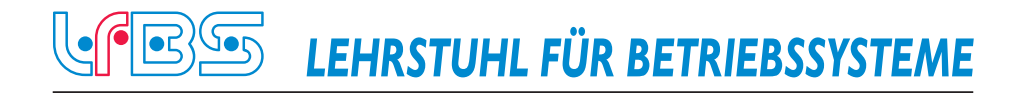

## **Eine generische Speicherverwaltung mit Hilfe von Seitentabellen für ein minimalistisches Betriebssystem**

## **A generic memory management with paging for a minimalistic operating system**

Steffen Vogel [post@steffenvogel.de](mailto:post@steffenvogel.de) Matrikelnummer: 304957

**Bachelorarbeit** an der Rheinisch-Westfälischen Technischen Hochschule Aachen Fakultät für Elektrotechnik und Informationstechnik Lehrstuhl für Betriebssysteme

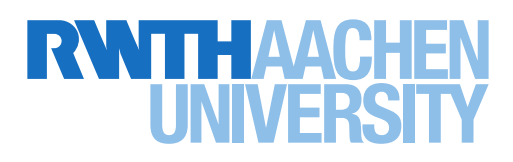

Betreuer: Dr. rer. nat. Stefan Lankes

Ich versichere hiermit, dass ich die vorliegende Arbeit selbständig und ohne Benutzung anderer als der angegebenen Hilfsmittel angefertigt habe. Alle Stellen, die wörtlich oder sinngemäß aus veröffentlichten und nicht veröffentlichten Schriften entnommen sind, sind als solche kenntlich gemacht. Die Arbeit ist in gleicher oder ähnlicher Form noch nicht als Prüfungsarbeit eingereicht worden.

Aachen, den 20. Juni 2014

## **Kurzfassung**

Diese Arbeit stellt einen neuen Ansatz zur Implementierung von Paging mit Hilfe von selbstreferenzierenden Seitentabellen vor. Dabei wurde Wert auf eine einfache und zugleich effiziente Umsetzung gelegt. Als Basis wurde das minimalistische Forschungsbetriebssystem "MetalSVM" genutzt. Die Selbstreferenzierung ermöglicht es Seitentabellen auf eine einfache Art im virtuellen Adressraum einzublenden ohne dafür weiteren Speicherplatz zu belegen. Die vorgestellte Implementierung ist sowohl mit der 32- als auch 64 Bit-Version der x86-Architektur von Intel kompatibel. Dies ermöglichte es, die zuvor getrennten Implementierungen zusammenzufassen. Der daraus entstandene Code ist kürzer, leichter verständlich und wartbarer. Im Zuge dessen wurden auch weitere Teile der Speicherverwaltung überarbeitet. Es werden einfache Methoden zur Organisation des virtuellen Adressraums (VMAs) sowie eine Methode zur dynamischen Verwaltung des Heap Speichers vorgestellt. Die neue Speicherverwaltung wurde sowohl auf emulierter als auch echter Hardware getestet. Für den Test auf echter Hardware wurde ein Ablauf entwickelt, der die Zeit zwischen den Testzyklen minimiert. Abschließend wurde ein Benchmark eingesetzt um Charakteristika des Speichersystems zu bestimmen.

**Stichwörter:** LfBS, Bachelorarbeit, Paging, x86, MetalSVM, Speicherverwaltung, Selbstreferenzierung, minimalistisch

## **Abstract**

This thesis presents a new approach for implementing paging with the aid of selfmapped page tables. For this a simple as well as efficient implementation has been emphasized. As base a minimal research operating system named "MetalSVM" was used. The self-referred nature of this approach maps the page tables inside the virtual address space without requiring additional memory. The presented solution is both compatible with the 32- and 64 bit version of Intel's x86-architecture. This allowed merging two former separated implementations into a new universal one. Thus lead to shorter, easier comprehensible and maintainable code base. At the same time other parts of the memory management subsystem have been revised and extended. A method for tracking free portions of the virtual address space was introduced (VMAs). To eliminate the waste of unusable memory a simple allocation scheme is used. This buddy system allows dynamic memory allocation inside the kernel. The revised memory management subsystem was both tested on real and emulated systems. For this a toolchain was assembled to ramp up the turnaround time between test cycles. Finally a memory benchmark was used to determine characteristics of the memory architecture.

**Keywords:** LfBS, Bachelor thesis, Paging, x86, MetalSVM, Memory Management, Self-mapped, Recursive, minimalistic, simple

## **Inhaltsverzeichnis**

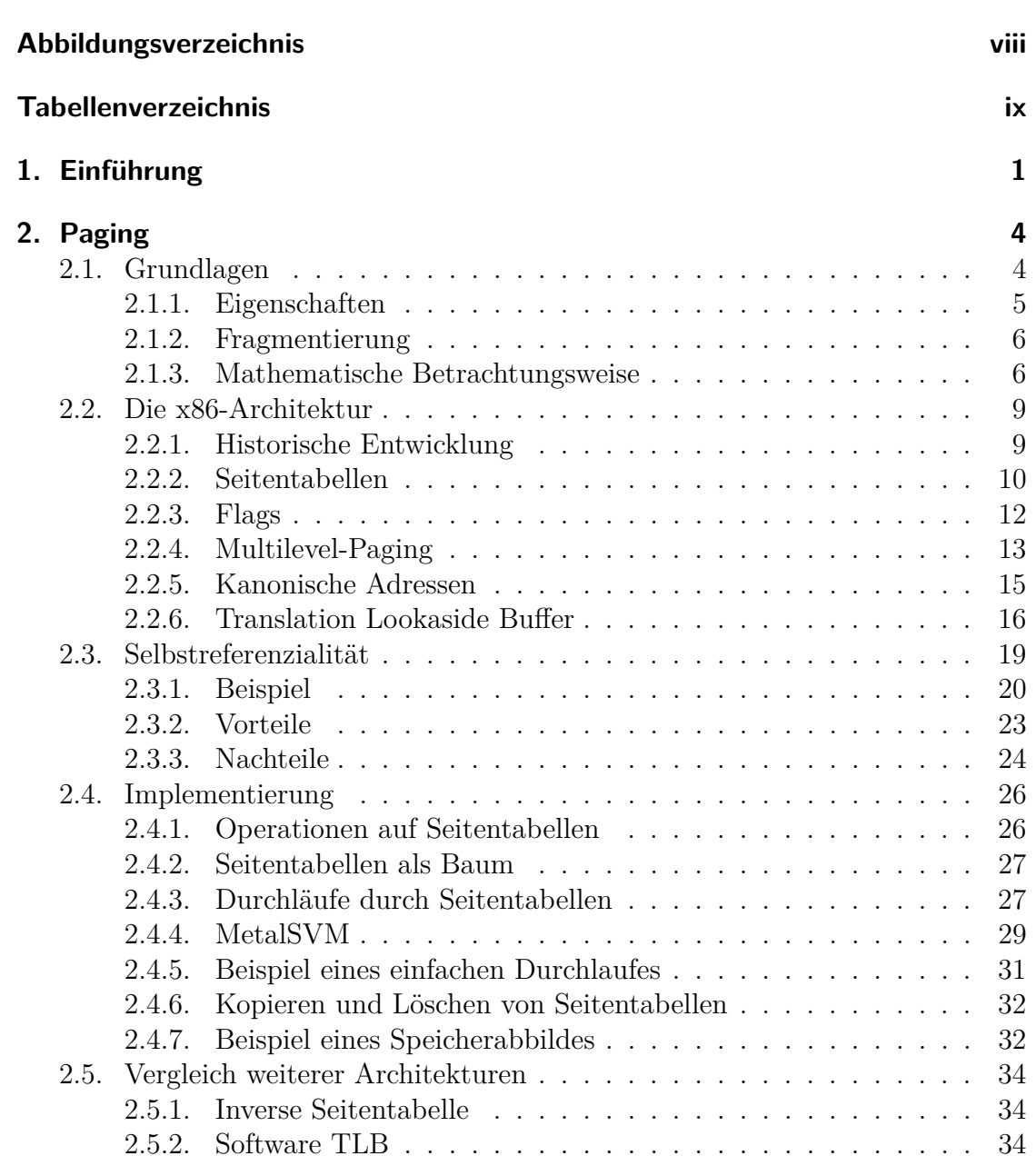

## Inhaltsverzeichnis

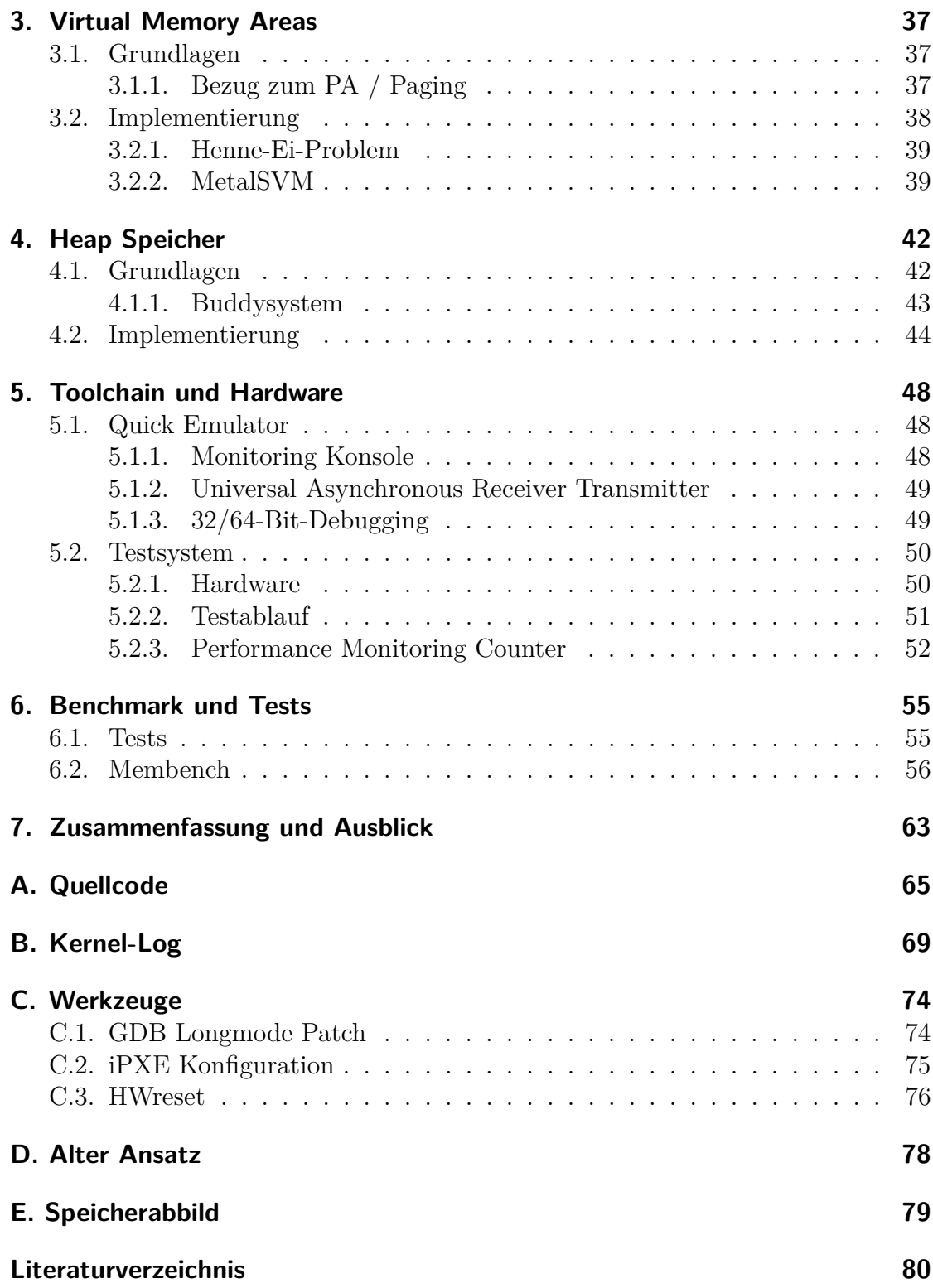

## **[Abkürzungsverzeichnis](#page-91-0) 83**

# <span id="page-7-0"></span>**Abbildungsverzeichnis**

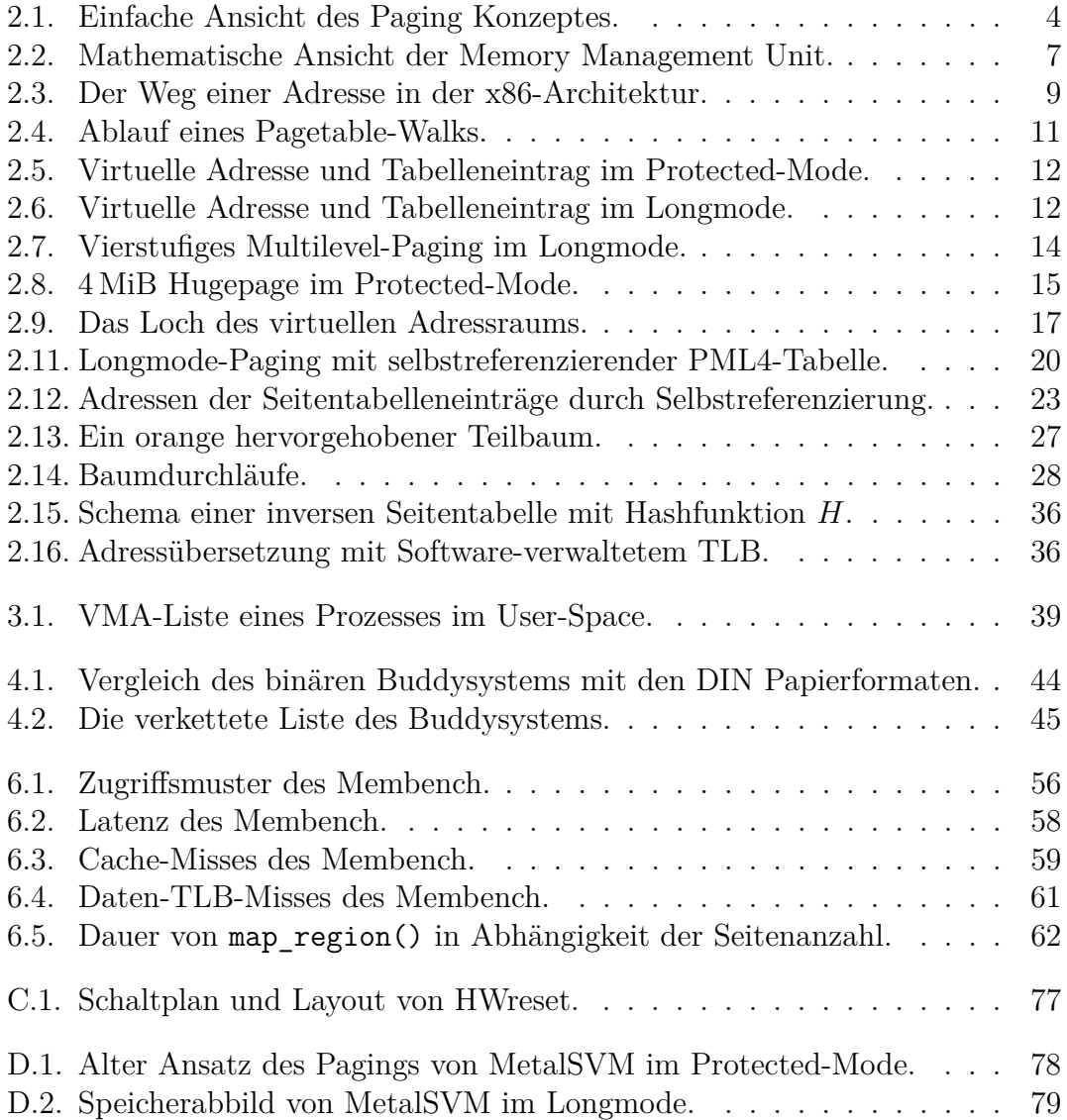

## <span id="page-8-0"></span>**Tabellenverzeichnis**

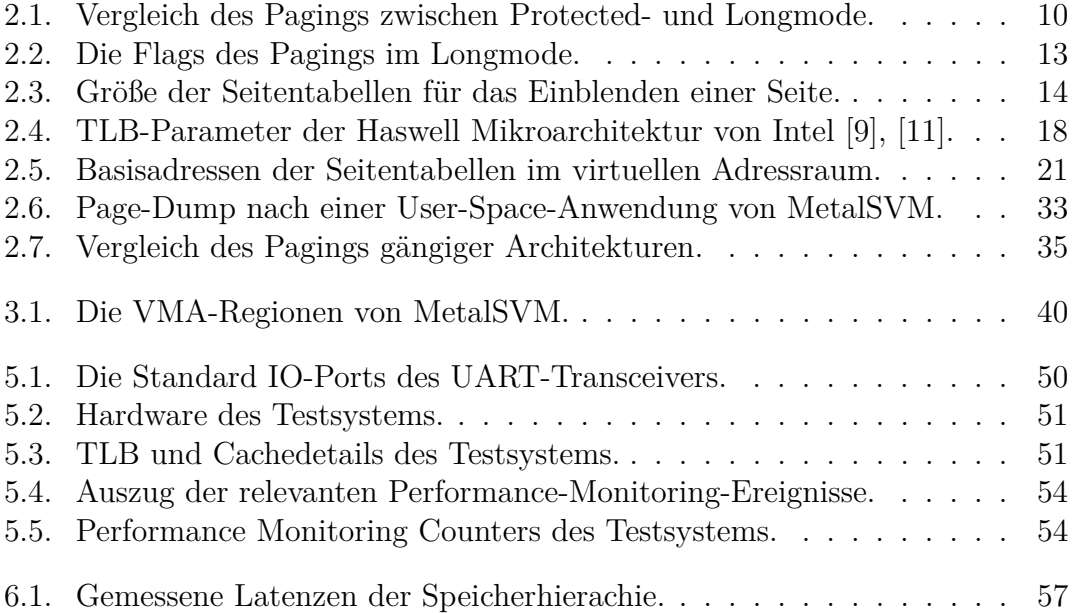

## <span id="page-9-0"></span>**1. Einführung**

Diese Arbeit widmet sich der Implementierung einer Speicherverwaltung für ein minimalistisches Betriebssystem [\(BS\)](#page-91-1). Als Grundlage für diese Implementierung dient das am Lehrstuhl für Betriebssysteme [\(LfBS\)](#page-92-0) entwickelte Forschungsbe-triebssystem MetalSVM<sup>[1](#page-9-1)</sup>. MetalSVM<sup>[2](#page-9-2)</sup> ist ein leichtgewichtiges [BS,](#page-91-1) das als Hypervisor für den Single-chip Cloud Computer [\(SCC\)](#page-93-3) von Intel entwickelt wurde. Der [SCC](#page-93-3) ist ein experimentelles Prozessordesign, welches 48 Pentium Kerne auf einem Chip vereint. Jeder dieser 48 Kerne führt dabei eine eigene Instanz des [BS](#page-91-1) aus und ist über ein On-Chip-Netzwerk mit anderen Kernen und gemeinsamem Speicher vernetzt.

MetalSVM gehört zur Gruppe der "Lightweight Kernel Operating Systems" [\(LWK\)](#page-92-1). Durch seinen einfachen Aufbau eignet es sich daher gut für Benchmarks und Tests [\[18\]](#page-90-0). Seiteneffekte und Hintergrundrauschen lassen sich weitestgehend eliminieren. Weitere Vertreter der [LWKs](#page-92-1) sind z.B. das in Assembler implementierte Baremetal OS<sup>[3](#page-9-3)</sup> und Kitten<sup>[4](#page-9-4)</sup>.

Ursprünglich unterstützte MetalSVM ausschließlich die vom SCC verwendete 32-Bit-Version der Intel Architektur. Mit der zunehmenden Verbreitung der 64- Bit-Erweiterung wurde MetalSVM auch im Hinblick auf die Nutzung mit 64-Bit-Prozessoren wie bspw. Intels Many Integrated Core Architecture [\(MIC\)](#page-92-2) angepasst und weiterentwickelt. Mit der 64-Bit-Erweiterung der Architektur konnte die bis dahin bestehende 4 GiB-Grenze des Arbeitsspeichers [\(ASP\)](#page-91-2) überwunden werden. Dies ist für Anwendungen mit großen Speicheranforderungen wie z.B. Datenbanken oder Videobearbeitung von Vorteil. Neben der Breite des Adressbusses wurde gleichzeitig auch die Breite der Datenwörter verdoppelt. Davon profitiert unter anderem die Integer Arithmetik großer Datentypen wie sie bspw. bei der Verschlüsselung oder Multimedia Anwendungen zum Einsatz kommt.

Im Vordergrund der Arbeit steht die Unterstützung von Paging im 64-Bit-User-Space. Die Arbeit baut damit auf der schon existierenden [x86-64-](#page-93-4)Portierung von MetalSVM auf. Die bisherige Implementierung nutzte jeweils separate Implementierung für die 32- bzw. 64-Bit-Version der Architektur. Auch die Initialisierung von MetalSVM wurde zweigleisig ausgeführt. Im Hinblick auf die Leichtgewich-

<span id="page-9-1"></span> $1$ Der Name setzt sich aus "Baremetal" und "Shared Virtual Machine" zusammen.

<span id="page-9-2"></span><sup>2</sup><http://www.lfbs.rwth-aachen.de/content/765>.

<span id="page-9-3"></span><sup>3</sup><http://www.returninfinity.com/baremetal.html>.

<span id="page-9-4"></span><sup>4</sup><https://software.sandia.gov/trac/kitten>.

#### 1. Einführung

tigkeit des [BS](#page-91-1) sollte es das Ziel sein, diese getrennten Teile zu kombinieren. Ein somit kürzerer Code ist leichter lesbar und verständlich. Er enthält in der Regel weniger Fehler und ist einfacher zu Warten. Im Zuge dessen wurden auch weitere Teilbereiche der Speicherverwaltung (engl. Memory Management) umstrukturiert und ergänzt:

**Paging** Paging übersetzt Adressen des virtuellen Adressraums [\(VA\)](#page-93-5) in physikalische Adressen. Es abstrahiert damit den Speicherzugriff für den Programmierer. Es isoliert Prozesse und schützt die Daten des Kernels vor unberechtigten Zugriffen.

Für die 64-Bit-Portierung von MetalSVM musste das bisher zweistufige Paging auf vier Ebenen erweitert werden. Kapitel [2](#page-12-0) stellt einen neuen Ansatz vor, der mit Hilfe von selbstreferenzierenden Seitentabellen einen einfachen Zugriff auf alle Paging-Strukturen ermöglicht.

**Virtual Memory Areas** Für das Verwalten des Speichers benötigt das [BS](#page-91-1) die Kenntnis, welche Speicherbereiche bereits belegt und welche noch zur Verfügung stehen. Einfacherweise könnte man hierfür die Seitentabellen verwenden, da sie diese Informationen bereits enthalten. Jedoch ist das Durchsuchen dieser Tabellen, insbesondere nach freien Bereichen, sehr ineffizient.

Kapitel [3](#page-45-0) beschreibt eine alternative Datenstruktur, die dieses Problem löst. Mit Hilfe von verketteten Listen werden zusammenhängende Speicherbereiche des virtuellen Adressraums verwaltet und mit Eigenschaften versehen. Das Konzept der [VMAs](#page-93-2) wird mit der für den physikalischen Adressraum genutzten Bitmap verglichen.

**Dynamische Verwaltung des Heap** Mit Hilfe von Paging können nur ganze Speicherseiten eingeblendet werden. Werden nur Teile dieser Seiten benötigt, wird der restliche Speicherplatz verschwendet. Der Heap fasst diese kleinen Speicherbereiche zusammen und vermeidet so die Fragmentierung des Speichers.

Kapitel [4](#page-50-0) beschreibt eine einfache dynamische Speicherverwaltung für den Heap.

**Tests und Benchmarks** Abschließend wurde die Implementierung mit Hilfe von Testroutinen und einem Benchmark überprüft. Dazu wurde die Implementierung auf echter Hardware getestet, die im Kapitel [5.2](#page-58-0) vorgestellt wird. Im letzten Kapitel wird der Membench Benchmark benutzt, um einige Kenndaten der Speicherarchitektur des Testsystems zu bestimmen.

Kapitel [2,](#page-12-0) [5](#page-56-0) und [6](#page-63-0) beschreiben hardwarespezifische Funktionen und Eigenschaften. Daher beziehen sie sich zwangsläufig auf die in dieser Arbeit beschriebene

## 1. Einführung

[x86-](#page-93-0)Architektur von Intel. Die übrigen Kapitel [3](#page-45-0) und [4](#page-50-0) bauen auf dem zuvor beschriebenen Paging auf. Sie sind daher hardwareunabhängig und können auch auf andere Systeme übertragen werden.

## <span id="page-12-1"></span><span id="page-12-0"></span>**2.1. Grundlagen**

Paging (dt. Kachelverwaltung) ist ein wichtiger Bestandteil der virtuellen Speicherverwaltung. Es bezeichnet das Zerteilen des Speichers in viele, jeweils gleich große, Kacheln. Dies gilt sowohl für den existierenden Arbeitsspeicher [\(ASP\)](#page-91-2) als auch für den virtuellen Adressraum [\(VA\)](#page-93-5). Die Memory Management Unit [\(MMU\)](#page-92-3) muss den *Seiten* aus dem virtuellen Adressraum [\(VA\)](#page-93-5) je eine *Kachel* des physikalischen Adressraums [\(PA\)](#page-92-4) zuordnen (siehe Abbildung [2.1\)](#page-12-2). Im folgenden Sprachgebrauch wird Kachel (engl. page frame) einen Teil des [PA](#page-92-4) und Seite (engl. page) einen Teil des [VA](#page-93-5) bezeichnen [\[24\]](#page-90-1). Jede Kachel wird durch eine Page Frame Number [\(PFN\)](#page-92-5) identifiziert. Dieser Index beschreibt die Position der Kachel innerhalb des [ASP.](#page-91-2) Seiten besitzen mit der Virtual Page Number [\(VPN\)](#page-93-6) einen ähnlichen Index, der ihrer Position im [VA](#page-93-5) entspricht.

Eine Seite stellt die kleinste Einheit dar, die durch Paging verwaltet werden kann. Für gängige Architekturen sind die Kacheln in der Regel nur wenige Kilobyte groß.

Paging erfordert in der Regel das Vorhandensein einer [MMU,](#page-92-3) die die Adressumsetzung übernimmt. Häufig ist diese eine eigenständige Hardwareeinheit, die direkt

<span id="page-12-2"></span>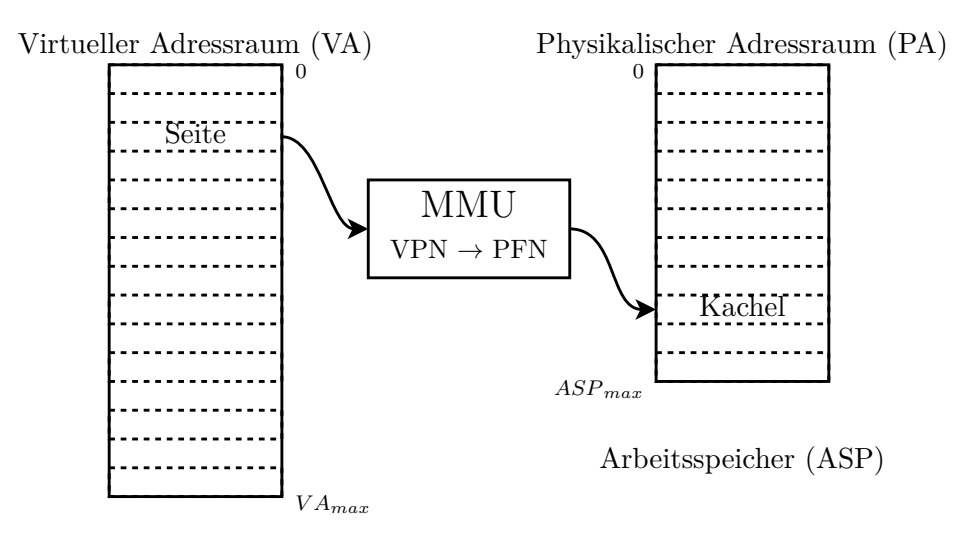

Abbildung 2.1.: Einfache Ansicht des Paging Konzeptes.

in die CPU integriert ist<sup>[1](#page-13-1)</sup>. In eingebetteten Systemen und kleineren Mikroprozessoren wird häufig kein Paging eingesetzt. Gründe dafür sind geringere Kosten, eine geringere Leistungsaufnahme oder strenge Echtzeit-Anforderungen, die sich durch das Einsparen einer [MMU](#page-92-3) erzielen lassen<sup>[2](#page-13-2)</sup>.

## <span id="page-13-0"></span>**2.1.1. Eigenschaften**

Paging besitzt eine Reihe vorteilhafter Eigenschaften, die dazu geführt haben, dass es sich in heutigen Rechnerarchitekturen weitestgehend durchgesetzt hat:

- **Isolierung von Prozessen** Um die Sicherheit heutiger Anwendungen zu garantieren, ist es nötig, Prozesse untereinander zu isolieren. So darf z.B. das Mailprogramm keinen Zugriff auf die Daten des Online-Banking erhalten. Meist kann die [MMU](#page-92-3) einfach zwischen mehreren Konfigurationen hin- und herwechseln. Betriebssysteme nutzen diese Möglichkeit, indem sie jedem Prozess einen eigenen virtuellen Adressraum zuordnen. Jeder Kontextwechsel geht dann mit dem Wechsel des virtuellen Adressraums einher.
- **Beschränkung des Zugriffs** Paging ordnet jeder Speicherseite individuelle Eigenschaften zu. Diese umfassen beispielsweise:
	- Die Beschränkung von Lese- und Schreibzugriffen,
	- das Verbot der Codeausführung
	- die Festlegung des Speichertyps,
	- und das Kontrollieren des Caching-Verhaltens.

Sie ermöglichen es, den Zugriff auf kritische Bereiche wie z.B. den Kernel-Space einzuschränken.

- **Demand-Paging** Der Arbeitsspeicher ist eine knappe Ressource. Gelangt ein System an die Grenzen des physikalischen Speichers, können selten benötigte Seiten auf einen Hintergrundspeicher [\(HGSP\)](#page-91-3), wie bspw. die Festplatte, ausgelagert werden. Der Inhalt dieser Seiten ist dann nur noch auf dem [HGSP](#page-91-3) vorhanden und muss bei Bedarf später wieder in den Arbeitsspeicher zurück geladen werden. Gegebenenfalls ist dafür das Verdrängen anderer Seiten notwendig.
- **Vermeidung von Fragmentierung** Fragmentierung beschreibt die Verschwendung von Speicherplatz. Es gibt zwei Arten von Fragmentierung, die im folgenden Abschnitt genauer vorgestellt werden.

<span id="page-13-1"></span><sup>1</sup>Beispiele dafür sind die [ARM](#page-93-7) A-Serie, [x86-](#page-93-0), [x86-64](#page-93-4) und Alpha-Architektur.

<span id="page-13-2"></span><sup>2</sup>Beispiele dafür sind die [ARM](#page-93-7) M-Serie, PIC, AVR und weitere Mikrocontroller.

## <span id="page-14-0"></span>**2.1.2. Fragmentierung**

Um Speicheranfragen variabler Größe zu bedienen muss der zu Verfügung stehende Speicher aufgeteilt werden. Fragmentierung beschreibt die Verschwendung von Speicherplatz, die durch diese Zerstückelung des Speichers entsteht. Sie stellt damit für die Speicherverwaltung ein Problem dar, welches bei der Entwicklung von Algorithmen bedacht werden muss. Fragmentierung tritt neben dem [ASP](#page-91-2) auch auf anderen Speichermedien auf (z.B. Festplatten, Flashspeicher).

Man unterscheidet zwei Arten von Fragmentierung:

- **Interne Fragmentierung** bezeichnet den Verschnitt, der innerhalb eines Speicherfragment entsteht, wenn dieses nicht vollständig genutzt wird.
- **Externe Fragmentierung** bezeichnet die Zerstückelung des Speichers. Also den vergeudeten Speicherplatz zwischen Fragmenten, der aufgrund seiner zu geringen Größe, nicht mehr genutzt werden kann.

Im Falle von Paging entsprechen die Fragmente den Seiten bzw. Kacheln. Eine Speicherverwaltung die rein auf Paging basiert besitzt daher immer einen gewissen Grad an interne Fragmentierung, da die angeforderten Blöcke nur selten der Größe einer Seite entsprechen. Kapitel [4](#page-50-0) stellt eine Technik vor, die diese Art der Fragmentierung einzudämmen versucht.

Externe Fragmentierung wird durch Paging effektiv verhindert. Die konstante Seitengröße in Kombination mit einer flexiblen Adressübersetzung erlauben es, auch einen sehr fragmentierten [PA](#page-92-4) noch in einen kontinuierlichen [VA](#page-93-5) abzubilden. Durch eine ungeschickte Verwaltung kann jedoch auch der virtuelle Adressraum fragmentieren (siehe Kapitel [3\)](#page-45-0). Der virtuelle Adressraum kann aufgrund seiner Größe jedoch nicht als knappe Ressource angesehen werden.

Eine gute Speicherverwaltung versucht Fragmentierung soweit möglich zu eliminieren. Es zeigt sich, dass es durchaus sinnvoll sein kann interne Fragmentierung (z.B. aufgrund einer konstanten Blockgröße), zugunsten geringerer externer Fragmentierung, zu tolerieren.

### <span id="page-14-1"></span>**2.1.3. Mathematische Betrachtungsweise**

Man kann die Aufgabe der [MMU](#page-92-3) auch als mathematische Funktion *f* interpretieren:

$$
f: X \to Y \times \mathcal{P}(F) \tag{2.1}
$$

Eine [VPN](#page-93-6)  $v \in X$  wird einer [PFN](#page-92-5)  $p \in Y$  zugeordnet und mit Eigenschaften (engl. flags) aus der Menge *F* versehen. Für die [x86-64-](#page-93-4)Architektur sind die Mengen bspw.

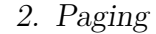

<span id="page-15-0"></span>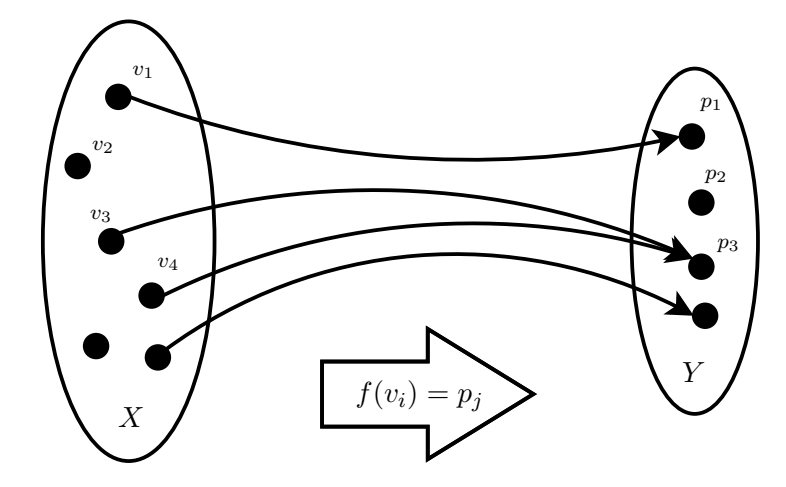

Abbildung 2.2.: Mathematische Ansicht der Memory Management Unit.

wie folgt definiert<sup>[3](#page-15-1)4</sup>:

$$
X = [0, VA_{max})
$$
\n<sup>(2.2)</sup>

$$
Y = [0, ASP_{max})
$$
\n<sup>(2.3)</sup>

$$
F = \{Present, Read/Write, Accessed, Dirty, Global, \ldots\} \tag{2.4}
$$

Abbildung [2.2](#page-15-0) zeigt einige wichtige Eigenschaften der mathematischen Funktion und damit gleichbedeutend von Paging:

- *f* ist keine injektive Funktion: Eine physikalische Kachel darf durchaus mehreren virtuellen Kacheln zugeordnet sein  $(f(v_3) = f(v_4) = p_3)$ .
- *f* ist keine surjektive Funktion: Freie Kacheln sind nicht über den [VA](#page-93-5) adressierbar (siehe  $p_2$ ).
- In der Folge ist *f* nicht bijektiv und nicht umkehrbar.
- Die Definitionsmenge *X* darf Lücken enthalten. Der Zugriff auf eine Seite in einer solchen Lücke löst einen Seitenzugriffsfehler (engl. page fault) aus, der vom Betriebssystem [\(BS\)](#page-91-1) angefangen werden muss.
- $VA_{max} \geq ASP_{max}$ : Der [VA](#page-93-5) ist in der Regel größer als der zur Verfügung stehende [ASP.](#page-91-2)

Für die Umsetzung der Abbildungsvorschrift von *f* gibt es unterschiedliche Ansätze:

<span id="page-15-1"></span><sup>3</sup>Die Variable *ASPmax* steht für den verfügbaren [ASP.](#page-91-2)

<span id="page-15-2"></span><sup>4</sup>Alle verfügbaren Eigenschaften werden im Kapitel [2.2.3](#page-20-0) vorgestellt.

- Durch Seitentabellen konstruierte (Such-)Bäume.
- Das Durchsuchen einer inversen Seitentabelle (engl. Inverted Page Table) mit Hilfe einer vorgeschalteten Hashfunktion.
- Durch Software verwaltete Translation Lookaside Buffer [\(TLB\)](#page-93-1).

Die ersten beiden Varianten werden typischerweise direkt in Hardware implementiert. Für den dritten Ansatz muss das [BS](#page-91-1) einspringen und die Übersetzung in Software übernehmen. Software[-TLBs](#page-93-1) sind daher ein recht flexibler Ansatz.

Im folgenden Kapitel wird das Konzept der Seitentabellen anhand der [x86-](#page-93-0) Architektur genauer vorgestellt. Alternative Paging-Konzepte sowie ein Vergleich gängiger Architekturen befinden sich in Abschnitt [2.5.](#page-42-0)

<span id="page-17-2"></span>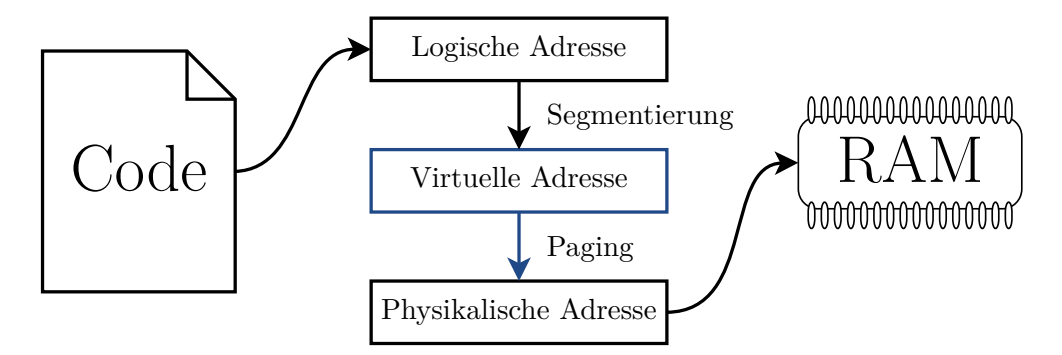

Abbildung 2.3.: Der Weg einer Adresse in der [x86-](#page-93-0)Architektur.

## <span id="page-17-0"></span>**2.2. Die x86-Architektur**

Dieses Kapitel stellt das Paging der [x86-](#page-93-0)Architektur vor. Zur [x86-](#page-93-0)Architektur werden alle zu Intels 80386 kompatible Prozessoren [\(IA-32\)](#page-91-4), sowie die 64-Bit-Erweiterung [\(IA-32e,](#page-91-5) bzw. AMDs [AMD64\)](#page-91-6) gezählt. Die neuen Prozessoren besitzen mit dem *Longmode* eine neue 64-Bit-Erweiterung der Instruction Set Architecture [\(ISA\)](#page-91-7). Sie bleiben jedoch weiterhin mit dem 32 Bit *Protected-Mode* sowie dem 16 Bit *Real-Mode* ihrer Vorgänger kompatibel. Eine typische Initialisierung der Kerne beginnt daher im Real-Mode, betritt dann den Protected-Mode und endet schließlich im Longmode. Die Erweiterung der [ISA](#page-91-7) auf 64 Bit hat für das Paging nur geringe Anpassungen erfordert. Auch aufgrund der heutigen Verbreitung, wird daher im Folgenden ein Schwerpunkt auf das Paging im Longmode gelegt.

## <span id="page-17-1"></span>**2.2.1. Historische Entwicklung**

Abbildung [2.3](#page-17-2) zeigt den Zusammenhang zwischen Paging und Segmentierung. Die Segmentierung (engl. segmentation) ist bereits dem ersten [x86-](#page-93-0)basierten Prozessor Bestandteil der Architektur. Sie bietet ähnlich wie das Paging Funktionen des Speicherschutzes und kann rudimentäre Adressberechnungen ausführen. Aus Kompatibilitätsgründen ist Segmentierung auch in heutigen 64-Bit-Prozessoren noch immer in einer abgespeckten Variante vorhanden. Jedoch besitzt es nun nur noch die Aufgabe die aktuelle Privilegierungstufe (Ring) festzulegen. Adressberechnungen können mit der Segmentierung im Longmode nicht mehr ausgeführt werden, sodass hier die linearen Adressen immer gleich der virtuellen Adressen sind<sup>[5](#page-17-3)</sup>.

Die Aufgabe der Adressberechnungen wird in diesem Fall vom Paging übernommen. Damit ist die Segmentierung für diese Arbeit nicht von besonderem Interesse

<span id="page-17-3"></span><sup>&</sup>lt;sup>5</sup>Diese Nutzung der Segmentierung wird auch als "Flat memory model" bezeichnet.

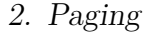

<span id="page-18-1"></span>

|                           | 32 Bit            | 64 Bit                     |
|---------------------------|-------------------|----------------------------|
|                           | Protected-Mode    | Longmode                   |
| Stufen                    | 2(1)              | 4(2,3)                     |
| Einträge pro Tabelle      | $2^{10} = 1024$   | $2^9 = 512$                |
| Größe eines Eintrags      | 4B                | 8 B                        |
| Größe einer Seite         | $4$ KiB $(4$ MiB) | $4$ KiB $(4$ MiB, $1$ GiB) |
| Größe des VA              | $4\,\mathrm{GiB}$ | $256$ TiB                  |
| Virtuelle Adresse         | 32 Bits           | 48 Bits                    |
| Physikalische Adresse     | $32(36)$ Bits     | bis 52 Bits                |
| Execute-disable (XD) Flag | nein              | ja                         |

Tabelle 2.1.: Vergleich des Pagings zwischen Protected- und Longmode.

und wird nicht näher vorgestellt. Die Tabelle [2.1](#page-18-1) zeigt die Paging-relevanten Unterschiede zwischen dem 32-Bit-Protected-Mode und dem 64-Bit-Longmode. Die dort in Klammern angebenen Werte sind alternative Konfigurationen die durch Hugepages erreicht werden können (siehe Abschnitt [2.2.4\)](#page-22-2).

## <span id="page-18-0"></span>**2.2.2. Seitentabellen**

Seitentabellen sind die verbreiteste Methode Paging umzusetzen. Sie werden in zahlreichen Architekturen, wie bspw. [ARM](#page-93-7) A-Serie [\[1\]](#page-88-2), Alpha [\[3\]](#page-88-3), VAX [\[5\]](#page-88-4), [x86](#page-93-0) von Intel, [VIA](#page-93-8) und [AMD](#page-93-9) eingesetzt [\[10\]](#page-89-1). Die folgende Beschreibung des Konzeptes ist daher in seinen Grundzügen auch auf andere Architekturen übertragbar.

Wir betrachten zunächst den Aufbau einer virtuellen Adresse in Abbildung [2.5a](#page-20-1) und [2.6a.](#page-20-2) Aus ihr wird ersichtlich, dass jede Adresse in mehrere Teile zerfällt:

- Die Indizes [#PML4,](#page-94-0) [#PDPT,](#page-94-2) [#PGD](#page-94-3) und [#PGT](#page-94-4) beschreiben die Positionen von Einträgen innerhalb der Seitentabellen. Gemeinsam bilden sie die [VPN.](#page-93-6)
- Der Offset beschreibt die Position innerhalb einer Kachel. Er wird von der [MMU](#page-92-3) nur durchgereicht und auf die physikalische Adresse der Kachel addiert.

Abbildung [2.4](#page-19-0) zeigt den so genannten Pagetable-Walk. Dieser übersetzt eine virtuelle [VPN](#page-93-6) in eine physikalische [PFN.](#page-92-5) Die Indizes der [VPN](#page-93-6) werden genutzt um schrittweise Einträge aus den Seitentabellen auszuwählen. Begonnen wird dabei mit dem [PGD](#page-94-3) im Protected-Mode, bzw. der [PML4-](#page-94-0)Tabelle im Longmode. Die Basisadresse dieser Urtabelle wird dabei durch das Control Register 3 [\(CR3\)](#page-95-0)  $festgelegt<sup>6</sup>$  $festgelegt<sup>6</sup>$  $festgelegt<sup>6</sup>$ .

<span id="page-18-2"></span> $^6\mbox{A}$ diese Adresse zeigt wie alle in den Tabellen genutzten Referenzen auf den physikalischen Speicher.

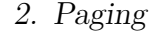

<span id="page-19-0"></span>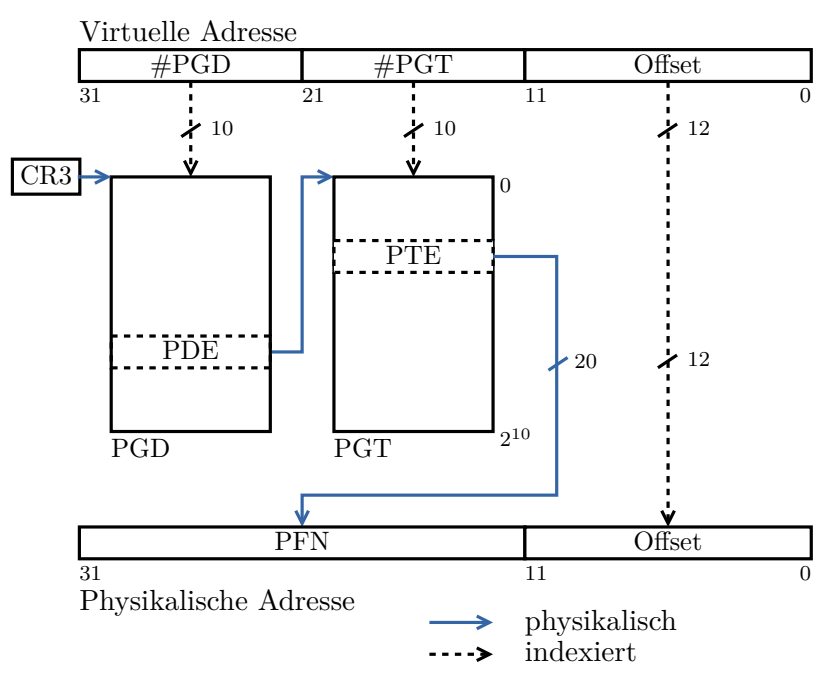

Abbildung 2.4.: Ablauf eines Pagetable-Walks.

Der ausgewählte Eintrag zeigt dann auf die nächste Tabelle. Dieser Vorgang wird wiederholt bis die letzte Tabelle [\(PGT\)](#page-94-4) erreicht wurde. In diesem Fall enthält der Eintrag die [PFN](#page-92-5) der gesuchten Kachel. Schließlich addiert die [MMU](#page-92-3) den Offset der virtuellen Adresse auf die [PFN](#page-92-5) um die endgültige Adresse zu erhalten.

Trifft der Pagetable-Walk auf einen Eintrag mit nicht gesetztem Present [\(P\)](#page-94-7) Bit wird dieser abgebrochen. Der Zugriff auf einen nicht abgebildeten Bereich des virtuellen Adressraums löst eine Ausnahme (engl. exception) im System aus. Diese muss vom [BS](#page-91-1) mit Hilfe eines Page-Fault-Handlers abgefangen und behandelt werden. Auch bei der Verletzung von Zugriffsrechten kommt der Page-Fault-Handler zum Einsatz. Typische Anwendungsfälle dafür z.B. sind Demand-Paging oder Copy-on-Write.

In der [x86-](#page-93-0)Architektur ist eine Seitentabelle immer 4 KiB groß. Sie entspricht damit genau der Größe einer Kachel. Mit einer Größe von 4B pro Eintrag besteht eine Tabelle im Protected-Mode somit immer aus <sup>4</sup>*KiB* <sup>4</sup>*<sup>B</sup>* = 1024 Einträgen. Mit der 64 Bit-Erweiterung wurde die Größe eines Eintrags auf 8B vergrößert. In Folge enthalten die Tabellen nur noch 512 Einträge.

Jeder Tabelleneintrag (vgl. Abbildung [2.5b](#page-20-1) und [2.6b\)](#page-20-2) besteht aus einer [PFN](#page-92-5) sowie Flags (siehe Abschnitt [2.2.3\)](#page-20-0). Die Referenzen, die während eines Pagetable-Walks aufgelöst werden [\(PFN\)](#page-92-5), zeigen immer auf physikalische Adressen. Dies ist zwingend nötig, da jeder Zugriff auf eine virtuelle Adresse einen neuen Pagetable-Walk auslösen würde. Die Folge wäre eine endlose Rekursion.

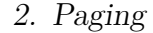

<span id="page-20-1"></span>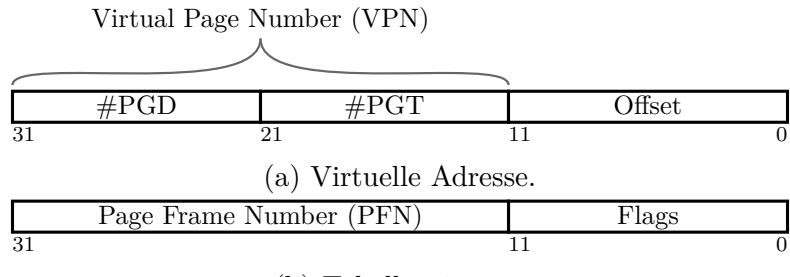

(b) Tabelleneintrag.

Abbildung 2.5.: Virtuelle Adresse und Tabelleneintrag im Protected-Mode.

<span id="page-20-2"></span>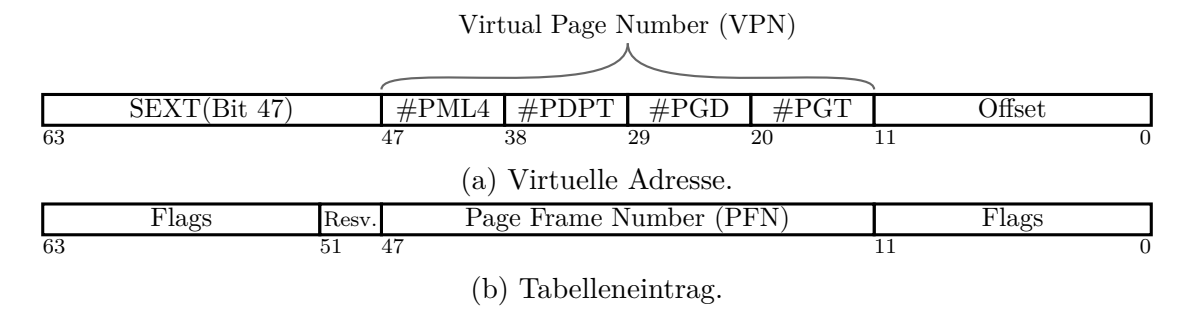

Abbildung 2.6.: Virtuelle Adresse und Tabelleneintrag im Longmode.

## <span id="page-20-0"></span>**2.2.3. Flags**

Jeder Eintrag einer Seitentabelle ist mit eine Reihe von Flags versehen. Diese, durch Bits kodierten Eigenschaften, charakterisieren die Zugriffe auf die referen-zierte Seite bzw. Tabelle. Tabelle [2.2](#page-21-1) zeigt die Flags der [x86-](#page-93-0)Architektur<sup>[7](#page-20-3)</sup>. Ein Pagetable-Walk durchläuft in der Regel mehrere Tabellen. Die Bedeutung der Flags ist dabei über alle Paging-Stufen hinweg fast identisch<sup>[8](#page-20-4)</sup>. Die Flags der dabei besuchten Einträge werden durch die [MMU](#page-92-3) mit Hilfe von logischen Operatoren verknüpft. Das Ergebnis dieser Verknüpfung legt die letztendlich gültigen Eigenschaften der Seite fest. Tabelle [2.2](#page-21-1) enthält in der letzten Spalte die genutzten Verknüpfungen.

- Das **P** Flag ist das wichtigste Bit jedes Eintrags. Ist es gesetzt verweist der Eintrag auf eine gültige Kachel oder Tabelle. Ansonsten wird der restliche Inhalt des Eintrags ignoriert und hat für die [MMU](#page-92-3) keine Bedeutung.
- Die Flags **R/W**, **U/S** und **XD** legen grundlegende Berechtigungen fest. Sie bestimmen ob Inhalte einer Seite gelesen, geschrieben oder ausgeführt werden

<span id="page-20-3"></span><sup>7</sup>Die 64-Bit-Erweiterung ergänzt diese lediglich um das [XD](#page-94-1) Bit (engl. Execution Disabled).

<span id="page-20-4"></span><sup>8</sup>Es gibt feine Unterschiede, die jedoch hier vernachlässigt werden können. Z.B. ist das Global-Flag nur in Einträgen der Page Table [\(PGT\)](#page-94-4) gültig.

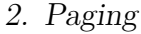

<span id="page-21-1"></span>

| <b>Bit</b>     | <b>Name</b> |                          | Verknüpfung |
|----------------|-------------|--------------------------|-------------|
| $\theta$       | Р           | Present                  | Und         |
| 1              | R/W         | Read/Write               | Und         |
| $\overline{2}$ |             | $U/S$ User/Supervisor    | Und         |
| 3              | PWT         | Page-level write-through |             |
| 4              | <b>PCD</b>  | Page-level cache-disable |             |
| 5              | A           | Accessed                 |             |
| 6              | D           | Dirty                    |             |
| 7              | PS          | Page Size                |             |
|                | PAT         | Page Attribute Table     |             |
| 8              | G           | Global                   |             |
| 63             |             | Execute-disable          | $_{\rho r}$ |

Tabelle 2.2.: Die Flags des Pagings im Longmode.

dürfen. Das U/S Flag kann den Zugriff auf eine Seite nur für die höchste Privilegierungstufe (Ring 0) gestatten. Gewöhnlich ist dies für den Kernel-Space der Fall, um Zugriffe auf Daten des Kernels einzuschränken.

- Die Flags **PWT**, **PCD** und **PAT** steuern das Caching-Verhalten der Seiten. So kann z.B. das Caching vollständig abgeschaltet [\(PCD\)](#page-94-11) oder ein Writethrough [\(PWT\)](#page-94-10) Verhalten erzwungen werden. Mit der Page Attribute Table [\(PAT\)](#page-94-15) können in Verbindung mit den Memory Type Range Registers [\(MTRRs](#page-95-1)) weitere Einstellungen bezüglich des Caching vorgenommen werden.
- Die Flags **A** und **D** werden automatisch durch die [MMU](#page-92-3) gesetzt. Sie signalisieren dem [BS,](#page-91-1) dass bestimmte Speicherseiten gelesen bzw. verändert wurden. Diese Informationen können von den Algorithmen des Demand-Pagings genutzt werden um festzustellen welche Seiten schon länger nicht mehr benutzt wurden.

Die Bits 9-11 sowie 52-62 werden von der [MMU](#page-92-3) bei der Adressberechnung ignoriert. Sie können daher genutzt werden um zusätzliche Informationen beispielsweise für das Demand-Paging zu speichern. Die Bits 12-51 enthalten die physikalische Kacheladresse [\(PFN\)](#page-92-5), die je nach Stufe auf eine weitere Tabelle oder eine Kachel zeigt.

## <span id="page-21-0"></span>**2.2.4. Multilevel-Paging**

Sowohl das 32 Bit-Paging als auch die 64 Bit-Erweiterung nutzen mehrstufige Seitentabellen. Im Protected-Mode stehen mit dem [PGD](#page-94-3) und der [PGT](#page-94-4) zwei Tabellen

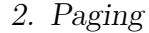

<span id="page-22-0"></span>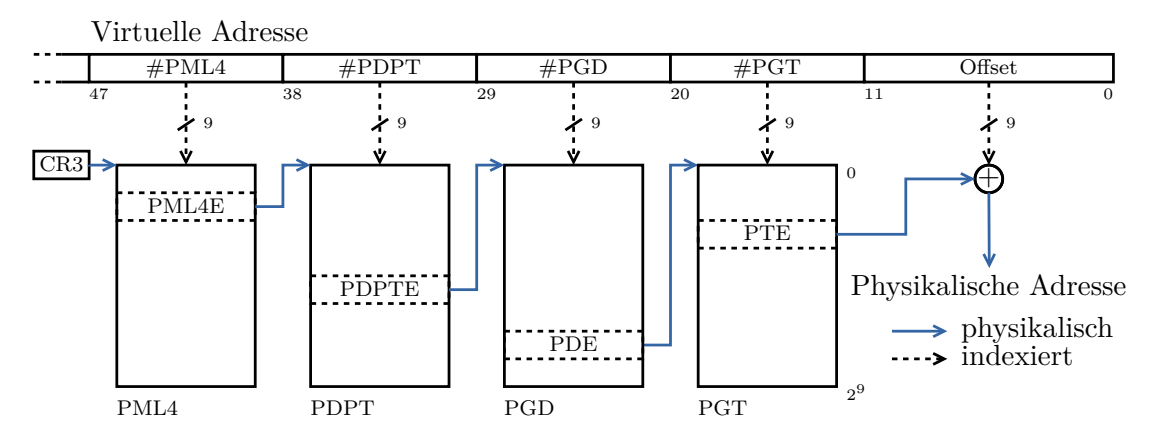

<span id="page-22-1"></span>Abbildung 2.7.: Vierstufiges Multilevel-Paging im Longmode.

| <b>Stufen</b>               |                                | 32 Bit          | 64 Bit       |                  |  |
|-----------------------------|--------------------------------|-----------------|--------------|------------------|--|
|                             |                                | Protected-Mode  | Longmode     |                  |  |
|                             | $\overline{2^{22}}$ R          | $=4$ MiB        | $2^{39}$ R   | $=512$ GiB       |  |
| $\mathcal{D}_{\mathcal{L}}$ | $2^{13}$ B                     | $= 8$ KiB       | $2^{22}$ B   | $=4$ MiB         |  |
|                             | $2^9$ B                        | $= 512 B$       | $2^{14} B$   | $= 16$ KiB       |  |
| 8                           | $2^{7,5}$ R                    | $\approx 182 B$ | $2^{10,5}$ R | $\approx 1448 B$ |  |
| 16                          | $2^{7,25}$<br>$\boldsymbol{B}$ | $\approx 152 B$ | $2^{9,25}$   | $\approx 608 B$  |  |

Tabelle 2.3.: Größe der Seitentabellen für das Einblenden einer Seite.

zur Verfügung. Im Longmode wurden diese noch um die [PML4](#page-94-0) und [PDPT](#page-94-2) zu einem vierstufigen System erweitert (siehe Abbildung [2.7\)](#page-22-0).

Der Grund für diese hierarchische Anordnung der Tabellen wird deutlich wenn man den für die Seitentabellen benötigten Speicherplatz betrachtet. Für einen vollständig belegten virtuellen Adressraum eines 32 Bit-Systems sind 4 MiB an Seitentabellen nötig  $(4B \cdot \frac{2^{32}}{2^{12}})$  $\frac{2^{32}}{2^{12}} = 2^{22}B$ . Mit der 64 Bit-Erweiterung sind es sogar 512 GiB. Bei einer vollständigen Nutzung des virtuellen Adressraums, ist der benötigte Speicherplatz auch unabhängig von der Anzahl der Paging-Stufen. Erst wenn größere Bereiche des virtuellen Adressraums ungenutzt bleiben werden die Vorteile des mehrstufigen Pagings ersichtlich. Betrachte man dazu den entgegengesetzten Extremfall, dass nur eine einzige Seite des [VA](#page-93-5) belegt ist. In diesem Fall würde man nur eine Seitentabelle pro Stufe benötigen. Tabelle [2.3](#page-22-1) zeigt den dazu benötigten Speicherplatz der Tabellen in Abhängigkeit der Stufenanzahl.

#### <span id="page-22-2"></span>**Hugepages**

Hugepages fassen einen kontinuierlichen Bereich von Kacheln zu einem größeren Speicherbereich zusammen. Trifft ein Pagetable-Walk bereits frühzeitig auf einen

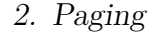

<span id="page-23-1"></span>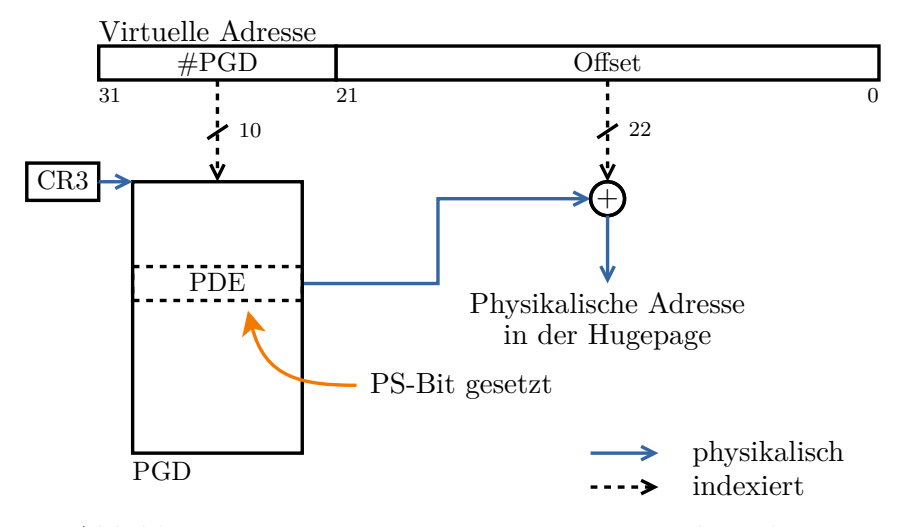

Abbildung 2.8.: 4 MiB Hugepage im Protected-Mode.

Eintrag mit gesetztem [PS-](#page-94-14)Bit stellt dieser eine Hugepage dar. Der Pagetable-Walk wird abgebrochen und verbleibenden Indizes Teil des nun vergrößerten Offsets (siehe Abbildung [2.8\)](#page-23-1).

Im Protected-Mode darf das [PS-](#page-94-14)Bit nur für Einträge der [PGD-](#page-94-3)Tabelle gesetzt sein. Die verbleibenden 10 Bits des [PGT-](#page-94-4)Index vergrößern somit den Offset/Größe der Hugepage auf 22 Bit. Damit sind im Protected-Mode Hugepages mit einer Größe von 4 MiB möglich. Im Longmode darf das [PS-](#page-94-14)Bit zusätzlich auch für Einträge der Page Directory Pointer Table [\(PDPT\)](#page-94-2) gesetzt sein. Durch die verkürzten Indizes entstehen so Offsets von 21 Bits (PGD) und 30 Bits (PDPT), die Hugepages der Größe 2 MiB und 1 GiB entsprechen.

Hugepages haben den Vorteil, dass keine Seitentabellen für die unteren Stufen benötigt werden. Dies reduziert den Speicherverbrauch und entlastet gleichzeitig den [TLB](#page-93-1) (siehe Abschnitt [2.2.6\)](#page-24-0). Durch den verkürzten Pagetable-Walk kann dieser schneller ausgeführt werden. Es ist jedoch zu beachten, das 1 GiB-Hugepages nur von neueren Mikroarchitekturen ab Intels Westmere vorhanden sind. Weiterhin müssen Hugepages explizit über das PSE Bit des Control Register 4 [\(CR4\)](#page-95-2) aktiviert werden.

## <span id="page-23-0"></span>**2.2.5. Kanonische Adressen**

Betrachtet man die virtuelle Adresse in Abbildung [2.6a](#page-20-2) wird ersichtlich, dass von den zu Verfügung stehenden 64 Bits lediglich 48 Bits genutzt werden. Der [VA](#page-93-5) kann also derzeit maximal 256 TiB der theoretisch möglichen 16 EiB umfassen. Da dies jedoch für aktuelle Systeme vollkommen ausreichen ist, hat man sich entschieden

zugunsten der Hardwarekosten auf die verbleibenden 16 Bits zu verzichten<sup>[9](#page-24-1)</sup>.

Jede Adresse der [x86-64-](#page-93-4)Architektur muss dem "kanonischen Adressformat" entsprechen. Dieses besagt, dass die Bits 48 bis 64 der Adresse gleich dem 47. Bit der Adresse entsprechen müssen. Eine Verletzung dieser Vorschrift löst einen General-Protection-Fault aus. Diese Vorzeichenerweiterung (engl. sign extension) teilt den 256 TiB großen Adressraum in zwei Bereiche à 128 TiB auf (siehe Abbildung [2.9\)](#page-25-0). Die Adressen des oberen Bereichs können als Zweierkomplement Darstellung aufgefasst werden. In diesem Fall erstreckt sich der virtuelle Adressraum dann über den folgenden Bereich: [−2 48 *,* 2 <sup>48</sup>). Mit Hilfe des arithmetischen Schiebeoperators kann die Vorzeichenerweiterung einfach berechnet werden (siehe Quellcode [2.1\)](#page-24-2). Aufgrund des vorzeichenbehafteten Datentyps **ssize\_t** addr wird eine arithmetische Rechtsverschiebung vorgenommen, die das Vorzeichen beibehält.

```
1 size_t sign_extend ( ssize_t addr , int bits ) {
2 int shift = BITS - bits ; // 64 - 48 = 16
3 return (addr << shift) >> shift;
4 }
```
Listing 2.1: Berechnung der Vorzeichenerweiterung.

Da das kanonische Adressformat nur im Longmode Anwendung findet, benutzt MetalSVM das folgende Makro:

```
1 # ifdef CONFIG_x86_32
2 # define CANONICAL (addr) (addr)
3 # elif defined ( CONFIG_X86_64 )
4 | #define CANONICAL (addr) sign_extend (addr, 48)
5 # endif
```
## <span id="page-24-0"></span>**2.2.6. Translation Lookaside Buffer**

Um Speicherzugriffe zu beschleunigen werden die Ergebnisse der Pagetable-Walks im sogenannten Translation Lookaside Buffer zwischengespeichert. Dieser beinhaltet sowohl die [PFN](#page-92-5) also auch die für die Seiten geltenden Flags. Jeder Speicherzugriff löst zuerst einem Lookup im [TLB](#page-93-1) aus. Ist das Ergebnis noch im Cache vorhanden (Hit) kann dieses direkt genutzt werden. Andernfalls (Miss) muss es

<span id="page-24-1"></span><sup>9</sup>Die x86-64 [ISA](#page-91-7) bietet trotzdem Unterstützung für 64-Bit-Adressierungen, sodass in Zukunft abwärtskompatible Systeme mit einem 64 Bit großen virtuellem Adressraum realisierbar wären.

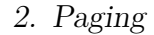

<span id="page-25-0"></span>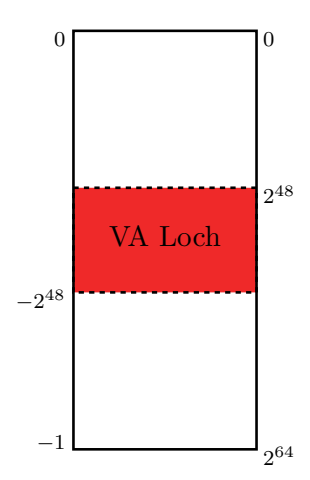

Abbildung 2.9.: Das Loch des virtuellen Adressraums.

erst durch einen erneuten Pagetable-Walk bestimmt werden.

Der [TLB](#page-93-1) ist ein schneller Puffer, der als Assoziativspeicher auf in allen Kernel der CPU vorhanden ist. Im Vergleich zu [L1](#page-92-6)[/L2-](#page-92-7)Caches wird der [TLB](#page-93-1) aber nicht kohärent gehalten. Durch die Sicherstellung von Cache-Kohärenz wird bei Mehrprozessorsystemen mit mehreren Caches verhindert, dass die einzelnen Caches für dieselbe Speicheradresse inkonsistente Daten enthalten. Daher rührt auch die begriffliche Abgrenzung des Puffers zum Cache. Das bedeutet, dass die im Folgenden beschriebene Invalidierung des [TLB](#page-93-1) vom [BS](#page-91-1) übernommen werden muss.

Vergleicht man den [TLB](#page-93-1) mit den Caches ist jedoch auch eine Gemeinsamkeit zu finden: Beide Zwischenspeicher profitieren von dem Lokalitätsprinzip der Daten und Instruktionen. Aus diesem Grund werden in der Regel auch zwei getrennte [TLB](#page-93-1) für Daten- und Instruktionszugriffe eingesetzt. Modernere Mikroarchitekturen, seit Intels Nehalem, besitzen zudem noch einen gemeinsam genutzten L2[-TLB.](#page-93-1) Die Tabelle [2.4](#page-26-0) zeigt die Organisation des [TLBs](#page-93-1) für die aktuelle Haswell Prozessoren.

#### **Invalidierung**

Ändert das [BS](#page-91-1) Einträge der Seitentabellen müssen eventuell im [TLB](#page-93-1) vorgehaltene Einträge invalidiert werden. Auch ein Kontextwechsel, also das Austauschen aller Seitentabellen über das [CR3,](#page-95-0) führt zu einer Invalidierung des gesamten [TLB.](#page-93-1) Um die Kosten dieses so genannten [TLB-](#page-93-1)Flushes zu minimieren besitzt die [x86-](#page-93-0) Architektur "globale Seiten". TLB-Einträge mit gesetzten Global-Flag werden von Invalidierung durch einen Kontextwechsel ausgeschlossen. Sie eignen sich damit für Speicherbereiche, die von allen Prozessen gemeinsam genutzt werden. Ein Beispiel hierfür ist der Kernel.

<span id="page-26-0"></span>

| Level         | Seitengröße                            | Einträge          | Assoziativität |
|---------------|----------------------------------------|-------------------|----------------|
| Instruktionen | $4$ KiB                                | 128               | $4$ -fach      |
| Instruktionen | $2$ MiB/ $4$ MiB                       | 8 / Thread 4-fach |                |
| L1 Daten      | $4$ KiB                                | 64                | $4$ -fach      |
| L1 Daten      | $2$ MiB/ $4$ MiB                       | 32                | $4$ -fach      |
| L1 Daten      | $1\,\mathrm{GiB}$                      |                   | $4$ -fach      |
|               | L2 gemeinsam $4$ KiB, $2$ MiB/ $4$ MiB | 1024              | 8-fach         |

Tabelle 2.4.: TLB-Parameter der Haswell Mikroarchitektur von Intel [\[9\]](#page-88-1), [\[11\]](#page-89-0).

## <span id="page-27-0"></span>**2.3. Selbstreferenzialität**

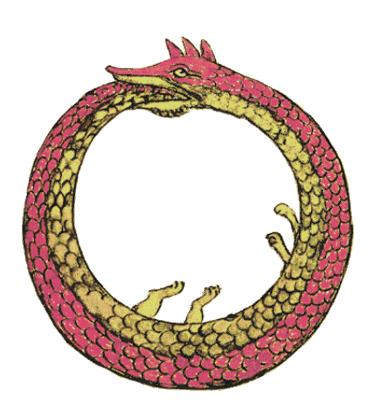

Der Ouroboros, ein Drache der sich fortlaufend selbst verzehrt, als Symbol für die Selbstreferenzierung<sup>1</sup>.

Die Implementierung des Pagings ist Teil der Speicherverwaltung und wird damit im Kernel ausgeführt. In dessen Kontext ist wie im User-Space das Paging immer aktiviert. Während es im Protected-Mode noch leicht deaktiviert werden konnte, ist dies für den Longmode nicht mehr möglich. Anders ausgedrückt ist der Longmode nur dann aktiv, wenn auch das Paging aktiviert ist $10$ .

Folglich sind Speicherzugriffe nur auf den virtuellen Adressraum möglich. Die Referenzen auf Seitentabellen im [CR3-](#page-95-0)Register, sowie die [PFNs](#page-92-5) in den Einträgen, enthalten jedoch physikalische Adressen. Zur Verwaltung der Seitentabellen müssen daher die physikalischen Adressen in Virtuelle übersetzt werden. Nur so kann der Kernel dem Lauf einen Pagetable-Walks folgen. Dies entspricht quasi dem Gegenstück der in Abschnitt [2.1.3](#page-14-1) vorgestellten Abbildungsfunktion der [MMU.](#page-92-3)

Ursprünglich wurde das Paging von MetalSVM für den 32-Bit-Protected-Mode entwickelt. Damit besaß es nur 2 Stufen und maximal  $2^{10} = 1024$  Seitentabellen [\(PGTs](#page-94-4)). Diese wurden mit Hilfe eines pgt\_container in den virtuellen Adressraum des Kernel-Space eingeblendet. Dieser Container ist selbst eine Page Table [\(PGT\)](#page-94-4) und wird in das [PGD](#page-94-3) des aktuellen Prozesses eingetragen. Seine Einträge zeigen jedoch nicht auf Page Frames [\(PFs](#page-94-19)), sondern auf andere Seitentabellen (siehe Abbildung [D.1\)](#page-86-1). Auf diese Weise kann auf alle Seitentabellen direkt zugegriffen werden.

Mit der Einführung des Longmodes ist dieses Vorgehen nicht mehr praktikabel. Das vierstufige Paging erlaubt bis zu  $2^{3\cdot 9} + 1 = 134217729$  Seitentabellen. Ein einziger Container würde nicht mehr genügen. Für alle Tabellen der höheren Stufen müssten eine solche virtuelle Kopie verwaltet werden.

Mit dem neuen Ansatz geht MetalSVM einen anderen Weg. Die Seitentabellen werden nicht mehr einzeln und explizit im Kernel-Space eingeblendet. Stattdessen zeigt ein Eintrag der Urtabelle [\(PGD](#page-94-3) bzw. [PML4\)](#page-94-0) auf die Urtabelle selbst (siehe roter Pfeil in Abbildung [2.11\)](#page-28-1). Dies führt dazu, dass der virtuelle Adressraum,

 $1$ <http://en.wikipedia.org/wiki/File:Ouroboros.png>

<span id="page-27-1"></span><sup>10</sup>Genaueres steuern die Bits PG, PE des Control Register 0 [\(CR0\)](#page-95-3) bzw. LMA, LME des [IA-32](#page-91-4) Extended Feature Enable Register [\(EFER\)](#page-95-4).

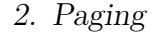

<span id="page-28-1"></span>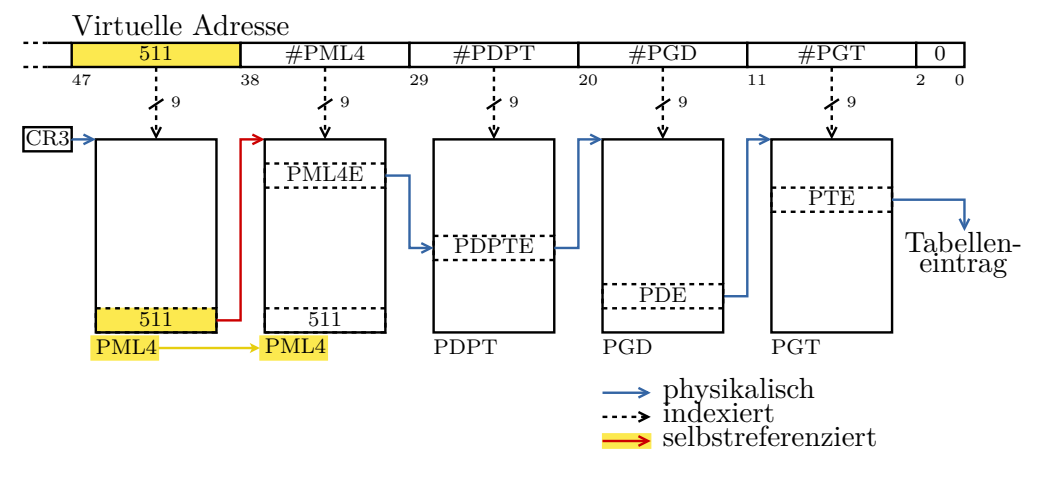

Abbildung 2.11.: Longmode-Paging mit selbstreferenzierender [PML4-](#page-94-0)Tabelle.

der durch diesen Eintrag abgebildet wird, auf die zurzeit aktiven Seitentabellen zeigt. Ein Eintrag der Stufe *i* (z.B. [PDPT\)](#page-94-2) wird durch die Selbstreferenzierung als Eintrag der Stufe *i* + 1 [\(PML4\)](#page-94-0) interpretiert. Führt man diesen Pagetable-Walk fort erhält man schließlich die Adresse einer Page Table [\(PGT\)](#page-94-4) (und nicht mehr einer Kachel). Mit den obersten 9 Bits des Offsets kann dann ein Eintrag der [PGT](#page-94-4) ausgewählt werden. Man vergleiche dazu auch den Ablauf eines normalen Pagetable-Walks in Abbildung [2.7.](#page-22-0)

MetalSVM nutzt den letzten Eintrag der Page Map Level 4 [\(PML4\)](#page-94-0) Tabelle für die Selbstreferenzierung. Diese Wahl dieses Eintrags ist quasi willkürlich. Sie hat nur den Vorteil, dass die Tabellen am Ende des [VA](#page-93-5) eingeblendet werden und dort nicht mit dem User-Space oder Kernel-Space kollidieren. Durch die Selbstreferenzierung werden die Seitentabellen linear im virtuellen Adressraum eingeblendet.

## <span id="page-28-0"></span>**2.3.1. Beispiel**

Das folgende Beispiel soll den Zugriff auf die Seitentabellen mit Hilfe der Selbstreferenzierung weiter verdeutlichen. Wir wählen die Adresse *A* mit *A* = 0x1234567890AB. Gesucht ist die Adresse *T* des ihr zugehörigen Eintrags der Seitentabelle [\(PGT\)](#page-94-4). Die Adresse *A* lässt sich wie folgt in ihre Bestandteile (Indizes und Offset) zerlegen:

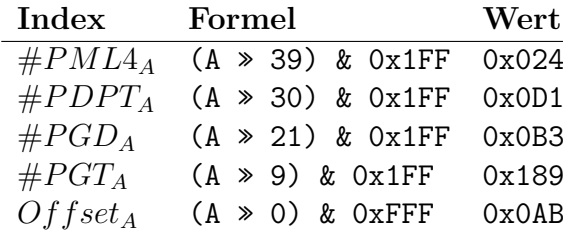

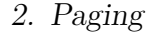

<span id="page-29-0"></span>

| <b>Tabelle</b> | 32 Bit         | 64 Bit                   |  |  |
|----------------|----------------|--------------------------|--|--|
|                | Protected-Mode | Longmode                 |  |  |
| <b>PGT</b>     | 0xFFC00000     | 0xFFFFFF8000000000       |  |  |
| <b>PGD</b>     | 0xFFFFF000     | 0xFFFFFFFFC0000000       |  |  |
| <b>PDPT</b>    |                | 0xFFFFFFFFFFE00000       |  |  |
| PML4           |                | $0x$ FFFFFFFFFFFFF $000$ |  |  |

Tabelle 2.5.: Basisadressen der Seitentabellen im virtuellen Adressraum.

Durch die Selbstreferenzierung zeigt der letzte Eintrag der PML4-Tabelle auf die Tabelle selbst. Das führt dazu, dass der PDPT-Index wiederum einen Eintrag aus derselben PML4-Tabelle auswählt (siehe Abbildung [2.11\)](#page-28-1). Auch der folgende PGD-Index wählt einen Eintrag aus der nun referenzierten PDPT. Gleiches gilt für den PGT-Index, der einen Eintrag aus dem PGD auswählt. Dieser Eintrag des PGD zeigt jedoch auf eine PGT und nicht wie üblich auf ein [PF.](#page-94-19) Mit Hilfe des Offsets können wir also direkt auf die Seitentabelle zugreifen und deren Einträge ändern. Alle Indizes werden quasi um eine Stufe verschoben (siehe Abbildung [2.12\)](#page-31-1). Wie wählen daher  $\#PDPT_T = \#PML4_A$ ,  $\#PGD_T = \#PDPT_A$ ,  $\#PGT_T =$  $\#PGD_A$ 

| Index      | Formel            | Wert  |
|------------|-------------------|-------|
| $\#PML4_T$ | 511               | 0x1FF |
| $\#PDPT_T$ | $\#PML4_A$        | 0x024 |
| $\#PGD_T$  | $\#PDPT_A$        | 0x0D1 |
| $\#PGT_T$  | $\#PGD_A$         | 0x0B3 |
| $Offset_T$ | $\#PGT_A \cdot 8$ | 0xC48 |

Kombiniert man diese Indizes erhält man die Adresse *T* = 0xFFFFFF80002B3C48. Sie zeigt direkt auf den Eintrag der Seitentabelle (PGT) der Adresse *A*.

Das gerade besprochene Beispiel zeigte die Berechnung der Adresse eines Eintrags der Page Table [\(PGT\)](#page-94-4). Die Selbstreferenzierung ermöglicht es jedoch auch auf die Einträge höherer Tabellen (PML4, PDPT, PGD) zuzugreifen. Dazu ist es nötig mehrfach die selbstreferenzierte Tabelle zu indexieren. Das heißt, dass auch der PDPT-Index wiederum die PML4 Tabelle auswählt ( $\# P DPT_T = 511$ ). Führt man dieses Vorgehen fort  $(\#PML4_T = \#PDPT_T = \#PGD_T = \#PGT_T = 511)$ stößt man so schließlich auf die PML4-Tabelle selber. Diese wiederholte Nutzung der Selbstreferenzierung äußert sich in einem wiederholten verschieben der Indizes (siehe Abbildung [2.12\)](#page-31-1). Tabelle [2.5](#page-29-0) zeigt die daraus resultierenden Adressen der Seitentabellen.

Der folgende Quelltext zeigt die Berechnung der Adressen wie sie am Beispiel erläutert wurde. Zeile 2 verschiebt alle Indizes in die nächst niedrigere Stufe. In der darauf folgenden Zeile wird die Basisadresse aller Seitentabellen (PAGE\_MAP\_PGT) addiert. Das Ergebnis dieser beiden Zeilen ist die Adresse des PGT-Eintrags (level  $\hookrightarrow$  = 0).

Wird der Eintrag einer höheren Tabelle gesucht, müssen die Indizes weiter verschoben werden (Zeile 5). Durch den vorzeichenbehafteten Typ der Addresse (**ssize\_t**) wird hier eine arithmetische Verschiebung vorgenommen. Diese sorgt dafür, dass der Index der PML4-Tabelle weiterhin den Wert 511 behält. Der Rest der Funktion richtet die Adresse noch an der Größe eines Tabelleneintrags aus und stellt sicher, dass die zurückgegebene Adresse auch dem kanonischen Format (Abschnitt [2.2.5\)](#page-23-0) entspricht.

```
1 page_entry_t * virt_to_entry ( ssize_t addr , int level ) {
2 addr > >= PAGE_MAP_BITS ; // get offset in PGT table
3 addr |= PAGE_MAP_PGT ; // add PGT base
4
5 addr >>= level * PAGE MAP BITS;
6 addr &= ~( sizeof ( size_t ) - 1) ; // align to page_entry_t
7
8 | return ( page\_entry\_t*) CANONICAL ( addr );
9 }
```
Listing 2.2: Berechnung der Adresse eines Tabelleneintrags.

Der entgegengesetzte Weg unterscheidet sich lediglich durch die Richtung der Schiebeoperation.

```
1 size_t entry_to_virt ( page_entry_t * entry , int level ) {
2 size_t addr = ( size_t ) entry ;
3
4 addr <<= (level +1) * PAGE_MAP_BITS;
5
6 return CANONICAL (addr);
7 }
```
Listing 2.3: Berechnung der Adresse zu einem Tabelleneintrag.

Tabellen die vielleicht noch gar nicht existieren (z.B. ein Loch im [VA\)](#page-93-5) besitzen einen Platz im [VA.](#page-93-5) Ein Zugriff auf eine nicht-existierende Tabelle löst wie bei den Seiten einen Page-Fault aus, der genutzt werden kann um die Tabelle zu erzeugen.

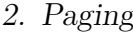

<span id="page-31-1"></span>

|            | PML <sub>4</sub> E |           |         |                  |         |                  |                  |                |                  |
|------------|--------------------|-----------|---------|------------------|---------|------------------|------------------|----------------|------------------|
|            | 511                | 511       |         | 511              |         | 511              | $\# \text{PML4}$ |                | $\overline{0}$   |
| 47         |                    | 38        | 29      |                  | 20      |                  | 11               | 2              | $\overline{0}$   |
|            | <b>PDPTE</b>       |           |         |                  |         |                  | $\ll 9$          |                |                  |
|            | 511                | 511       |         | 511              |         | $\# \text{PML4}$ | #PDPT            |                | $\boldsymbol{0}$ |
| 47         |                    | 38        | 29      |                  | 20      |                  | 11               | $\,2$          | $\overline{0}$   |
| PDE        |                    |           |         |                  | $\ll~9$ |                  |                  |                |                  |
|            | 511                | 511       |         | $\# \text{PML4}$ |         | #PDPT            | #PGD             |                | $\boldsymbol{0}$ |
| 47         |                    | 38        | 29      |                  | 20      |                  | 11               | $\overline{2}$ | $\overline{0}$   |
| <b>PTE</b> |                    |           | $\ll 9$ |                  |         |                  |                  |                |                  |
|            | 511                | $\#$ PML4 |         | #PDPT            |         | #PGD             | #PGT             |                | $\boldsymbol{0}$ |
| 47         |                    | 38        | 29      |                  | 20      |                  | 11               | $\overline{2}$ | $\overline{0}$   |
| PF         |                    | $\ll 9$   |         |                  |         |                  |                  |                |                  |
|            | $\# \mathrm{PML4}$ | #PDPT     |         | $\#PGD$          |         | #PGT             | Offset           |                |                  |
| 47         |                    | 38        | 29      |                  | 20      |                  | 11               |                | $\overline{0}$   |

Abbildung 2.12.: Adressen der Seitentabelleneinträge durch Selbstreferenzierung.

Die Technik der selbstreferenzierenden Seitentabellen wir im Englischen auch als "self-mapped" oder "recursive mapping" bezeichnet. Dieser Trick ist auf bestimmte Eigenschaften der Seitentabellen angewiesen. Die Tabelleneinträge müssen über alle Stufen hinweg ähnlich aufgebaut sein. Hätten die in diesem Beispiel verwendeten Einträge [\(PDPT](#page-94-2) und [PML4\)](#page-94-0) ein unterschiedliches Format, wäre ein korrekter Pagetable-Walk nicht möglich. Folglich müssen alle Tabellen auch die gleich Anzahl an Einträgen besitzen.

Aus Tabelle [2.7](#page-43-0) wird ersichtlich, dass diese Voraussetzungen auch auf das Paging im Protected-Mode zutreffen. Auch für ARMs neue ARMv8-A (AArch64) Architektur oder die Alpha-Architektur wäre ein Einsatz denkbar. Architekturen wie MIPS, die einen Software-TLB einsetzen, können ein Intel 80386 kompatible Architektur [\(x86\)](#page-93-0)-ähnliches Paging per Software implementieren, und so von diesem Trick profitieren.

## <span id="page-31-0"></span>**2.3.2. Vorteile**

Der Einsatz von selbstreferenzierende Seitentabellen hat sowohl Vor- als auch Nachteile, die im Folgenden kurz angerissen werden sollen.

• Sie ermöglichen es komplexe und mehrstufige Paging-Architekturen mir recht einfachem und eleganten Code zu implementieren. So kann für das Durchlaufen der Seitentabellen eine rekursive Funktion genutzt werden. Jeder Funktionsaufruf durchläuft dabei eine einzige Tabelle und ruft sich für jeden vor-

handen wiederum Eintrag selbst auf. Nach dem die Tabelle vollständig durchlaufen wurde kehrt sie zur übergeordneten Tabelle zurück.

- Auch der Einsatz des Page-Fault-Handlers zum Erstellen nicht existierender Seitentabellen wäre möglich. Die hier vorgestellte Implementierung nutzt jedoch den zuvor vorgestellten Ansatz mit rekursiven Funktionsaufrufen. Durch die Selbstreferenzierung besitzt jede Tabelle eine eindeutige Adresse im [VA](#page-93-5) auch wenn diese Tabelle gar nicht existiert. In diesem Fall würde ein Zugriff auf diese Tabelle einen Seitenfehler (engl. page fault) auslösen, der diese Tabelle erzeugen müsste. Die neu erzeugte Tabelle müsste dann durch die übergeordnete Tabelle referenziert werden. Auch diese kann wiederum nicht existieren und damit einen verschachtelten Page-Fault auslösen.
- Andere [BS](#page-91-1) blenden Seitentabellen aller Prozesse im Kernel-Space ein. Für den gesamten [VA](#page-93-5) eines Prozesses wären dazu 4 MiB bzw. 512 GiB an Seitentabellen (32- bzw. 64 Bit) nötig. In der Regel besitzt der [VA](#page-93-5) eines Prozesses jedoch große Löcher (engl. sparse [VA\)](#page-93-5). Für diese Löcher müssen dank mehrstufigem Paging keine Seitentabellen vorgehalten werden. Ohne Selbstreferenzierung muss das [BS](#page-91-1) den virtuellen Speicher für diese Tabellen im Kernel-Space selbst verwalten.
- Die *virtuellen Kopien* der Seitentabellen entfallen. Durch die Selbstreferenzierung werden die Fähigkeiten der MMU genutzt. Diese übernimmt die Berechnung der Adressen der Seitentabellen.
- Durch geschicktes Setzen der Paging-Flags können diese Ihre Wirkung auch auf die Tabellen selbst entfalten. So können bspw. die [PGTs](#page-94-4) (nicht ihre Einträge) mit den Global [\(G\)](#page-94-16) Flag versehen werden. Auf diese Weise können [TLB](#page-93-1) Einträge der Kernel-Space-Seitentabellen über Kontextwechsel hinweg beibehalten werden.

## <span id="page-32-0"></span>**2.3.3. Nachteile**

- Selbstreferenzierende Seitentabellen können nicht auf jeder Pagingarchitektur eingesetzt werden, da sie bestimmte Voraussetzungen an die Struktur der Tabellen stellen. Die Tabellen aller Paging-Stufen müssen alle gleich viele Einträge umfassen. Die Einträge dieser Tabellen müssen den gleichen Aufbau besitzen. Ein Eintrag aus der [PML4](#page-94-0) Tabelle muss auch als Eintrag der [PDPT](#page-94-2) Tabelle fungieren können.
- Durch die Selbstreferenzierung sind standardmäßig nur die Tabellen des aktuellen Prozesses sichtbar. Um auch die Tabellen anderer Prozesse bearbeiten

zu können, bspw. für das Forken von Prozessen, ist daher eine kleine Zwischenlösung nötig (siehe Abschnitt [2.4.6\)](#page-40-0).

- Auf den ersten Blick ist dieser Ansatz nicht sehr intuitiv. Auch wenn der Code schön kompakt und elegant sein mag, fördert dies nicht unbedingt dessen Wartbarkeit und Nachvollziehbarkeit.
- Ein gewisser Anteil des virtuellen Adressraums wird für die Seitentabellen benötigt und steht den Anwendungen nicht zur Verfügung:

**32 Bit** 
$$
\frac{1}{2^{10}} \approx 0, 1\% \Rightarrow \frac{1}{1024} \cdot 2^{32} B = 4 MB
$$
  
**64 Bit**  $\frac{1}{2^9} \approx 0, 2\% \Rightarrow \frac{1}{512} \cdot 2^{48} B = 512 GB$ 

## <span id="page-34-0"></span>**2.4. Implementierung**

MetalSVM ist als [BS](#page-91-1) für die [x86-](#page-93-0)Architektur entworfen worden. Auch an einer Portierung auf die ARM-Architektur wurde gearbeitet. Im Rahmen dieser Arbeit wurde das Paging mit einem alternativen Ansatz neu implementiert.

Ziel war es eine möglichst einfache und minimalistische Implementierung zu finden. Soweit möglich wurde der Code plattformunabhängig und kompakt gehalten. Auf erweiterte Funktionen wie Demand-Paging, das Auslagern von Seiten, Hugepages oder Copy-on-Access wurde daher verzichtet.

Der neue Ansatz nutzt selbstreferenzierende Seitentabellen. Diese werden auch von Microsofts NT-Kernel eingesetzt [\[4\]](#page-88-5). Dieser Ansatz ermöglicht es, die gleiche Codebasis sowohl für das zweistufige Paging im Protected-Mode als auch für das vierstufige Paging des Longmode zu verwenden.

## <span id="page-34-1"></span>**2.4.1. Operationen auf Seitentabellen**

Die Hauptaufgabe der Paging-Implementierung ist es Operationen auf den Seitentabellen auszuführen. Zu diesen gehören:

- **map\_region()** Das Einblenden von physikalischen Kacheln in den virtuellen Adressraum (siehe Listing [A.1\)](#page-73-1).
- **unmap\_region()** Das Löschen einer Zuordnung.
- **copy\_page\_map()** Das Kopieren aller Seitentabellen für einen neuen Prozess (siehe Listing [A.2\)](#page-75-0).
- **drop\_page\_map()** Das Freigeben aller Seitentabellen eines Prozesses.

**set\_page\_flags()** Das Setzen von Flags für einen Speicherbereich.

Die Operationen arbeiten dabei immer auf einem kontinuierlichen Bereich des virtuellen Adressraums. Mit der in Kapitel [2.4.2](#page-35-0) vorgestellten Interpretation der Seitentabellen, entsprechen diese Bereiche jeweils einem Teilbaum (siehe Abbildung [2.13\)](#page-35-2). Die Operationen werden dabei wiederholt auf jeden Knoten dieses Teilbaums angewendet. Jeder Knoten des Baums entspricht einem Eintrag in einer Seitentabelle. Die Wurzel symbolisiert das [CR3;](#page-95-0) die Blätter Einträge in den [PGTs](#page-94-4).

Die von Bäumen bekannte Tiefensuche (engl. depth-first search, DFS) wird genutzt um einen Baumdurchlauf (engl. tree traversal) durchzuführen. Dieser Durchlauf legt die Reihenfolge fest in welcher die Operationen auf die Tabelleneinträge angewendet werden.

<span id="page-35-2"></span>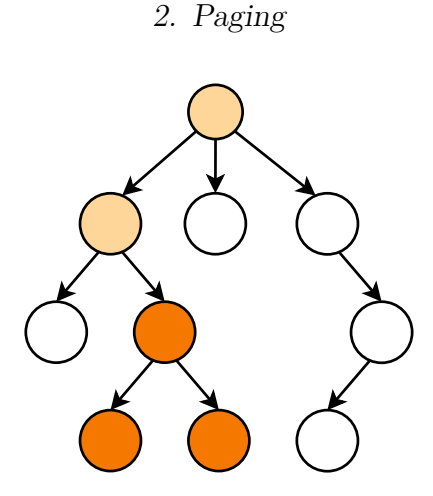

Abbildung 2.13.: Ein orange hervorgehobener Teilbaum.

## <span id="page-35-0"></span>**2.4.2. Seitentabellen als Baum**

Die Seitentabellen lassen sich als geordneter Baum interpretieren. In einem geordneten Baum sind die Kinder jedes Knoten nach einem bestimmten Kriterium geordnet. Im Falle der Einträge ist dies ihre Position innerhalb der jeweiligen Seitentabelle.

Dieser Baum lässt sich wie folgt beschreiben:

- Der Wurzelknoten symbolisiert das Page Directory (Protected-Mode) bzw. [PML4](#page-94-0) (Longmode).
- Die Blätter des Baums stellen die Seiten dar.
- Die Höhe entspricht der Anzahl der Paging-Stufen + 1.
- Der Verzweigungsgrad (engl. branching factor) ist gleich der Anzahl der Einträge pro Seitentabelle.
- Bereiche des virtuellen Adressraums entsprechen einem Teilbaum.

## <span id="page-35-1"></span>**2.4.3. Durchläufe durch Seitentabellen**

Abbildung [2.14](#page-36-0) zeigt zwei Möglichkeiten einen Baum zu durchlaufen. Sie unterscheiden sich dabei lediglich in der Reihenfolge in welcher die Wurzel und Kind-Knoten besucht werden. Die Teilbäume der Kind-Knoten werden dabei rekursiv mit der gleichen Vorschrift durchlaufen.

#### **Pre-order Durchlauf**

1. Besuche den Wurzel-Knoten.
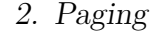

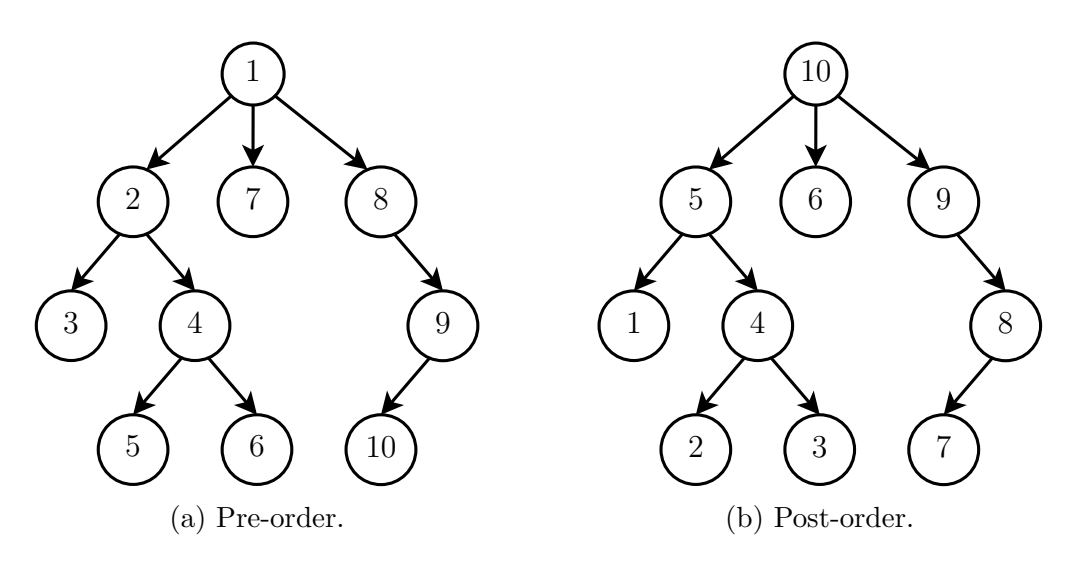

Abbildung 2.14.: Baumdurchläufe.

2. Durchlaufe alle Kind-Knoten rekursiv mit einer Pre-order Durchlauf.

### **Post-order Durchlauf**

- 1. Durchlaufe alle Kind-Knoten rekursiv mit einer Post-order Durchlauf.
- 2. Besuche den Wurzel-Knoten.

Für die hier vorgestellten Durchläufe können auf beliebige geordnete Bäume, nicht ausschließlich Binärbäume, angewendet werden. Die Bäume (Seitentabellen) besitzen 512 (bzw. 1024) Kind-Knoten, die geordnet nach ihrer Position innerhalb der Seitentabelle durchlaufen werden. Ein sogenannter In-order Durchlauf kann nur auf Binär-Bäume sinnvoll angewendet werden und findet daher bei dem Durchlaufen der Seitentabellen keine Anwendung.

Die verschiedenen Operationen erfordern unterschiedliche Durchläufe durch die Seitentabellen. So ist für das Anlegen einer Zuordnung (map\_region()) ein Preorder Durchlauf nötig. Bevor Einträge in der [PGT](#page-94-0) geändert werden können, muss sichergestellt werden, dass die übergeordneten Seitentabellen [\(PGD,](#page-94-1) [PDPT](#page-94-2) und [PML4\)](#page-94-3) existieren. Für das Löschen von Zuordnungen (unmap\_region()) ist im Gegensatz ein Post-order Durchlauf nötig. Seitentabellen (Teilbäume) dürfen erst gelöscht werden, wenn alle Kindknoten zuvor entfernt wurden.

### 2. Paging

### **2.4.4. MetalSVM**

Der folgende Abschnitt stellt einige wichtige Funktionen der Implementierung<sup>[11](#page-37-0)</sup> vor. Die folgenden Quelltexte wurden aus Gründen der Leserlichkeit vereinfacht. Anweisungen zur Synchronisierung (engl. spinlocks) und Fehlerbehandlung (engl. assertions) wurden entfernt.

Auszug [2.4](#page-37-1) zeigt Konstanten für das Paging im Longmode (vgl. dazu Tabellen [2.5](#page-29-0) und [2.1\)](#page-18-0).

```
1 # define PAGE_BITS 12
2 # define BITS 64
3 # define VIRT_BITS 48
4 # define PHYS_BITS 52
5 # define PAGE_MAP_BITS 9
6 # define PAGE_MAP_LEVELS 4
7 # define PAGE_MASK 0 x000FFFFFFFFFF000
8
9 #define PAGE SIZE (1 << PAGE BITS)
10 # define PAGE_MAP_ENTRIES (1 << PAGE_MAP_BITS )
11
12 # define PAGE_MAP_PML4 0 xFFFFFFFFFFFFF000
13 #define PAGE_MAP_PDPT 0xFFFFFFFFFFE00000
14 # define PAGE_MAP_PGD 0 xFFFFFFFFC0000000
15 # define PAGE_MAP_PGT 0 xFFFFFF8000000000
16
17 # define PG_PRESENT (1 << 0)
18 # define PG_RW (1 << 1)
19
20 [\ldots]
```
Listing 2.4: Konstanten des Paging im Longmode.

MetalSVM blendet die Seitentabellen, mit Hilfe der zuvor beschriebenen Selbstreferenzierung, am Ende des virtuellen Adressraums ein. Die Konstante in Listing [2.5](#page-37-2) enthällt die Adresse der höchstwertigen Tabelle (PML4 bzw. PGD). Diese Konstante repräsentiert damit die Wurzel des Baums der Seitentabellen und wird im Folgenden sie als Ausgangspunkt für die Baumdurchläufe dienen.

<span id="page-37-2"></span>**page\_entry\_t**\* **const** current map = (**page\_entry\_t**\*) ( $1*PAGE$  MAP  $PML4$ );Listing 2.5: Adresse der [PML4-](#page-94-3)Tabelle.

<span id="page-37-0"></span> $^{11}\rm{F}$  weiteres siehe: metalsvm/arch/x86/mm/ und metalsvm/arch/x86/include/asm/page\*.h.

### 2. Paging

Um sich frei im Baum der Seitentabellen bewegen zu können ist es notwendig die Adressen von Kind- und Elternknoten zu kennen. Mit den in Kapitel [2.3](#page-27-0) beschriebenen Routinen lassen sich diese Adressen über die folgenden Funktionen berechnen. Die Funktion get\_child\_entry() liefert dabei immer die Adresse der nächst niedrigeren Tabelle zurück. Zum Beispiel die Adresse einer [PGD-](#page-94-1)Tabelle zu einem gegebenen [PDPT-](#page-94-2)Eintrag. Die Funktion get\_parent\_entry() ist das Gegenstück zu dieser Funktion. Sie ermöglich das Zurückkehren aus einer untergeordneten- zur Elterntabelle. Beide Funktionen geben einen Zeiger von Typ **page\_entry\_t** zurück. Dieser Typ ist genauso groß wie ein Eintrag der Seitentabellen (4B bzw. 8B). Im Falle der Funktion get\_child\_entry() zeigt der Zeiger auf den ersten Eintrag der Kind-Tabelle. Er kann damit wie ein Array indexiert werden.

```
1 page_entry_t * get_child_entry ( page_entry_t * entry ) {
2 size_t child = ( size_t ) entry ;
3
4 child <<= PAGE_MAP_BITS;
5
6 return ( page_entry_t *) CANONICAL ( child ) ;
7 }
8
9 page_entry_t * get_parent_entry ( page_entry_t * entry ) {
10 ssize_t parent = ( size_t ) entry ;
11
12 parent >>= PAGE MAP BITS;
13 parent = PAGE MAP PGT;
14 parent &= ~( sizeof ( size_t ) - 1) ; // align to page_entry_t
15
16 return ( page_entry_t *) CANONICAL ( parent ) ;
17 }
```
Das Listing [2.6](#page-38-0) zeigt die Berechnung der physikalischen Adresse zu einer gebenen virtuellen Adresse. Hierzu wird zunächst in Zeile 2 der zugehörige Eintrag der Seitentabelle bestimmt. Anschließend wird der Offset der virtuellen Adresse auf die physikalischen Kacheladresse addiert (Zeile 7).

```
1 size_t virt_to_phys ( size_t addr ) {
2 page entry t* entry = virt to entry (addr, 0); // get the
       \rightarrow PGT entry
3
4 size_t off = addr & ~ PAGE_MASK ; // offset within page
5 size_t phy = * entry & PAGE_MASK ; // physical page frame
```
### 2. Paging

```
,→ number
6
7 return phy | off;
8 }
```
Listing 2.6: Berechnung einer physikalischen Adresse.

### **2.4.5. Beispiel eines einfachen Durchlaufes**

Das Listing [2.7](#page-39-0) zeigt einen Durchlauf durch die Seitentabellen, der das Auftreten bestimmter Flags in den Tabellen zählt. So kann z.B. die Anzahl der veränderten oder gelesenen Seiten mit Hilfe der Accessed- und Dirty-Flags bestimmt werden.

Im Longmode beginnen alle Durchläufe mit der PML4-Tabelle (siehe Zeile [21\)](#page-40-0). Die Funktion traverse durchläuft die aktuelle Tabelle und führt für jeden Eintrag die gewünschte Operation aus. Befindet sie sich noch nicht in der niedrigsten Tabelle [\(PGT\)](#page-94-0) ruft sie sich für alle existierenden Einträge, die keine Hugepage darstellen wieder rekursiv auf. Dazu benötigt sie die Adresse der Kind-Tabelle wird über die Funktion get\_child\_entry() bestimmt. Wurden alle Einträge der aktuellen Tabelle durchlaufen kehrt traverse wieder zur übergeordneten Tabelle zurück. traverse() ist dabei als verschachtelte (engl. nested) Funktion innerhalb des Gültigkeitsbereich von page\_stats() deklariert. Damit hat sie Zugriff auf den aktuellen Zählerstand **int** stats[12] der Flags.

```
1 void page_stats () {
2 int stats [12] = { 0 };
3
4 void traverse ( int level , page_entry_t * entry ) {
5 page_entry_t * stop = entry + PAGE_MAP_ENTRIES ;
6 for (; entry != stop; entry ++) {
7 if (* entry & PG_PRESENT ) {
8 if (level & &! (*entry & PG PSE))
9 traverse (level-1, get_child_entry (entry));
10 else {
11 // increment stat counters
12 for (int i=0; i <12; i++) {
13 if (* entry & (1 << i) )
14 stats [i]++;
15 }
16 }
17 }
18 }
```

```
2. Paging
```

```
19 }
20
21 | traverse (PAGE_MAP_LEVELS-1, current_map);
22
23 // print results
24 for (int i=0; i <12; i++)
25 | kprintf ("%s:□%1u\n, flag[i], stats[i]);
26 | }
```
Listing 2.7: Beispiel eines einfachen Durchlaufs durch die Seitentabllen.

### **2.4.6. Kopieren und Löschen von Seitentabellen**

Der gerade beschriebene Durchlauf wurde aufgrund seiner Einfachheit als Beispiel gewählt. Zwei Weitere (copy\_page\_map() und map\_region()) befinden sich im Anhang [A.](#page-73-0)

Für das Kopieren der Seitentabellen in einen neuen Prozess ist ein kleiner Trick nötig. Durch die Selbstreferenzierung sind immer nur die Seitentabellen des aktuellen Prozesses sichtbar. Möchte man diese kopieren müssen jedoch gleichzeitig auch die Tabellen des neuen Prozesses eingeblendet werden. MetalSVM erstellt dazu neben der Selbstreferenzierung für den aktuellen Prozess noch zwei weitere: Die Einträge 510 und 509 der aktuellen PML4-Tabelle zeigen auf die PML4-Tabellen des Quell- bzw Zielprozesses. Der nun folgende Durchlauf startet dann parallel auf diesen Einträgen (siehe Quellcode [A.2\)](#page-75-0). Mit diesem Ansatz können die Seitentabellen jedes beliebigen Prozesses kopiert werden. Es muss sich dabei nicht um den aktuellen Prozess handeln.

Für das Löschen der Seitentabellen gilt ähnliches. Werden die Seitentabellen des laufenden Prozesses entfernt und durch das [BS](#page-91-0) überschrieben, löst dies einen sogenannten Triple-Fault aus: Der Prozessor versucht auf eine virtuelle Adresse zuzugreifen. Aufgrund der fehlenden Seitentabellen löst das einen Page-Fault aus. Auch der Page-Fault-Handler kann nicht mehr ausgeführt werden, da die Tabellen des Kernel Code nicht mehr vorhanden sind. Aus diesem Zustand kann sich das System nicht mehr retten. Der einzige Ausweg ist ein Neustart.

### **2.4.7. Beispiel eines Speicherabbildes**

Quick Emulator [\(QEMU\)](#page-92-0) besitzt mit dem Befehl info mem die Fähigkeit den aktuellen Zustand der Seitentabellen in einem Page-Dump auszugeben. Auch für MetalSVM wurde ähnliches mit der Funktion page\_dump() implementiert. Tabelle [2.6](#page-41-0) zeigt einen Speicherauszug nach dem Booten des Kernels in [QEMU](#page-92-0) (siehe

<span id="page-41-0"></span>

| Start              | Ende (Hex)          | Seiten       | Flags    | Verwendung                     |
|--------------------|---------------------|--------------|----------|--------------------------------|
| 0x9000             | 0xA000              | $\mathbf{1}$ | $-g-w$   | Multiboot                      |
| 0xB8000            | 0xBB000             | 1            | $-g-w$   | VGA, LAPIC + IOAPIC            |
| 0xC0000            | 0xD2000             | 18           | $-g-w$   | Kernel Heap                    |
| 0xF1000            | 0xF2000             | $\mathbf{1}$ | $-g-w$   | MP Table                       |
| 0x100000           | 0x8C3000            | 1987         | xg-w     | Kernel                         |
| 0x8C3000           | 0xA34000            | 369          | $-g-w$   | InitRD + Heap                  |
| 0x40200000         | 0x40211000          | 17           | $x$ -uw  | User Space Code                |
| 0x40290000         | 0x40291000          | $\mathbf{1}$ | $-$ uw   | User Space Data                |
| 0x80400000         | 0x80408000          | 8            | $-$ uw   | User Space Stack               |
| 0xFFFFFF8000000000 | 0xFFFFFF8000200000  | 512          | xg-w     | PGTs für Kernel Space          |
| 0xFFFFFF8000201000 | 0xFFFFFF8000202000  | $\mathbf{1}$ | $x - uw$ | PGT für User Space Code + Data |
| 0xFFFFFF8000402000 | 0xFFFFFF8000403000  | $\mathbf{1}$ | $-$ uw   | PGT für User Space Stack       |
| 0xFFFFFFFFC0000000 | 0xFFFFFFFFC0001000  | 1            | xg-w     | für Kernel Space<br>PGD        |
| 0xFFFFFFFFC0001000 | 0xFFFFFFFFC0002000  | $\mathbf{1}$ | $x - uw$ | PGD für User Space Code + Data |
| 0xFFFFFFFFC0002000 | 0xFFFFFFFFC0003000  | $\mathbf{1}$ | $-$ uw   | PGD für User Space Stack       |
| 0xFFFFFFFFFFE00000 | 0xFFFFFFFFFFE01000  | 1            | $x$ -uw  | PDPT                           |
| 0xFFFFFFFFFFFFF000 | 0x10000000000000000 |              | $---w$   | PML4                           |
|                    |                     |              |          |                                |

2. Paging

Tabelle 2.6.: Page-Dump nach einer User-Space-Anwendung von MetalSVM.

Abschnitt [5.1\)](#page-56-0). Der untere Teil der Tabelle zeigt die Seitentabellen, die durch die Selbstreferenzierung automatisch im Page-Dump erscheinen. Außerdem zeigt sie die 512 Seitentabellen des Kernels, die statisch im Kernel angelegt sind.

Abbildung [D.2](#page-87-0) im Anhang visualisiert diesen virtuellen Adressraum in Form eines Speicherabbildes. Dabei bezieht sich die Abbildung auf die 64-Bit-Version des Kernels. Die angegebenen Adressen der Advanced Programmable Interrupt Controllers [\(APICs](#page-91-1)), Multiboot-Strukturen oder der Multi-Processing-Tabellen sind dabei nur für das in Kapitel [5.2](#page-58-0) vorgestellte Testsystem gültig.

# **2.5. Vergleich weiterer Architekturen**

Neben den gerade vorgestellten Seitentabellen gibt es noch andere Ansätze Paging umzusetzen. Häufig werden auch Kombinationen oder Mischformen der hier vorgestellten Techniken benutzt (Intel Itanium). Zwei dieser Alternativen werden im Folgenden kurz vorgestellt. Tabelle [2.7](#page-43-0) gibt einen Überblick über die Paging relevanten Kenndaten gängiger Architekturen.

# **2.5.1. Inverse Seitentabelle**

Abbildung [2.15](#page-44-0) zeigt das Funktionsprinzip von inversen Seitentabellen. Im Vergleich zu normalen Seitentabellen, die für jede virtuelle Seite einen Eintrag besitzen, speichert die inverse Seitentabelle lediglich einen Eintrag pro physikalischer Kachel. Dies hat den Vorteil, dass die Größe der benötigten Tabelle nur von der Größe des [ASP](#page-91-2) abhängig ist. Prozesse werden so nicht mehr durch getrennte Seitentabellen, sondern über die PID-Spalte der Inverted Page Table [\(IPT\)](#page-91-3), voneinander isoliert. Auf diese Weise benötigen gerade große Serversysteme, die viele Prozesse am Laufen haben, weniger Speicherplatz für die Tabellen. Beispiele für den Einsatz dieser Technik sind die PowerPC und Itanium Architekturen.

# **2.5.2. Software TLB**

Abbildung [2.16](#page-44-1) zeigt die Arbeitsweise eines durch Software verwalteten Translation Lookaside Buffer. Diese Systeme besitzen keine Hardware für das Durchsuchen von Seitentabellen (Pagetable-Walk). Jeder [TLB-](#page-93-0)Miss löst einen Seitenfehler aus, der die Adressübersetzung in Software realisieren muss. Das Ergebnis dieser Übersetzung wird anschließend für folgende Zugriffe auf die gleiche Adresse im [TLB](#page-93-0) zwischengespeichert. Mit dieser Methode ist es dem [BS](#page-91-0) freigestellt wie es die Zuordnung von virtuellem zu physikalischen Adressraum realisiert. Ein Beispiel für den Einsatz dieser Technik ist die MIPS-Architektur.

<sup>1</sup>Falls Page Size Extension [\(PSE\)](#page-92-1) aktiviert sind.

<sup>2</sup>Abhängig von der Implementierung.

<sup>3</sup>Mögliche Erweiterung.

<span id="page-43-0"></span>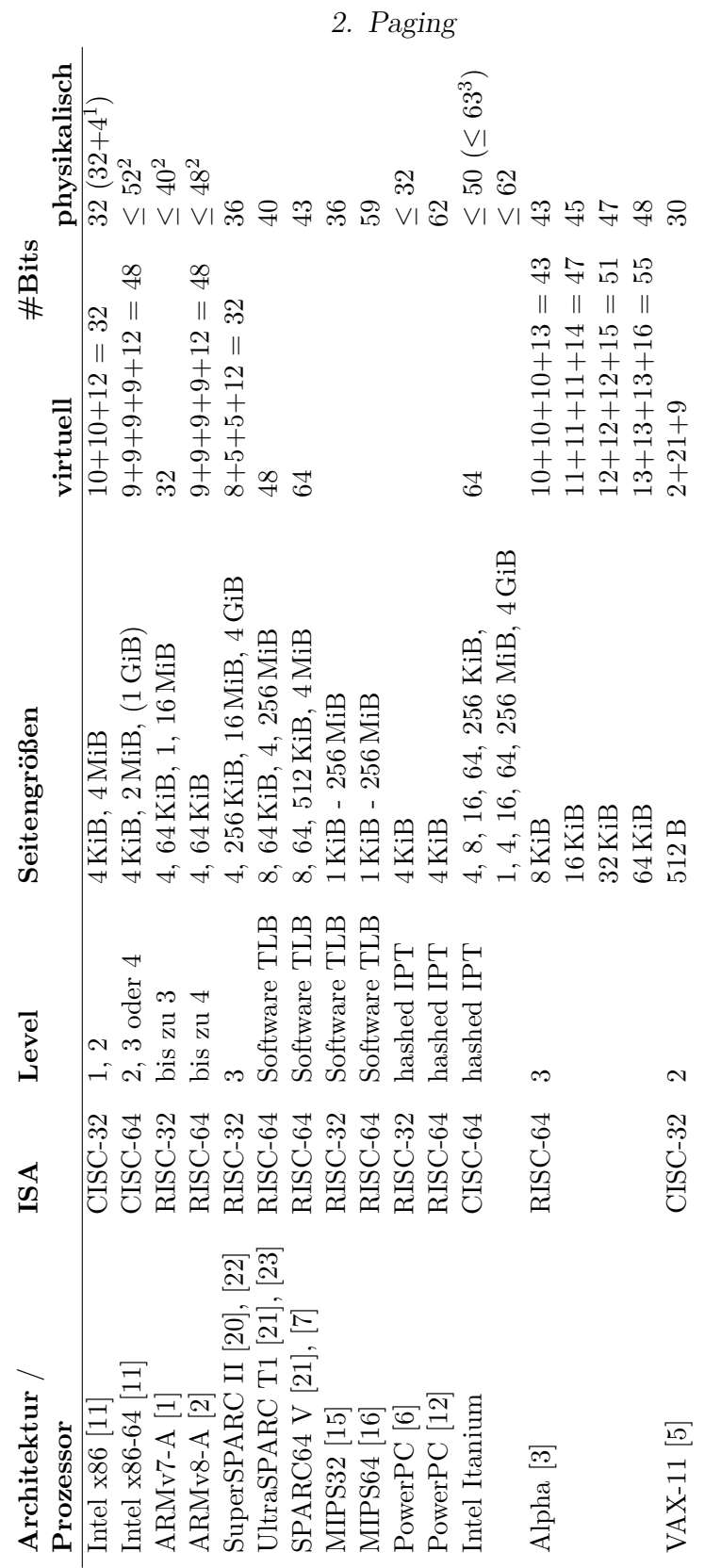

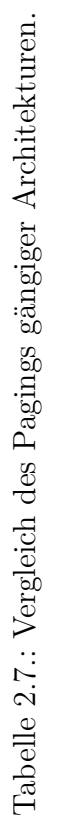

35

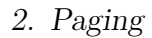

<span id="page-44-0"></span>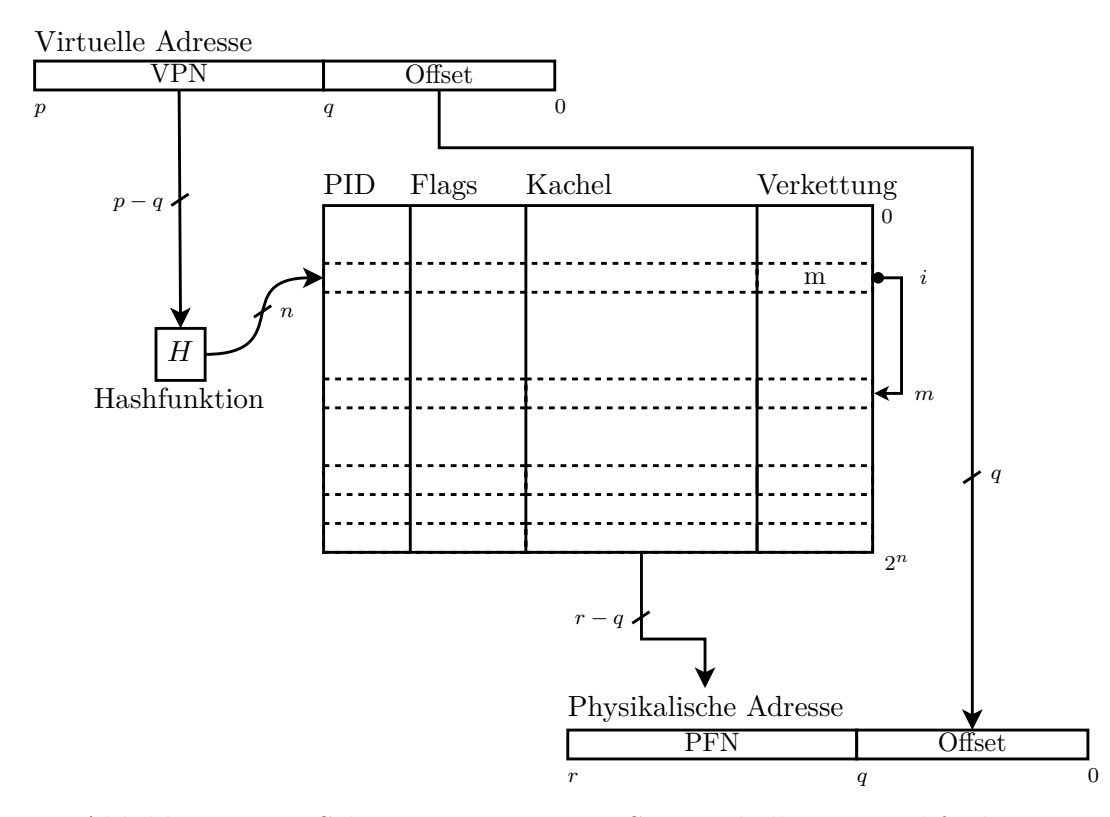

<span id="page-44-1"></span>Abbildung 2.15.: Schema einer inversen Seitentabelle mit Hashfunktion *H*.

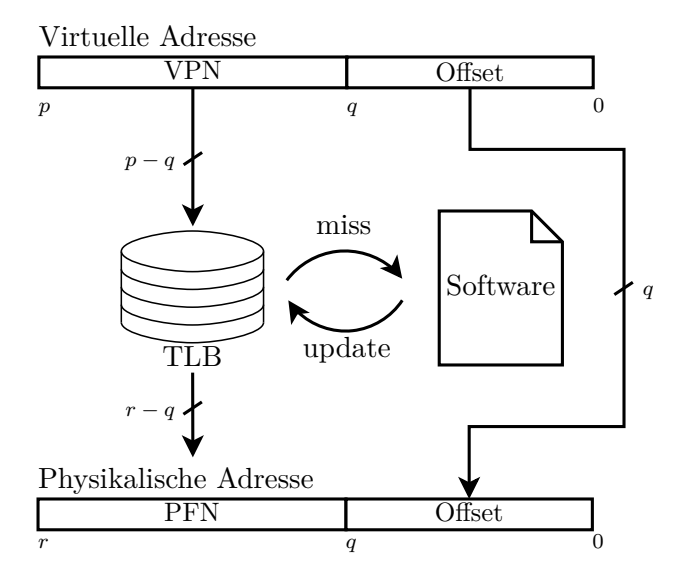

Abbildung 2.16.: Adressübersetzung mit Software-verwaltetem [TLB.](#page-93-0)

<span id="page-45-0"></span>Für eine flexible und portable Speicherverwaltung ist neben Paging eine weitere Abstraktionsebene nötig. Wie im vorherigen Kapitel beschrieben ist Paging stark an die zugrunde liegende Architektur bzw. Memory Management Unit [\(MMU\)](#page-92-4) geknüpft. Auch wenn die meisten Architekturen Paging ähnlich umsetzen, unterscheiden sie sich in einigen Parametern:

- Größe der Seiten
- Anzahl der Tabelleneinträge
- Anzahl der Ebenen
- Format der Tabelleneinträge
- Verfügbare Eigenschaften (Flags)

# **3.1. Grundlagen**

Die in diesem Kapitel vorgestellten Virtual Memory Areas [\(VMAs](#page-93-2)) versuchen diese architekturspezifischen Eigenschaften auszugleichen. Virtual Memory Areas fassen kontinuierliche Speicherbereiche zu logischen Einheiten zusammen, die mit weiteren Flags und Eigenschaften versehen werden. Während Paging die Zuordnung zwischen virtuellem- und physikalischem Adressraum festlegt, repräsentieren die [VMAs](#page-93-2) nur den Zustand des virtuellen Adressraums. Beispiele hierfür sind die Stacks, der Heap, der Kernel, die Init Ramdisk [\(InitRd\)](#page-91-4) oder Sektionen einer User-Space-Anwendung (.code, .data, .bss). Diese Bereiche dürfen jede beliebige Größe und Position innerhalb des [VA](#page-93-3) annehmen, sich dabei jedoch nicht überlappen. Die zuvor durch das Paging festgelegten Einschränkungen der Seitengröße und Ausrichtung im Speicher treffen auf [VMAs](#page-93-2) nicht mehr zu.

## **3.1.1. Bezug zum PA / Paging**

Prinzipiell lässt sich das Konzept der [VMAs](#page-93-2) auch auf den [PA](#page-92-5) übertragen. Beide Adressräume erfordern eine konsequente Protokollierung belegter und freier Speicherbereiche. Auch die Kacheln des physikalischen Adressraums könnten mit

weiteren Eigenschaften belegt werden. So mag es hilfreich mit einem Referenzzähler die Anzahl der Nutzungen einer Seite zu zählen. Weiterhin könnte man Bereiche des [PA](#page-92-5) bestimmten Zonen eines [NUMA-](#page-92-6)Systems (Non-Uniform Memory Access) zuordnen.

MetalSVM nutzt zur Verwaltung des physikalischen Adressraums [\(PA\)](#page-92-5) eine Bitmap. Dieser recht einfache Ansatz kodiert belegte Kacheln mit einem gesetzten – freie Kacheln mit einem nicht gesetzten – Bit. Weitere Eigenschaften können daher nicht gespeichert werden. Für die Verwaltung des [VA](#page-93-3) ist eine Bitmap jedoch nicht praktikabel. So würde die [x86-64-](#page-93-4)Architektur, welche einen [VA](#page-93-3) von 2 <sup>48</sup> Bit besitzt, mit Gleichung [3.1](#page-46-0) eine Bitmap der Größe 8 GiB pro Prozess benötigen.

<span id="page-46-0"></span>
$$
MAX\_TASKS \cdot \frac{2^{VIRT\_BITS}}{8 \cdot PAGE\_SIZE}
$$
 (3.1)

Linux nutzt ein statisches Array (mem\_map) zur Verwaltung des [PA](#page-92-5) [\[8\]](#page-88-6). Jede Kachel wird durch ein Element (**struct** page) in diesem Array beschrieben. Die Elemente enthalten neben einem Referenzzähler auch weitere Eigenschaften zu der ihr zugehörigen Kachel:

Each physical page in the system has a struct page associated with it to keep track of whatever it is we are using the page for at the moment.<sup>[1](#page-46-1)</sup> [...]

# **3.2. Implementierung**

Es bietet sich an, die belegten Speicherbereiche [\(VMA\)](#page-93-2) in einer dynamischen Datenstruktur abzulegen. Dafür bieten sich bspw. balancierte Bäume (AVL oder R/S) oder verkettete Listen an. Statische Datenstrukturen wie z.B. ein Array sind ungeeignet, da das Erstellen einer neuen [VMA](#page-93-2) das Verschieben der restlichen Einträge erfordern würde. Eine dynamische Struktur ermöglicht dahingehend flexibler. Die Anzahl der Regionen muss im Vorhinein nicht bekannt sein. Die Regionen können leicht in der Liste verschoben, entfernt und eingefügt werden.

MetalSVM nutzt der Einfachheit halber eine doppelt-verkettete Liste zum Verwalten der [VMAs](#page-93-2). Quellcode [3.2.2](#page-48-0) zeigt die Deklaration eines Listenelementes. Dieses repräsentiert eine [VMA](#page-93-2) und besteht aus zwei Zeigern auf benachbarte Listenelemente, Start- und Endadresse der Region sowie weiteren Flags und Eigenschaften.

<span id="page-46-1"></span><sup>1</sup>linux/include/linux/mm\_types.h

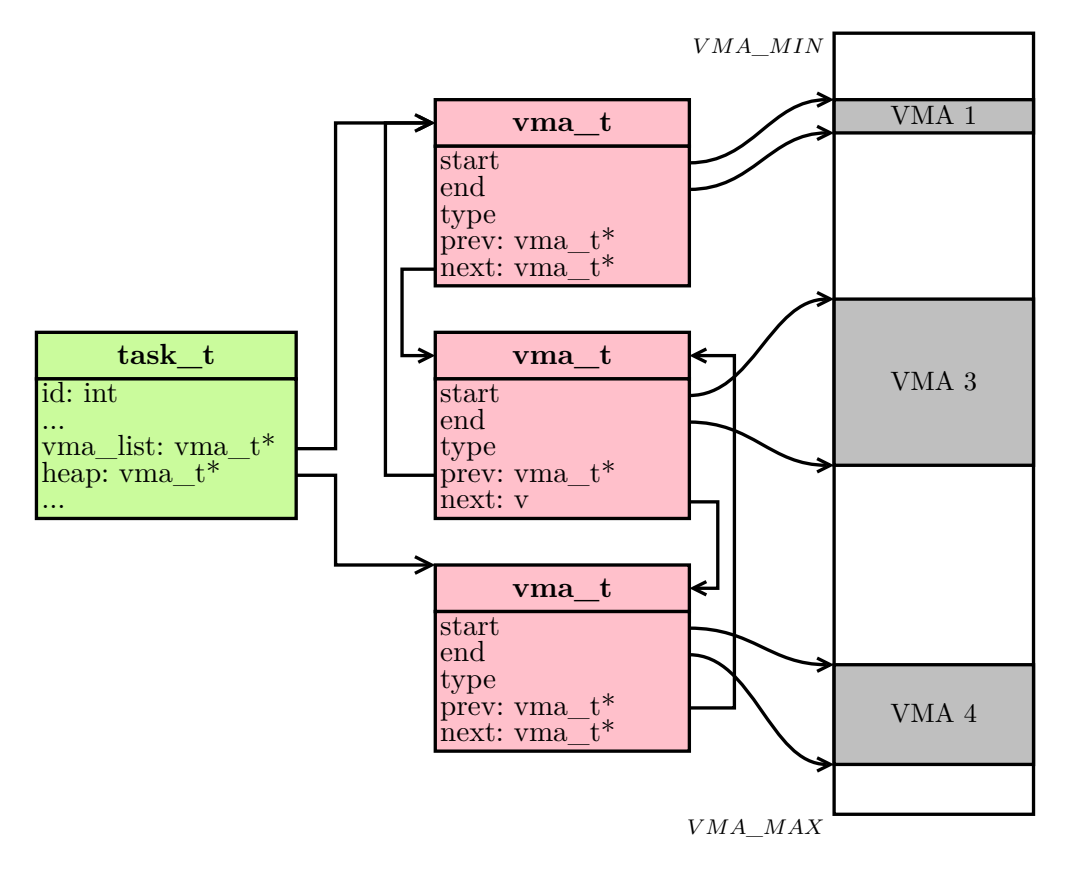

Abbildung 3.1.: [VMA-](#page-93-2)Liste eines Prozesses im User-Space.

### **3.2.1. Henne-Ei-Problem**

Die Verwendung einer dynamischen Datenstruktur birgt jedoch einen Nachteil. Für das Anlegen einer neuen [VMA](#page-93-2) muss für das Listenelement zunächst dynamischer Speicher angefordert werden. Diese Speicheranforderungen werden aus dem Heap bedient (siehe Kapitel [4\)](#page-50-0). Der Heap des Kernels ist jedoch selbst wiederum eine [VMA,](#page-93-2) die zuerst erzeugt werden muss. Diese umgangssprachlich als "Henne-Ei-Problem" bekannte Problematik lässt sich umgehen, indem die [VMA](#page-93-2) des Heaps statisch im Kernel abgelegt wird. Diese [VMA](#page-93-2) wird mit einer Größe von 0B initialisiert und bei folgenden Speicherangeforderungen schrittweise vergrößert. Das Kapitel [4](#page-50-0) stellt die Methoden zur Verwaltung des Heaps ausführlicher vor.

### **3.2.2. MetalSVM**

Neben dem Heap gibt es noch eine Reihe weiterer [VMAs](#page-93-2), die beim Starten angelegt werden. Tabelle [3.1](#page-48-1) zeigt diese für das in Kapitel [5.2](#page-58-0) vorgestellte Testsystem. Wie in der Tabelle zu erkennen ist, gibt es getrennte Listen für den Kernel- und User-

<span id="page-48-1"></span>

| Liste        | Region                | <b>Start</b>     | Größe                 |
|--------------|-----------------------|------------------|-----------------------|
|              | SMP Boot Code         | 0x7000           | $4$ KiB               |
|              | Multiboot Information | 0x9000           | $4$ KiB               |
|              | Multiprocessing Table | 0xF1000          | $4$ KiB               |
| Kernel-Space | VGA Video Speicher    | 0xB8000          | $4$ KiB               |
|              | LAPIC                 | 0xB9000          | $4$ KiB               |
|              | <b>IOAPIC</b>         | 0xBA000          | $4$ KiB               |
|              | Heap (Buddysystem)    | $0 \times CO000$ | wachsend $\downarrow$ |
|              | Kernel                | 0x100000         | variabel              |
|              | Init Ramdisk          | 0x8c3000         | variabel              |
|              | text, data, bss.      | 0x40200000       | variabel              |
| User-Space   | Heap                  | 0x40203523       | wachsend $\downarrow$ |
|              | Stack                 | 0x80400000       | wachsend $\uparrow$   |

Tabelle 3.1.: Die [VMA-](#page-93-2)Regionen von MetalSVM.

Space. Jeder Prozess besitzt seine eigene [VMA-](#page-93-2)Liste. Diese ist Bestandteil des Prozesskontrollblocks (task->vma\_list). Für den Kernel ist eine einzige VMA-Liste ausreichend (vma\_list).

Es folgt eine kurze Beschreibung der Funktionen und Datentypen[2](#page-48-2) .

**vma\_t** ist der Datentyp eines Listenelements, das eine [VMA](#page-93-2) repräsentiert:

```
1 typedef struct vma {
2 size_t start;
3 size_t end;
4 uint32_t flags ;
5 struct vma* next;
6 struct vma* prev ;
7 } vma_t ;
```
- **vma\_init()** wird beim Booten einmalig aufgerufen. Sie initialisiert die VMA-Liste des Kernels mit den Einträgen aus Tabelle [3.1.](#page-48-1) Diese Einträge können sich von System zu System unterscheiden und werden daher erst zur Laufzeit initialisiert.
- **vma\_alloc(size, flags)** sucht nach einem freien Speicherbereich der Größe size im [VA.](#page-93-3) Hierbei wird die Liste der [VMAs](#page-93-2) linear durchlaufen und der ers-

<span id="page-48-2"></span> $2$ metalsvm/mm/vma.c und metalsvm/include/metalsvm/vma.h.

te freie und passende Bereich gewählt (engl. first fit). Mit dem Flag VMA\_USER wird der Bereich in die VMA-Liste des aktuellen Prozesses eingefügt.

- **vma\_add(start, end, flags)** fügt eine neue [VMA](#page-93-2) beginnend bei Adresse start bis end in die VMA-Liste ein. Ähnlich wie bei der Funktion vma\_alloc() kann für das Flag VMA\_USER die Liste gewählt werden. Zudem können mit flags weitere Eigenschaften kodiert werden. Diese Eigenschaften sind zur Zeit nur informeller Natur und werden vom Betriebssystem [\(BS\)](#page-91-0) nicht weiter beachtet.
- **vma\_free(start, end)** entfernt eine [VMA](#page-93-2) aus der Liste und gibt den dynamischen Speicher des Listenelementes frei.
- **vma\_dump()** gibt eine Liste aller [VMAs](#page-93-2) aus. Dazu werden sowohl die Liste des Kernels als auch die [VMA-](#page-93-2)Liste des aktuellen Prozesses durchlaufen.
- **copy\_vma\_list(src, dest)** kopiert die VMA-Liste des Prozesses src zum Prozess dest. Diese Funktion wird für das Duplizieren (engl. fork) von Prozessen benötigt. Ein Fork des Prozesses kopiert sowohl die Seitentabellen als auch den Inhalt der Seiten sowie die VMA-Liste.
- **drop\_vma\_list(task)** gibt alle dynamisch angeforderten Listenelemente der [VMA](#page-93-2) Liste von Prozess task frei. Diese Funktion wird beim Beenden eines Prozesses ausgeführt. Auch der execve() Systemaufruf benutzt sie um eine exakte Kopie aller Regionen anzulegen.

Zwei weitere Funktionen kombinieren die Funktionen des Pagings mit der Verwaltung des [VA](#page-93-3) sowie [PA:](#page-92-5)

**palloc(size, flags)** fordert Kacheln aus dem [PA](#page-92-5) als auch Seiten aus dem [VA](#page-93-3) an. Zu diesem Zweck wird eine neue [VMA](#page-93-2) erzeugt. Diese umfasst zwangsläufig immer das Vielfache der Seitengröße. Anschließend werden die Kacheln mit map region() in die erzeugte VMA eingeblendet. Für kleinere Speicherbereiche sollte die Funktion kmalloc() verwendet werden, die Speicher aus dem Heap allokiert<sup>[3](#page-49-0)</sup>.

Siehe: get\_pages()  $\rightarrow$  vma\_alloc()  $\rightarrow$  map\_region().

**pfree(addr, size)** gibt zuvor mit palloc() angeforderte Bereiche wieder frei. Siehe: vma\_free()  $\rightarrow$  put\_pages()  $\rightarrow$  unmap\_region().

<span id="page-49-0"></span><sup>3</sup>Genau genommen wird der Heap über palloc() erzeugt.

# <span id="page-50-0"></span>**4. Heap Speicher**

Der Heap fasst dynamisch verwalteten Speicher zusammen. Dieser existiert sowohl im Kernel-Space als auch für jeden Prozess im User-Space. Die C-Standard-Bibliothek [\(libc\)](#page-92-7)<sup>[1](#page-50-1)</sup> bietet mit den Funktionen malloc(size) und free(ptr) zwei Schnittstellen zum Anfordern und Freigeben von dynamischem Speicher im User-Space. Für C++ wurden diese Funktionen mit den Operatoren new und delete Bestandteil des Sprachstandards.

Die [libc](#page-92-7) nutzt in ihrer Implementierung einen Systemaufruf namens sbrk(incr). Dieser vergrößert bzw. verkleinert die Größe des User-Space-Heaps um incr Byte. Aus Sicht des Kernels ist der Heap von User-Space-Prozessen ein kontinuierlicher Speicherbereich. Dieser wird vom Kernel durch eine Virtual Memory Area [\(VMA\)](#page-93-2) repräsentiert. Nur die Standardbibliothek hat ein genaueres Bild der Speicheraufteilung.

Ohne diesen Systemaufruf (engl. syscall), der im Kernel-Space nicht zur Verfügung steht, kann die [libc](#page-92-7) keinen dynamischen Speicher verwalten. Da es jedoch vorteilhaft wäre, auch im Kernel dynamischen Speicher nutzen zu können, stellt das folgende Kapitel einen einfachen Algorithmus vor, der diese Aufgabe übernimmt.

# **4.1. Grundlagen**

Sowohl die [libc](#page-92-7) als auch der Kernel müssen den ihnen zu Verfügung stehenden Heap verwalten. Dabei müssen sie Speicheranforderungen (Allokationen) variabler Größen erlauben, ohne bei häufigem Anfordern und Freigeben von Blöcken den Speicher zu fragmentieren (siehe Abschnitt [2.1.2\)](#page-14-0).

Eine weitere Anforderung ist eine effiziente Allokation und Freigabe von Blöcken. Diese sollte möglichst in konstanter Komplexität  $\mathcal{O}(1)$  erfolgen. Es gilt also immer einen gewissen Vorrat an freien Speicherbereichen vorzuhalten, sodass Anfragen auf diesen zurückgreifen können. Das Vergrößern des Heaps löst in der Regel einen Systemaufruf aus oder erfordert das Anlegen neuer Seitentabellen. Diese unvorhersehbaren Einbußen in der Performance möchte man in der Regel vermeiden.

Linux nutzt für diesen Zweck den sogenannten SLAB-Allocator [\[8\]](#page-88-6). Dieser fasst Datenstrukturen gleichen Typs in sogenannten "Pools" zusammen. Da alle Ele-

<span id="page-50-1"></span><sup>1</sup>Genauer genommen ihre Implementierungen: die von MetalSVM genutzte newlib bzw. ulibc, glibc etc.

#### 4. Heap Speicher

mente eines Pools die gleiche Größe besitzen, können diese somit sehr kompakt gespeichert werden. Beispiele für diese Datenstrukturen sind iNodes, Prozesskontrollblöcke, Sockets und [VMAs](#page-93-2) (siehe /proc/slabinfo). Weiterhin versucht der SLAB-Allokator die Vorteile der CPU-Caches auszunutzen, indem er eine Reihe von Objekten bereits vorab allokiert.

### **4.1.1. Buddysystem**

Das von Kenneth C. Knowlton vorgestellte Buddysystem teilt den Heapspeicher in Blöcke der Größe 2 *<sup>x</sup>* Byte [\[13\]](#page-89-4). Grafisch lässt sich dieses Buddysystem als binärer Baum oder mit Hilfe der DIN-Papierformate darstellen (siehe Abb. [4.1\)](#page-52-0). Im Folgenden werden die Blöcke des Buddysystems als Buddies bezeichnet.

Jede Anforderung (engl. allocation) wird mit dem nächst größeren Buddy der Größe 2 *<sup>x</sup>* Byte bedient. Ist kein Buddy dieser Größe mehr vorhanden, werden größere Buddies sukzessive geteilt bis die gewünschte Größe erreicht wurde. Beim Freigeben wird umgekehrt vorgegangen. Freie, jeweils benachbarte, Buddies werden wieder zu einem nächst größeren Buddy zusammengefasst (engl. merged). Durch das Zusammenfassen wird eine externe Fragmentierung weitestgehend vermieden. Neben der einfachen Implementierung ist dies einer der größten Vorteile des Buddysystems.

Als Nachteil ist die interne Fragmentierung zu nennen, die durch das Buddysystem entsteht. Die festen Blockgrößen führen zwangsläufig dazu, dass der Speicher eines Buddies nicht vollständig genutzt werden kann. Es zeigt sich, dass es durchaus sinnvoll ist, einen gewissen Grad an interner (zugunsten geringerer externer) Fragmentierung zu tolerieren. Die interne Fragmentierung ist immer auf maximal eine halbe Blockgröße beschränkt. Geht man von gleichverteilten Blockgrößen der Anfragen aus, liegt die interne Fragmentierung im Schnitt bei einem Viertel der Blockgröße.

Das von Knuth vorgestellte Buddysystem teilt Blöcke immer im Verhältnis einzu-eins. Neben diesem *binären* Ansatz gibt es auch Alternativen, die eine Teilung gemäß der Fibonacci-Zahlen oder dem goldenen Schnitt vorsehen. Auch eine Teilung in drei oder mehr Buddies wird eingesetzt [\[19\]](#page-90-4). Diese *gewichteten* oder auch *tertiären* Systeme haben den Vorteil, dass sie eine größere Auswahl an Blockgrößen zur Verfügung stellen. Außerdem minimieren sie in der Folge die interne Fragmentierung, jedoch auf Kosten der Komplexität.

Auch der Linux-Kernel nutzt auch ein binäres Buddysystem [\[8\]](#page-88-6). Jedoch findet es dort seinen Einsatz zur Verwaltung physikalischer Kacheln und nicht des Heaps (siehe /proc/buddyinfo). Für dynamische Datenstrukturen im Kernel wird der oben vorgestellte SLAB-Allokator eingesetzt. Auf diese Weise wird auch die interne Fragmentierung des Buddysystems weiter reduziert.

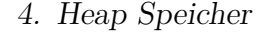

<span id="page-52-0"></span>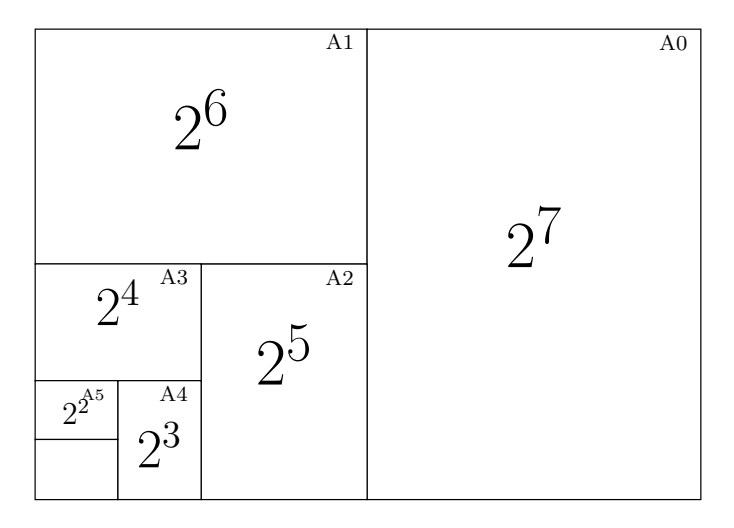

Abbildung 4.1.: Vergleich des binären Buddysystems mit den DIN Papierformaten.

# **4.2. Implementierung**

Für eine effiziente Allokation werden freie Buddies in Listen abgelegt. Für jede Größe (Zweierexponent) der Buddies existiert eine eigene Liste. Beim Anfordern von Speicher wird ein Buddy aus der entsprechenden Liste entfernt. Eine Freigabe fügt den Buddy wieder zurück in die Liste ein.

MetalSVM nutzt dazu einfach verkettete Listen (buddy\_lists[], siehe Abb. [4.2\)](#page-53-0). Da die Buddies selbst freien Speicher repräsentieren, kann dieser für die Elemente der verketteten Liste genutzt werden. Jeder Buddy ist mit einem Präfix versehen (siehe Deklaration [4.2\)](#page-53-1). Die Präfixe sind den freien Speicherbereichen immer vorangestellt. Für freie Buddies enthält dieses Präfix einen Zeiger auf das nächste Listenelement. Das Präfix eines belegten Buddy enthält dessen Größe und einen Marker. Diese sind nötig um den Buddy bei der Freigabe wieder in die korrekte Liste einsortieren zu können. Zudem muss der Marker eines gültigen Buddies (engl. magic) den Wert BUDDY\_MAGIC (0xBABE) enthalten. Die Kontrolle des Präfixes verhindert das Freigeben von Speicherbereichen, die nicht mit kmalloc() angefordert wurden. Gleichzeitig stellt es sicher, dass die im Präfix gespeicherte Größe des Buddies noch gültig ist. Würde das Präfix durch einen Programmierfehler überschrieben werden, wäre eine korrekte Freigabe des Bereichs nicht mehr möglich.

Es folgt eine kurze Beschreibung der Funktionen, Deklarationen und Konstanten des Heap-Allokators:

**BUDDY\_MAX** definiert die maximale Größe eines Buddies als Zweierexponent. Für MetalSVM liegt dieser Wert bei 32, womit die Größe eines Speicherblocks auf 2 <sup>32</sup>−**sizeof**(**buddy\_t**) ≈ 4 GiB begrenzt ist. Größere Speicheranforderungen können durch den Heap-Allokator nicht bedient werden.

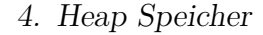

<span id="page-53-0"></span>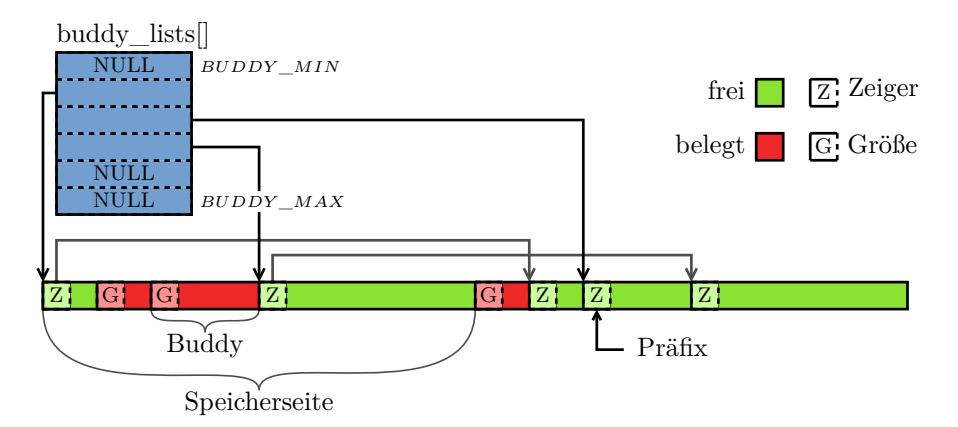

Abbildung 4.2.: Die verkettete Liste des Buddysystems.

- **BUDDY\_MIN** definiert die minimale Größe eines Buddies als Zweierexponent. Für MetalSVM liegt dieser Wert bei 3, womit die Größe eines Buddies mindestens  $2<sup>3</sup> = 8$  Byte beträgt. Da jeder Buddy implizit auch ein Präfix enthält müssen die Buddies mindestens größer als das Präfix sein.
- **BUDDY\_ALLOC** definiert die Größe eines neuen Buddies, der per palloc() angefordert wird. Sollten die Buddylisten keine ausreichend großen Buddies mehr enthalten, werden neue Speicherseiten für den Heap angefordert. Diese neuen Speicherseiten werden dann als neuer Buddy in die Listen eingefügt, der anschließend wieder geteilt wird. Für MetalSVM liegt dieser Wert bei 16, sodass immer  $2^{16} = 16 \cdot 2^{12} = 64$  KiB angefordert werden.

**BUDDY\_MAGIC** ist definiert als 0xBABE und markiert einen gültigen Buddy.

**buddy\_t** ist das Präfix welches jedem Buddy vorangestellt wird.

```
1 typedef union buddy {
2 union buddy* next;
3 struct {
4 uint8_t exponent ;
5 uint16_t magic ; /* should be equal to BUDDY_MAGIC */
6 } prefix;
7 } buddy_t ;
```
**buddy\_lists** ist ein Array von verketteten Buddylisten. Die Anzahl der Listen wird durch BUDDY\_MAX - BUDDY\_MIN + 1 vorgegeben.

4. Heap Speicher

```
1 # define BUDDY_LISTS ( BUDDY_MAX - BUDDY_MIN + 1)
2 static buddy_t * buddy_lists [ BUDDY_LISTS ] = { NULL };
```
**buddy\_get(exp)** liefert einen freien Buddy der Größe 2 *exp* Byte. Diese Funktion wird dabei rekursiv aufgerufen, um größere Buddies sukzessive aufzuteilen. Sollten keine ausreichend großen Buddies mehr vorhanden sein, werden mit palloc() neue Seiten für den Heap angefordert.

```
1 buddy_t * buddy_get ( int exp) {
2 buddy_t ** list = & buddy_lists [exp - BUDDY_MIN ];
3 buddy_t* buddy = *list;
4 buddy_t * split ;
5
6 if ( buddy )
7 * list = buddy ->next;
8 else if (exp >= BUDDY_ALLOC &&
       ,→ ! buddy_large_avail (exp) )
9 buddy = (buddy_t*) palloc (1 < \exp, 0);
10 else {
11 buddy = buddy get (exp + 1);
12 if ( buddy ) {
13 | split = (buddy_t*) ((size_t) buddy + (1<<exp));
14 split->next = *list;
15 *list = split;
16 }
17 }
18
19 return buddy ;
20 \mid}
```
**buddy\_put(buddy)** fügt einen Buddy zurück in die Liste freier Buddies ein. In dieser Version werden jedoch noch keine benachbarten Buddies zusammengefasst.

```
1 void buddy_put ( buddy_t * buddy ) {
2 buddy_t ** list =
        ,→ & buddy_lists [buddy - > prefix . exponent - BUDDY_MIN ];
3 buddy ->next = *list;
4 \mid *list = buddy;5 }
```
- 4. Heap Speicher
- **kmalloc(size)** fordert einen dynamischen Speicherblock der Größe size Byte aus dem Kernel-Heap an. In der letzten Zeile wird die Adresse des Speicherblocks zurückgegeben. Die Addition "versteckt" hier das Präfix vor dem Programmierer.

```
1 void * kmalloc ( size_t sz) {
2 // add space for the prefix
3 sz += sizeof ( buddy_t ) ;
4
5 int exp = buddy_exp (sz) ;
6 if (BUILTIN_EXPECT (!exp, 0))
7 return NULL ; // invalid size requested
8
9 buddy_t * buddy = buddy_get (exp) ;
10 if (BUILTIN EXPECT (! buddy, 0) )
11 return NULL ; // out of memory
12
13 // setup buddy prefix
14 buddy ->prefix.magic = BUDDY_MAGIC;
15 buddy -> prefix . exponent = exp;
16
17 // pointer arithmetic : we hide the prefix
18 | return buddy+1;
19 }
```
**kfree(addr)** gibt den zuvor mit kmalloc() angeforderten Speicher wieder frei.

```
1 void kfree ( void * addr ) {
2 buddy_t* buddy = (buddy_t*) addr - 1; // get prefix
3
4 // check magic
5 if (BUILTIN_EXPECT (buddy -> prefix . magic !=
       → BUDDY MAGIC, 0) )
6 return ;
7
8 buddy_put (buddy);
9 }
```
Dieses Kapitel stellt die verwendete Software, Werkzeuge (engl. toolchain) und die zum Testen verwendete Hardware vor.

# <span id="page-56-0"></span>**5.1. Quick Emulator**

Für die Arbeit am MetalSVM-Kernel wurde vornehmlich der Quick Emulator [\(QEMU\)](#page-92-0) eingesetzt. Dieser beherrscht neben der Emulierung der [x86-](#page-93-5)Architektur von Intel/AMD auch weitere Systeme wie bspw. PowerPC, ARM, Alpha, CRIS, LatticeMico32, m68k (Coldfire), MicroBlaze, MIPS, Moxie, SH-4, S/390, Sparc32/64, OpenRISC, Unicore und Xtensa<sup>[1](#page-56-1)</sup>. Mit der Verfügbarkeit spezieller Hardwareunterstützung wurde [QEMU](#page-92-0) um Virtualisierungsfunktionen erweitert. Zwei Vertreter dieser Virtualisierungsfunktionen sind Xen und Kernel-based Virtual Machine [\(KVM\)](#page-92-8).

Während der Entwicklung des Kernels wurde eine reine Software-Emulation der [x86-64](#page-93-4) Architektur genutzt. Im Gegensatz zur hardwaregestützten Virtualisierung ermöglicht diese einen tieferen Einblick in den Zustand des Systems. So kann bspw. der physikalische Adressraum untersucht werden oder der aktuelle Zustand der Seitentabellen und des Translation Lookaside Buffer [\(TLB\)](#page-93-0) dargestellt werden. Für verwertbare Messergebnisse musste jedoch auf reale Hardware zurückgegriffen werden.

## **5.1.1. Monitoring Konsole**

[QEMU](#page-92-0) besitzt mit der "Monitoring Console" ein hilfreiches Werkzeug zur Steuerung, Fehlersuche und Überwachung des emulierten Systems. Die folgenden Befehle waren für die Arbeit an der virtuellen Speicherverwaltung von besonderer Hilfe:

**info mem** Zeigt die durch Paging eingeblendeten Seiten des aktuellen Prozesses. Dieser Befehl ist vergleichbar mit der page\_dump() Funktion im MetalSVM-Kernel.

<span id="page-56-1"></span><sup>1</sup><http://git.qemu.org/>.

- **info tlb** Zeigt den aktuellen Zustand des Translation Lookaside Buffer. Neben der physikalischen Adresse werden hier auch die effektiven Flags der Einträge angezeigt.
- **info registers** Zeigt die aktuellen Werte aller Register der [CPU.](#page-91-5) Dieser Befehl hat gegenüber dem [GDB](#page-91-6) den Vorteil, dass wirklich alle Register ausgegeben werden. Über den GNU Debugger [\(GDB\)](#page-91-6) kann z.B. nicht auf das für das Paging relevante Control Register 3 [\(CR3\)](#page-95-0) zugegriffen werden.
- **sum** Berechnet eine Prüfsumme über einen Ausschnitt des virtuellen Adressraums (BSD-kompatibel).
- [**p**]**memsave** Extrahiert einen Bereich des virtuellen/physikalischen Speichers in eine Datei auf den Hostsystem.
- **x**[**p**] Gibt Ausschnitte des virtuellen/physikalischen Speichers auf der Konsole aus. Die Syntax dieses Befehls ist an das Format des [GDB](#page-91-6) angelehnt.
- **gdbserver** Startet eine entfernte Debugging-Session. In Verbindung mit dem [GDB](#page-91-6) kann diese zur tiefergehenden Fehlersuche genutzt werden.

### **5.1.2. Universal Asynchronous Receiver Transmitter**

Für die Ein-/Ausgabe wurde eine serielle [UART-](#page-93-6)Schnittstelle genutzt. Diese kann über [QEMU](#page-92-0) emuliert werden und ist ebenfalls im realen Testsystem vorhanden. Um diese nutzen zu können musste ein neuer Treiber im Kernel implementiert<sup>[2](#page-57-0)</sup> werden. Die bisher genutzte Ausgabe über die VGA-Konsole besitzt den Nachteil, dass Messergebnisse nicht protokolliert werden können. Die Ausgaben werden so schnell über den Bildschirm gescrollt, dass hier ein Mensch nicht mehr folgen kann. Die Kommunikation über UART ermöglicht dagegen ein einfaches Speichern und Durchsuchen der Ausgaben (siehe Anhang [B\)](#page-77-0).

Der UART-Transceiver wird direkt über die IO-Ports des Prozessors angesprochen. Zum Senden und Empfangen einzelnen Zeichen werden die Instruktionen out und in genutzt. Tabelle [5.1](#page-58-1) enthält die Adressen der IO Ports für die ersten seriellen Schnittstellen eines IBM kompatiblen PCs.

## **5.1.3. 32/64-Bit-Debugging**

Zur Fehlersuche wurde der GNU Debugger [\(GDB\)](#page-91-6) eingesetzt. Der Debugger kann sich über das gdbserver-Protokoll mit entfernten System verbinden. Dieser Mechanismus wird genutzt um das emulierte System von Quick Emulator [\(QEMU\)](#page-92-0) zu

<span id="page-57-0"></span><sup>2</sup>metalsvm/arch/x86/kernel/uart.c.

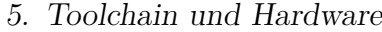

|                     | Port IO Adresse |                        |  |
|---------------------|-----------------|------------------------|--|
|                     |                 | COM1 3F8h (Testsystem) |  |
| $COM2$ 2F8h $(SCC)$ |                 |                        |  |
| $COM3$ 3E8h         |                 |                        |  |
| $COM4$ 2E8h         |                 |                        |  |

<span id="page-58-1"></span>Tabelle 5.1.: Die Standard IO-Ports des UART-Transceivers.

debuggen. Nutzt man den integrierten [GDB-](#page-91-6)Stub von [QEMU](#page-92-0) stößt man unweigerlich an die Grenzen des Protokolls. Dieses gestattet keinen Wechsel der Architektur (bzw. Betriebsmodus) während einer Debugging-Sitzung. In der Folge ist ein Wechsel vom 32-Bit-Protected-Mode in den 64-Bit-Longmode nicht möglich. Da gerade dieser Übergang für das Initialisieren der Seitentabellen jedoch von Interesse ist, musste der [GDB](#page-91-6) für diesen Fall angepasst werden. Der dazu nötige Patch findet sich im Anhang (Abschnitt [C.1\)](#page-82-0).

# <span id="page-58-0"></span>**5.2. Testsystem**

### **5.2.1. Hardware**

Durch die Software-Emulation eignet sich [QEMU](#page-92-0) nicht für Benchmarks. Kontextwechsel und Interrupts auf dem Hostsystem führen zu unvorhersehbaren Verzöge-rungen im emulierten System. Zudem nutzt QEMU eine sogenannte "SoftMMU"<sup>[3](#page-58-2)</sup>. Diese führt alle Adressübersetzungen durch Software aus und ist daher nicht vergleichbar mit einem hardwarebasierten Pagetable-Walk, der den Translation Lookaside Buffer mit einbezieht. Da der Emulator nicht alle Eigenschaften der Hardware vollständig simulieren kann sind Tests auf echter Hardware nötig. Dazu wurde der Rechner "aragorn" des Instituts genutzt. Tabelle [5.2](#page-59-0) fasst die Eigenschaften des Testsystems zusammen.

Dieser Rechner besitzt einen 64-Bit-Prozessor der Core-2-Duo-Mikroarchitektur von Intel. Er besitzt einen virtuellen Adressraum [\(VA\)](#page-93-3) von 2 <sup>48</sup> Bits und einen physikalischen Adressraum [\(PA\)](#page-92-5) von bis zu 2 <sup>36</sup> Bits. Die CPU besteht aus zwei Kernen, die kein HyperThreading unterstützen. Die dynamische Taktregelung (Intel Speed Step) sowie Virtualisierungsfunktionen (Intel VT-x) wurden deaktiviert. Um weitere Seiteneffekte auszuschließen wurde das System ohne Festplatten, optische Laufwerke und Grafikkarte betrieben. Für die Ein-/Ausgabe wurde wurde die zuvor beschriebene Kommunikation über die serielle Schnitstelle genutzt. Für die durchgeführten Tests sind unter anderem Details der Caches und TLBs aus

<span id="page-58-2"></span> $3$ <http://qemu.weilnetz.de/qemu-tech.html#MMU-emulation>.

<span id="page-59-0"></span>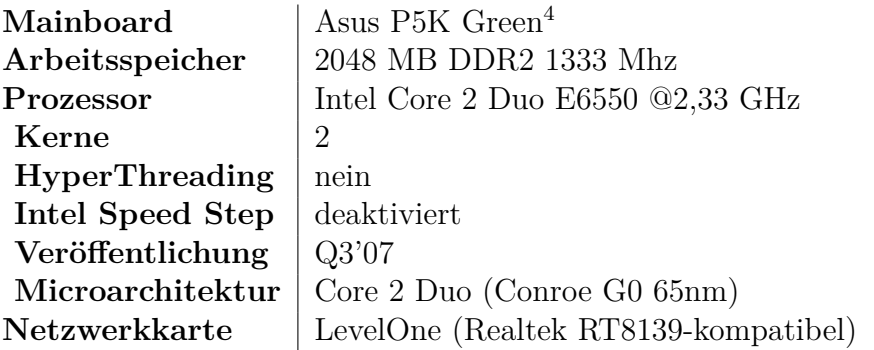

<span id="page-59-1"></span>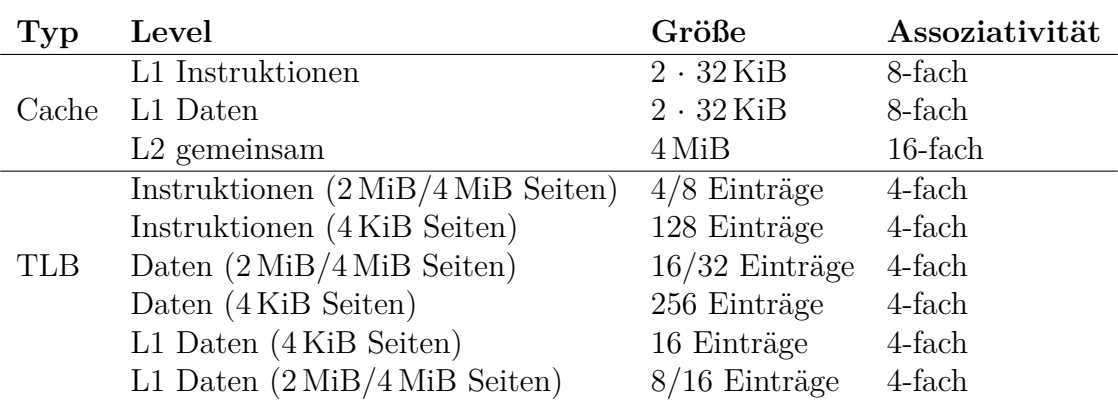

Tabelle 5.2.: Hardware des Testsystems.

Tabelle 5.3.: TLB und Cachedetails des Testsystems.

Tabelle  $5.3$  $5.3$  von Interesse<sup>5</sup>.

### **5.2.2. Testablauf**

Um das Testen zu vereinfachen wurde der MetalSVM über das Netzwerk gebootet. Dazu wurde eine spezielle Preboot Execution Environment [\(PXE\)](#page-92-9) Implementie-rung namens "iPXE"<sup>[6](#page-59-3)</sup> verwendet. Dieser Bootloader kann auf das Boot-ROM gängiger Netzwerkkarten geflasht oder per USB-Stick geladen werden. Er unterstützt das Booten von Linux, Windows und Multiboot-kompatiblen Kerneln. In Ergänzung zum [PXE](#page-92-9) Standard unterstützt iPXE (ehemals Etherboot, gPXE) auch das Laden von Kerneln über HTTP, (T)FTP, iSCSI, FibreChannel, WLAN und InfiniBand. Die eingesetzte Konfiguration ist im Anhang zu finden (siehe [C.2\)](#page-83-0). Bei MetalSVM handelt es sich um einen Multiboot-konformen Kernel [\[17\]](#page-89-5). Dies erlaubt

<span id="page-59-2"></span><sup>5</sup>[http://ark.intel.com/products/30783/intel-core2-duo-processor-e6550-4m-cache-](http://ark.intel.com/products/30783/intel-core2-duo-processor-e6550-4m-cache-2_33-ghz-1333-mhz-fsb)[2\\_33-ghz-1333-mhz-fsb](http://ark.intel.com/products/30783/intel-core2-duo-processor-e6550-4m-cache-2_33-ghz-1333-mhz-fsb).

<span id="page-59-3"></span> $<sup>6</sup>$ <http://ipxe.org/>.</sup>

das Laden über den Grand Unified Bootloader [\(GRUB\)](#page-91-7), [QEMU](#page-92-0) oder iPXE.

Um den Arbeitsablauf noch weiter zu optimieren wurde das Zurücksetzen und Starten des Systems automatisiert. Ein dazu entwickeltes Mikrocontroller-Board löst mittels Relais einen Neustart des Testsystems aus. In Verbindung mit der Ein- /Ausgabe über einen RS232-Port und Makefiles konnte so das Testen vollständig automatisiert werden (siehe Anhang [C.3\)](#page-84-0).

### <span id="page-60-1"></span>**5.2.3. Performance Monitoring Counter**

Für die Evaluierung der Paging-Implementierung sind unter anderem die Anzahl an TLB-Misses, Dauer der Pagetable-Walks oder Cache-Misses von Interesse. Die einzige Möglichkeit diese Informationen zu erhalten sind die Performance Monitoring Counter [\(PMC\)](#page-92-10). Bei ihnen handelt es sich um einfache Hardware-Zähler, die fortlaufend das durch Auftreten bestimmter Ereignisse in der CPU inkrementiert werden. Das eingesetzte Testsystem besitzt insgesamt fünf dieser [PMC.](#page-92-10) Drei der Zähler sind mit einem festgelegte Ereignisse (engl. fixed function, FF) vorbelegt. Die restlichen beiden können frei wählbaren Ereignissen belegt werden (engl. general purpose, GP). Tabelle [5.4](#page-62-0) zeigt die für diese Arbeit relevanten Ereignisse der Core-2-Duo-Mikroarchitektur (PMC\_EVT\_\*) [\[11\]](#page-89-0).

Das Performance Monitoring (PM) ist ein Teilbereich der [x86-](#page-93-5)Architektur, der einem häufigen Wandel zwischen verschiedenen Mikroarchitekturen unterworfen ist. So besitzt jede Mikroarchitektur einen unterschiedlichen Satz an verfügbaren Ereignissen. Für Intel Prozessoren befindet sich die vollständige Dokumentation im Reference Manual Volume 3 [\[11\]](#page-89-0). Auch herstellerübergreifend gibt es größere Unterschiede. So müssen die [PMC](#page-92-10) auf CPUs von AMD häufig anders konfiguriert werden.

Im Rahmen der Bachelorarbeit wurde ein Treiber für diese [PMC](#page-92-10) entwickelt<sup>[7](#page-60-0)</sup> dessen Schnittstelle im Folgenden kurz vorgestellt wird.

**struct pmc\_caps** Ist eine Datenstruktur, die Informationen über die Anzahl, Größe und Funktionen der verfügbaren Zähler enthält.

|                | $1$ struct pmc caps { |  |                                                       |
|----------------|-----------------------|--|-------------------------------------------------------|
|                |                       |  | 2   uint8_t version; // Architecural PM version       |
|                |                       |  | 3   uint8_t gp_count; // Number of available GP PMCs  |
| 4 <sup>1</sup> |                       |  | uint8_t ff count; // Number of available FF PMCs      |
| $5-1$          |                       |  | $uint8_t$ gp_width; // Bit width of GP PMCs           |
| $6-1$          |                       |  | $uint8_t$ ff width; // Bit width of FF PMCs           |
| $7-1$          |                       |  | uint32_t arch_events; // Bit mask of supported events |

<span id="page-60-0"></span> $7$ metalsvm/arch/x86/kernel/pmc.c und metalsvm/arch/x86/include/asm/pmc.h.

```
8 uint64_t msr; // IA32_PERF_CAPABILITIES MSR
9 | \} ;
```
- **pmc\_init()** Initialisiert die [PMCs](#page-92-10) und liefert ihre Eigenschaften über den Rückgabewert (**struct** \* pmc\_caps) zurück.
- **pmc\_{gp,ff}\_config(i, event, flags, mask)** Konfiguiert einen Zähler. Der Parameter flags legt fest in welchen Privilegierungstufen und Prozessorzuständen das über event angegebene Ereignis gezählt werden soll (siehe Tabelle [5.4\)](#page-62-0). Über das mask Argument können weitere Bedingungen an das Ereignis gestellt werden. Die Bedeutung dieser Masken ist dabei vom gewählten Ereignis abhängig.

**pmc\_{gp,ff}\_start(i)** Startet den Zähler mit Index i.

```
pmc_{gp,ff}_stop(i) Stoppt den Zähler mit Index i.
```
**pmc\_{gp,ff}\_read,(i)** Liest den Wert des Zählers mit Index i aus.

**pmc\_{gp,ff}\_write(i, value)** Setzt den Zähler mit Index i auf den Wert value.

**pmc\_{start,stop}\_all()** Startet bzw. stoppt alle Zähler gleichzeitig (atomar).

**pmc\_reset\_all()** Setzt alle Zähler auf den Wert 0 zurück.

Von besonderem Interesse sind die abgeschlossenen (engl. retired) Ereignisse. Sie treten nur auf, wenn die dazugehörige Instruktion oder der Zugriff auch vollständig ausgeführt wurde. Davon ausgenommen sind falsche Sprungvorhersagen oder spekulative Zugriffe, die zur Steigerung der Performance vom Prozessor ausgeführt wurden.

Auch [QEMU](#page-92-0) signalisiert die Verfügbarkeit von [PMCs](#page-92-10) für die in Tabelle [5.5](#page-62-1) angegebenen CPUID-Werte. Bei genauerer Betrachtung wird deutlich, dass diese keine Werte zurückliefern. Vermutlich handelt es sich dabei um einen Fehler des Emulators. Selbst wenn die Emulation der PMC funktionieren würde, hätte sie keinen Nutzen. Die Emulation von PMCs macht keinen Sinn.

### <span id="page-62-0"></span>**Architectural events**

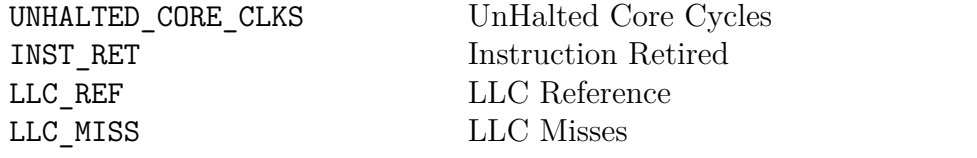

# **Non-architecural events**

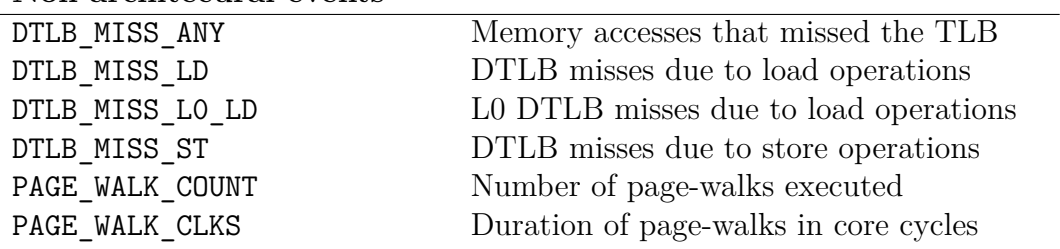

# **Precise & Retired events**

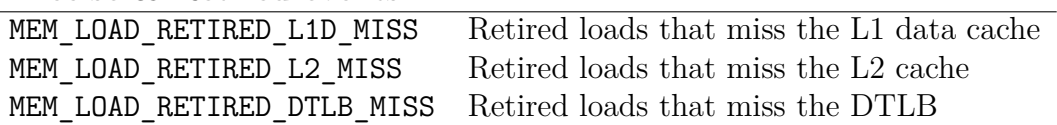

Tabelle 5.4.: Auszug der relevanten Performance-Monitoring-Ereignisse.

<span id="page-62-1"></span>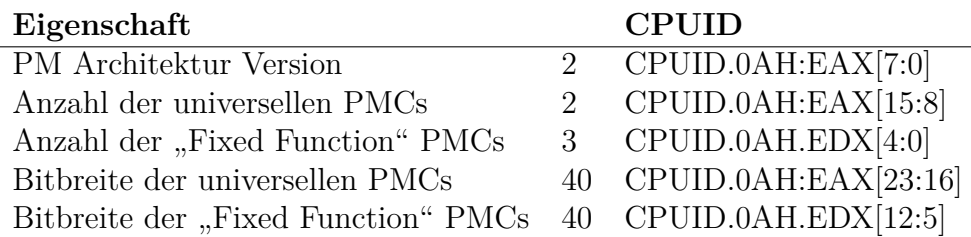

Tabelle 5.5.: Performance Monitoring Counters des Testsystems.

Zum Testen der virtuellen Speicherverwaltung von MetalSVM wurden kleine Test-routinen und Benchmarks genutzt. Die Tests<sup>[1](#page-63-0)</sup> als auch der Benchmark<sup>[2](#page-63-1)</sup> wurden dazu in einem eigenständigen Task des Kernels gestartet.

# **6.1. Tests**

Getestet wurden sämtliche Funktionen, die in den Kapitel [2,](#page-12-0) [3](#page-45-0) und [4](#page-50-0) vorgestellt wurden. Neben dem Testsystem aus Kapitel [5.2](#page-58-0) wurde dazu auch der Quick Emulator [\(QEMU\)](#page-92-0) und VirtualBox eingesetzt. Bereits existierende Features wie die [SMP-](#page-93-8)Unterstützung wurden auf Regressions-Fehler untersucht. Weiterhin wurde die Systemaufrufe sbrk(), fork() und execve() auf ihre Funktion geprüft. Da MetalSVM bisher noch keine User-Space-Prozesse im Longmode ausführen konnte, mussten dazu einige kleinere Portierungen ergänzt werden.

Besonders hervorzuheben ist dabei die AMD64-ABI, die gegenüber dem 32-Bit-Code eine neue Aufrufkonvention (engl. calling convention) verwendet [\[14\]](#page-89-6). Bei der 32 Bit-ABI werden die Funktionsargumente ausschließlich mit Hilfe des Stapelspeichers übergeben. Die aufrufende Funktion legt alle Argumente von rechts nach links auf den Stack. Die 64-Bit-ISA besitzt mit R8 bis R15 einen erweiterten Satz an Registern. Um die Parameterübergabe zu beschleunigen werden hier die ersten sechs Argumente mit Hilfe der Register (RDI, RSI, RDX, RCX, R8 und R9) übertragen. Besitzt eine Funktion mehr als sechs Argumente werden die Restlichen wie bisher mit dem Stack übergeben. Diese neue Aufrufkonvention reduziert die Anzahl der Speicherzugriffe bei Funktionsaufrufen. Für die oben genannten Systemaufrufe ist eine Parameterübergabe über den Stack nicht möglich. Systemaufrufe gehen mit einem Wechsel in den Kernel einher und somit mit einem Wechsel des Stacks einher.

<span id="page-63-0"></span><sup>1</sup>metalsvm/apps/memory.c.

<span id="page-63-1"></span><sup>2</sup>metalsvm/apps/membench.c.

```
6. Benchmark und Tests
```
<span id="page-64-0"></span>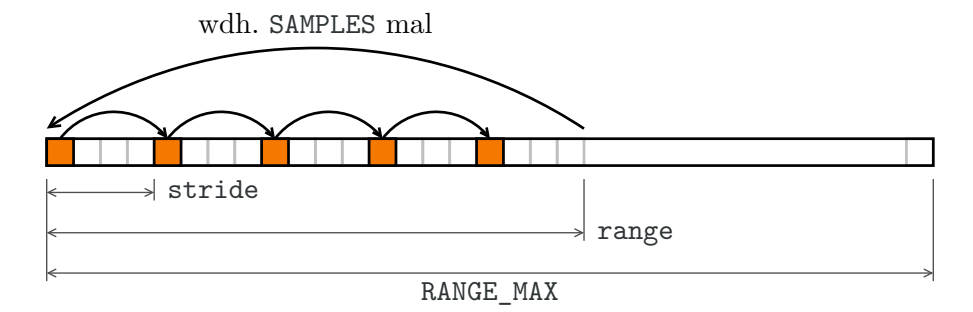

Abbildung 6.1.: Zugriffsmuster des Membench.

# **6.2. Membench**

Um ein genaueres Bild der Speicherarchitektur des Testsystems zu erhalten wurde ein Speicher-Benchmark durchgeführt. *Membench* durchläuft einen kontinuierlichen Speicherbereich nach unterschiedlichen Mustern (siehe Abb. [6.1\)](#page-64-0). Die Variablen range und stride werden durch zwei verschachtelte Schleifen variiert (siehe Listing  $6.1$ ).

```
1 # define RANGE_MAX (1 << 5) /* 32 Byte */
2 # define RANGE_MAX (1 << 25) /* 32 MiB */
3 # define SAMPLES (1000)
4
5 volatile char memory [ RANGE_MAX ] , temp ;
6 int range, stride, run, index;
7
8 for ( range = RANGE_MIN ; range < RANGE_MAX ; range *= 2) {
9 for (stride = 1; stride < range; stride *= 2) {
10 for (run = 0; run < SAMPLES; run++) {
11 for (index = 0; index < range; index += stride) {
12 temp = memory [ index ]; /* read & write */
13 }
14 }
15 }
16 }
```
Listing 6.1: Pseudocode des Membench Benchmarks.

Zur Auswertung des Benchmarks wurden die die in Kapitel [5.2.3](#page-60-1) beschriebenen Performance Monitoring Counter [\(PMC\)](#page-92-10) verwendet. Die Interrupts wurden deaktiviert, sowie Zwischenspeicher und TLB vor jedem Durchlauf geleert (engl. flush). Um weitere Seiteneffekte auszuschließen wurde jeder Testzyklus von einer

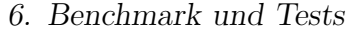

| Speicher Takte Zeit |               |                  |
|---------------------|---------------|------------------|
| L1                  | $\approx 2.5$ | $6,65$ nS        |
| L2                  | $\approx 4.2$ | $11,12$ nS       |
| ASP                 | $\approx 47$  | $125 \text{ nS}$ |

<span id="page-65-0"></span>Tabelle 6.1.: Gemessene Latenzen der Speicherhierachie.

Aufwärm-Phase eingeleitet. Der damit bestimmte Overhead der Schleifendurchläufe wurde vom Ergebnis abgezogen.

Abbildungen [6.2](#page-66-0) zeigt die benötigte Zeit pro Lesezugriff (Latenz). Die Zugriffszeiten lassen sich in drei Plateaus segmentieren (siehe Tabelle [6.1\)](#page-65-0). Diese entsprechen der Speicherhierachie des Testsystems: Level 1 Cache [\(L1\)](#page-92-11), Level 2 Cache [\(L2\)](#page-92-12) und Arbeitsspeicher [\(ASP\)](#page-91-2). Über die Grenzen dieser Plateaus lassen sich die Größe des [L1/](#page-92-11)[L2](#page-92-12) Caches sowie die Größe einer Cache Line [\(CL\)](#page-91-8) bestimmen. Die gemessenen Werte entsprechen dabei recht genau denjenigen, die für das Testsystem angegeben wurden (vgl. Tabelle [5.3\)](#page-59-1). Aus der gleichen Grafik lässt sich so die Dauer einen Zugriffs auf den jeweiligen Speichertyp bestimmen. Tabelle [6.1](#page-65-0) zeigt die Latenzen in Taktzyklen sowie Nanosekunden.

Mit Hilfe der [PMC-](#page-92-10)Ereignisse PAGE WALK COUNT und PAGE WALK CLKS wurde die durchschnittliche Dauer eines Pagetable-Walks bestimmt. Diese liegt für einfache Durchläufe des Speichers bei knapp über 20 Zyklen. Ein normaler Pagetable-Walk greift im Longmode viermal auf den Speicher zu. Für jede Stufe einmal: [PML4,](#page-94-3) [PDPT,](#page-94-2) [PGD,](#page-94-1) [PGT.](#page-94-0) Die MMU nutzt für Speicherzugriffe den L2-Cache bzw. ASP. In der Regel befinden sich die Seitentabllen auch immer im [L2-](#page-92-12)Cache. Ein Vergleich der Dauer von vier L2-Zugriffen (4 · 4*,* 2 = 16*,* 8 Zyklen) mit der der Dauer eines Pagetable-Walks ( $\approx 20$  Zyklen) erscheint plausibel.

Neben den Zugriffszeiten (Latenzen) werden auch die Anzahl der Cache-Misses auf den [TLB,](#page-93-0) und [L1/](#page-92-11)[L2-](#page-92-12)Caches gemessen. Abbildung [6.3](#page-67-0) zeigt die Anzahl der Cache-Misses pro Zugriff. Ein Wert von 1 deutet auf einen Miss bei jedem Zugriff hin. Auch diese Ergebnisse decken sich mit den bisher bekannten Werten.

Durch die Messung der TLB-Misses lassen sich auch Rückschlüsse auf die Größe des Puffers ziehen. Abbildung [6.4](#page-69-0) zeigt wieder die Anzahl der Misses pro Zugriff. Übersteigt der *Stride* mit 4 KiB die Größe einer Seite [\(PS\)](#page-94-4), steigen dort die Verfehlungen ab einer *Range* von 1 MiB rapide an. Mit Gleichung [6.1](#page-65-1) lässt sich die Anzahl der Daten-TLB Einträge bestimmen (vgl. Tabelle [5.3\)](#page-59-1):

<span id="page-65-1"></span>
$$
\frac{1MiB}{4KiB} = \frac{2^{20}B}{2^{12}B} = 2^8 = 256\tag{6.1}
$$

Abbildung [6.4](#page-69-0) zeigt auch, dass die TLB-Misses hauptsächlich dann auftreten, wenn zugleich auch der L2-Cache verfehlt wird (vgl. Abbildung [6.3\)](#page-67-0). Die Auswirkungen der TLB-Misses werden dann durch die hohen Latenzen des Haupt-

<span id="page-66-0"></span>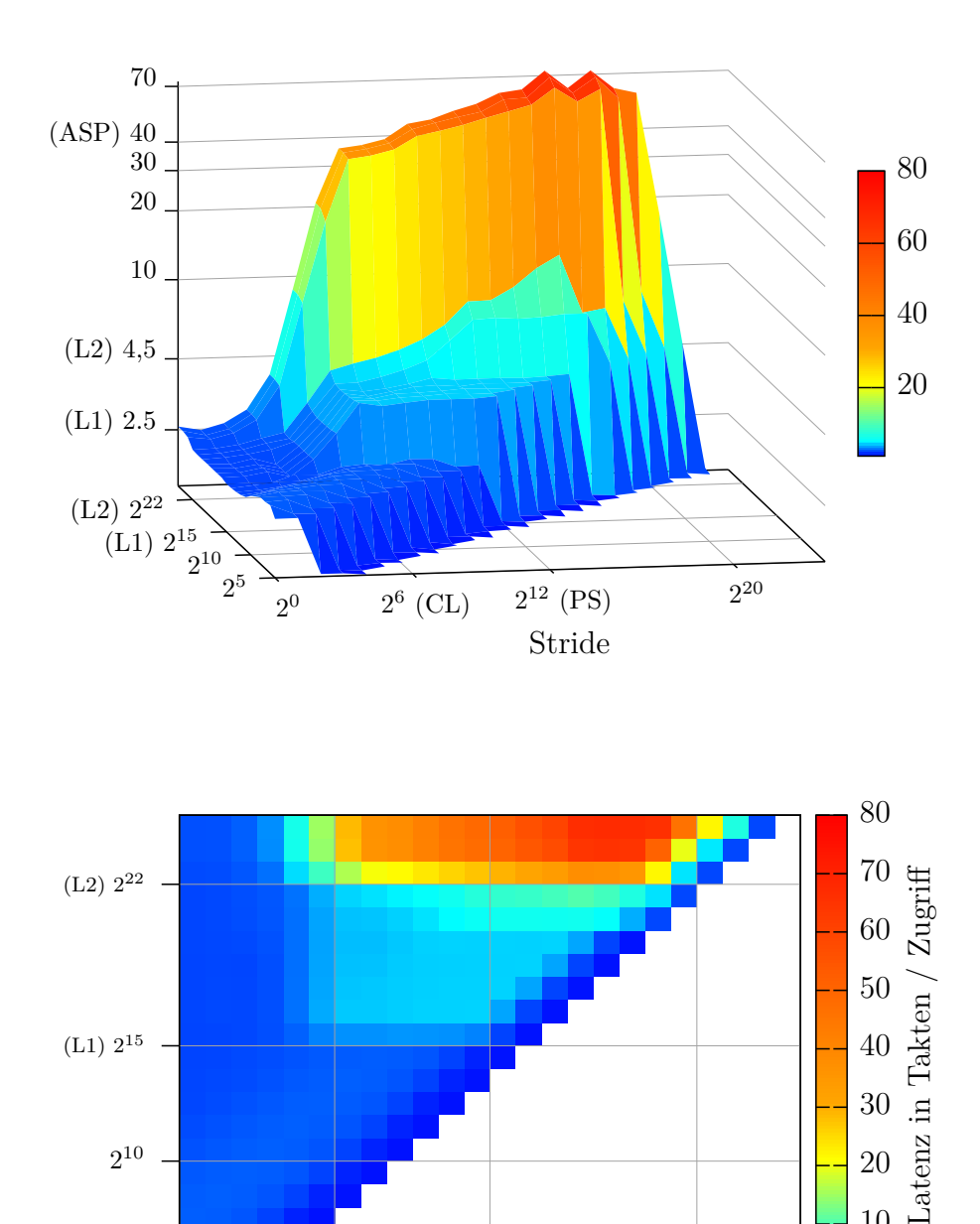

Abbildung 6.2.: Latenz des Membench.

 $2^6$  [\(CL\)](#page-91-8) 2

 $2^{12}$  [\(PS\)](#page-94-4)

Stride

20

 $\overline{\phantom{a}}$ 

10

 $2<sup>0</sup>$ 

Τ

2 5

<span id="page-67-0"></span>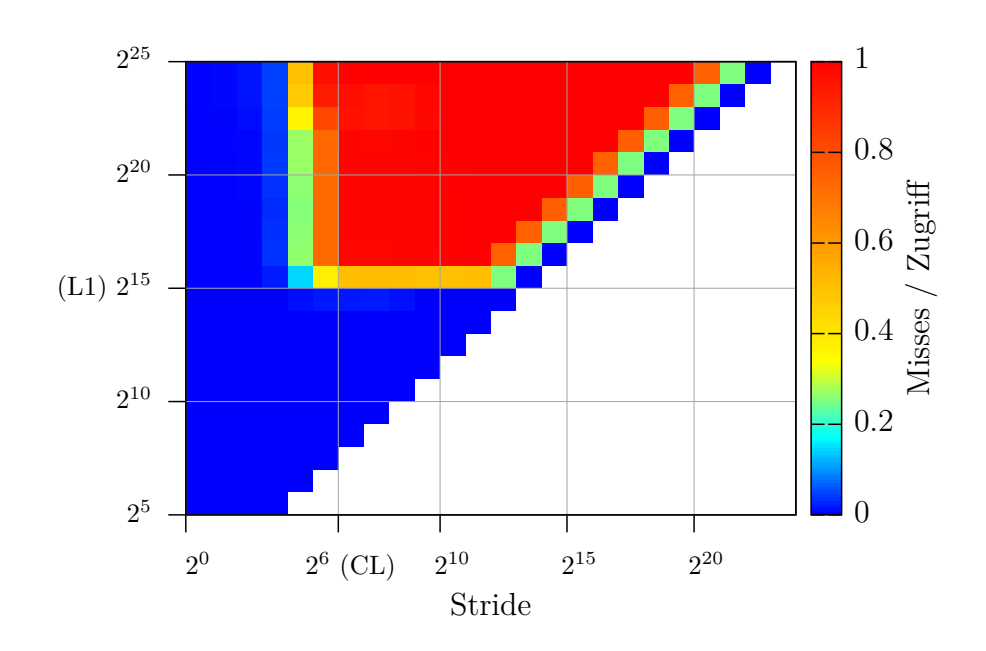

(a) Level 1 Cache [\(L1\)](#page-92-11).

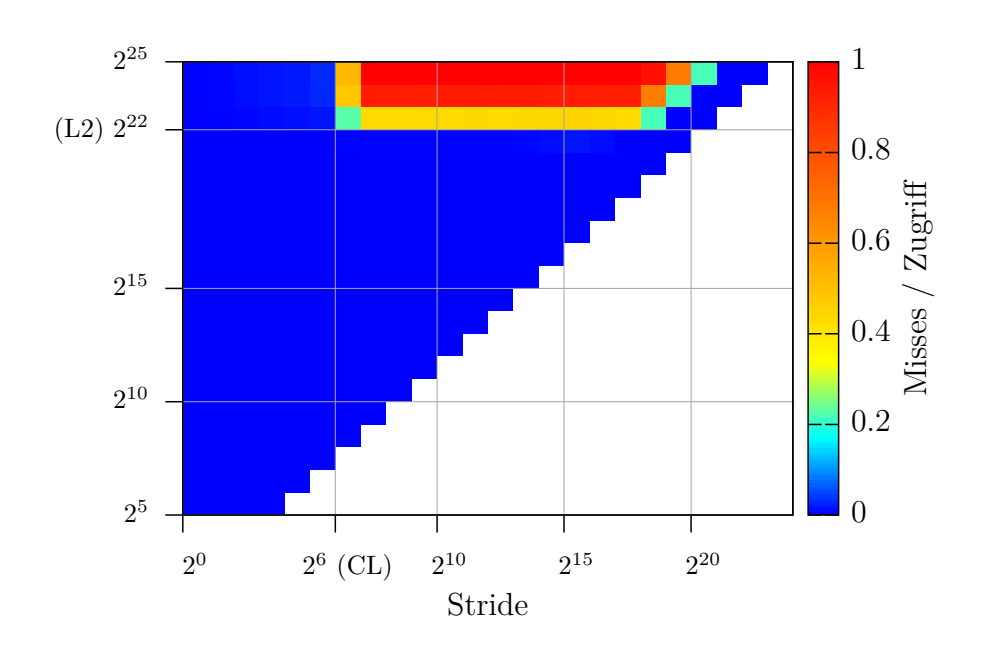

(b) Level 2 Cache [\(L2\)](#page-92-12).

Abbildung 6.3.: Cache-Misses des Membench.

speicherzugriffs verdeckt. Die Größe des Translation Lookaside Buffers [\(TLBs](#page-93-0)) ist damit für das getestete Szenario optimal gewählt.

Weiterhin wäre es interessant den Einfluss von Hugepages auf die Anzahl der TLB-Misses und die Dauer eines Pagetable-Walks zu messen. Der verwendete Prozessor besitzt getrennte TLBs für 2/4 MiB und 1 GiB großen Hugepages. Diese TLBs besitzen eine Größe von 16/32 Einträgen und sind damit 8/16-mal kleiner als der TLB für 4 KiB-Seiten. Diese Tests konnten noch nicht durchgeführt werden, da MetalSVM noch keine finale Unterstützung für Hugepage besitzt.

Abbildung [6.5](#page-70-0) zeigt die Anzahl der Takte, die für das Einblenden eines Bereichs benötigt werden. Auf der x-Achse ist die Größe des Bereichs in Seiten aufgetragen. Die benötigte Zeit hängt dabei annähernd linear von der Größe des Bereichs ab Alle 512 Seiten springt der Graph stufenförmig, da dann eine neue [PGT](#page-94-0) erzeugt werden muss. Der eingeblendete Berreich ist dabei nicht an einem [PGD](#page-94-1) ausgerichtet.

<span id="page-69-0"></span>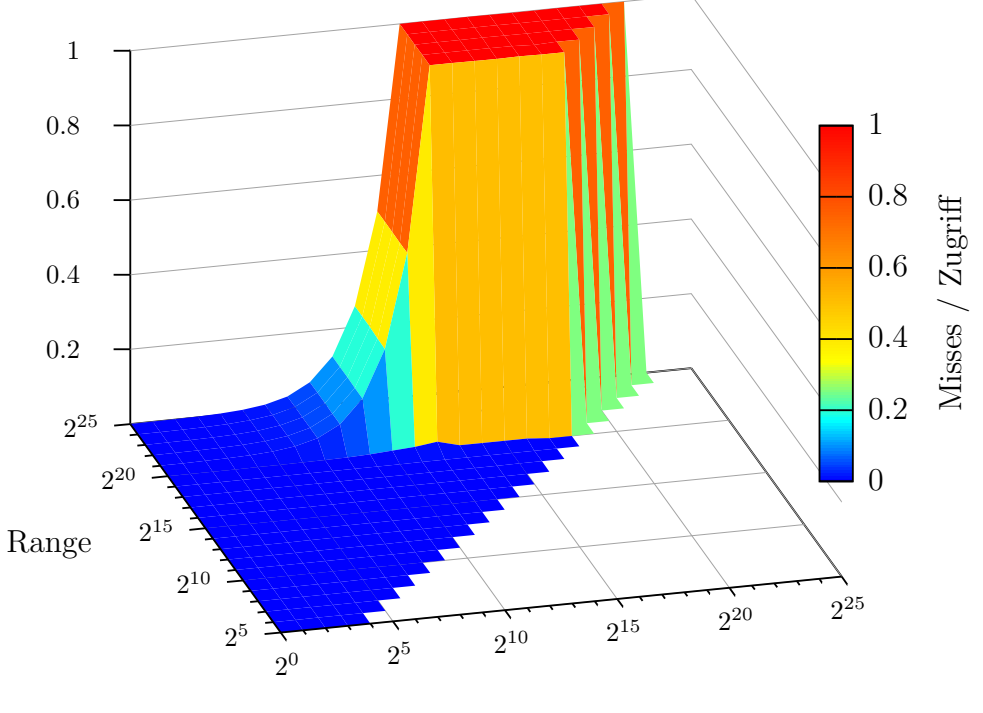

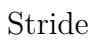

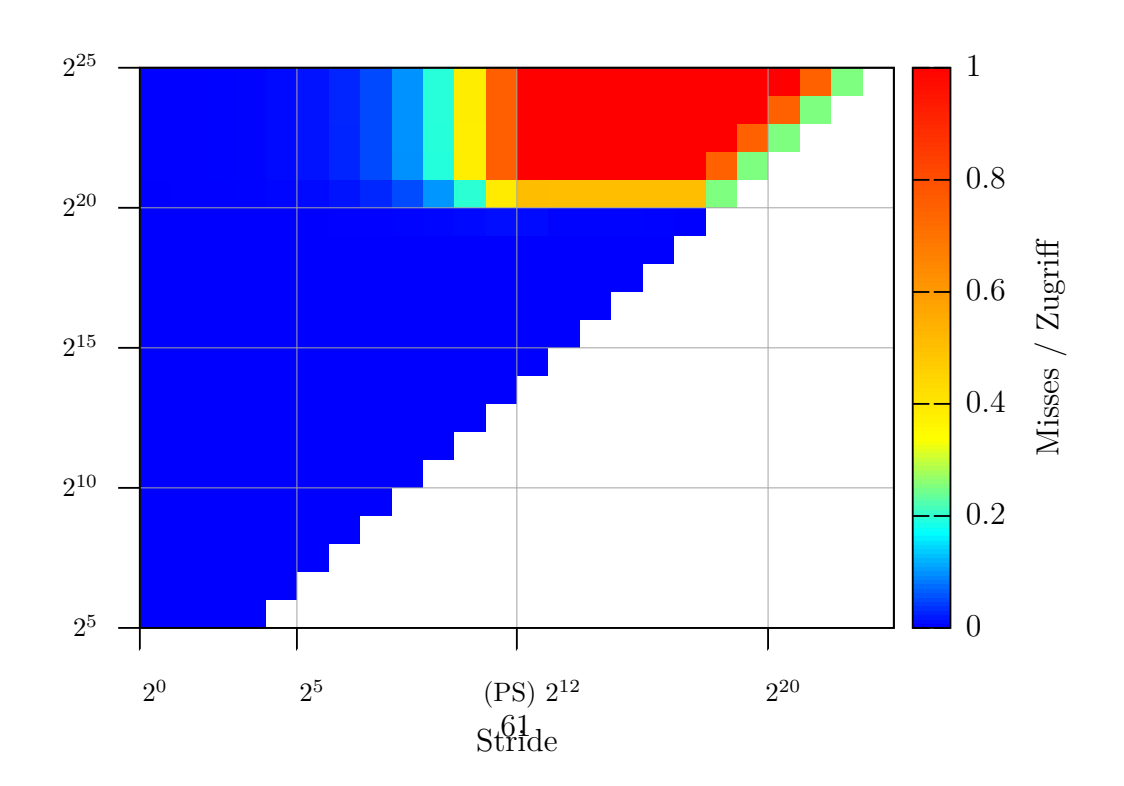

Abbildung 6.4.: Daten-TLB-Misses des Membench.

<span id="page-70-0"></span>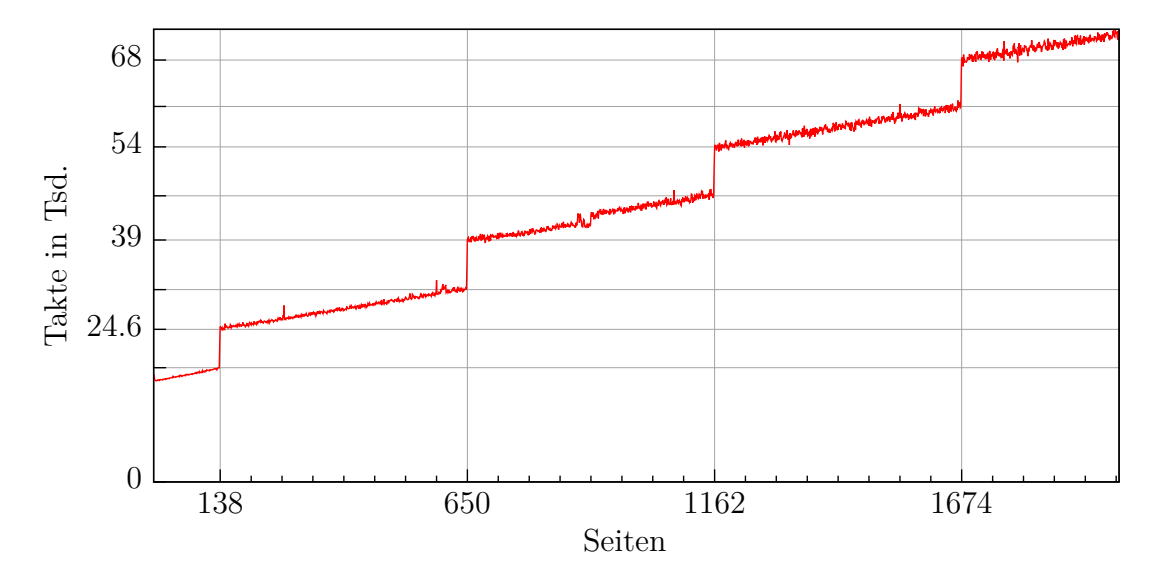

Abbildung 6.5.: Dauer von map\_region() in Abhängigkeit der Seitenanzahl.

# **7. Zusammenfassung und Ausblick**

Mit Hilfe der selbstreferenzierenden Seitentabellen konnte die Paging-Implementierung vereinfacht werden. Der dazu nötige Code wurde verkürzt und damit leichter verständlich. Auch andere Teile des Kernels wurden in diesem Hinblick vereinfacht und angepasst. So wurde der Kernel um eine dynamische Speicherverwaltung mittels kmalloc() bzw. kfree() erweitert. Bisher mussten dazu immer ganze Seiten allokiert werden. Mit dem neuen Buddysystem können auch Bruchteile einer Seite verwaltet und die Fragmentierung minimiert werden. Die bisher ausschließlich im User-Space vorhandenen Virtual Memory Areas [\(VMAs](#page-93-2)) finden jetzt auch im Kernel-Space ihren Einsatz. Sie ermöglichen es, schneller freie Speicherbereiche im virtuellen Adressraum zu finden ohne dazu die Seitentabellen durchsuchen zu müssen.

Ein Vergleich mit der Paging-Implementierung von Linux zeigt, dass MetalSVM beim Einblenden einzelner Seiten langsamer ist. Dazu wurden große Speicherbereiche im User-Space dynamisch angefordert und einfach durchlaufen. Sowohl Linux als auch MetalSVM blenden die dazugehörigen Seiten beim ersten Zugriff mit Hilfe des Pagefault-Handlers ein. Durch einen größeren Overhead im Handler sowie durch den Interrupt schneidet MetalSVM hier schlechter ab. Blendet man mehrere Seiten auf einmal ein, ist MetalSVM schneller. Es gilt daher noch diese Teile von MetalSVM weiter auf Performance zu optimieren.

Die aktuelle Version des Pagings wurde bisher nur auf 64-Bit-Systemen im Longmode getestet. Auch, wenn es sich um einen generischen Ansatz handelt, muss dieser noch für einen Einsatz auf 32-Bit-Systeme angepasst werden. Dazu wäre es vorteilhaft die Initialisierung der Prozessoren und Seitentabellen neu zu strukturieren. Zur Zeit nutzt MetalSVM dazu im Long- bzw. Protected-Mode getrennte Routinen<sup>[1](#page-71-0)</sup>. Auch für Paging sind bisher zwei getrennte Varianten nötig gewesen<sup>[2](#page-71-1)</sup>. Um die Duplizierung von Code zu vermeiden, wäre es wünschenswert auch diese Routinen zusammenzufassen. Dies gilt insbesondere für die Initialisierung weiterer Prozessoren [\(SMP\)](#page-93-8).

Weiterhin könnte man die Einsatzmöglichkeit von selbstreferenzierenden Seitentabellen auf anderen Architekturen evaluieren. Als Beispiel hierfür würde die ARM-Architektur in Frage kommen. Für diese existiert bereits eine Portierung von

<span id="page-71-0"></span> $1$ metalsvm/arch/x86/kernel/entry{32,64}.asm.

<span id="page-71-1"></span> $2$ metalsvm/arch/x86/kernel/mm/page{32,64}.c.
#### 7. Zusammenfassung und Ausblick

MetalSVM. Die Abwärtskompatibilität besitzt bei ARM einen geringeren Stellenwert als bei Intel. So existieren für die verschiedenen Versionen der Architektur mehrere Varianten der Virtual Memory System Architecture [\(VMSA\)](#page-93-0) (VMSAv5 bis VMSAv8). Mit *AArch64* wurde die Architektur um eine 64-Bit-Unterstützung ergänzt. Ähnlich wie bei der x86-Architektur wurde mit diesem Schritt das Paging auf vier Stufen ausgebaut. Neben MetalSVM wird am Lehrstuhl für Betriebssysteme [\(LfBS\)](#page-92-0) mit *EduOS* auch an einem weiteren [BS](#page-91-0) gearbeitet. Ursprünglich bildete EduOS die Grundlage für die Arbeit an MetalSVM. EduOS wird weiterhin gepflegt und in der Lehre eingesetzt. Eine Portierung dieser Arbeit auf EduOS wäre interessant.

## **A. Quellcode**

Dieses Kapitel zeigt noch zwei weitere Funktionen der Paging-Implementierung, die aus Gründen ihres Umfangs nicht im Hauptteil aufgeführt wurden. Wie in Kapitel [2.3](#page-27-0) wurden hier wieder Anweisungen zur Fehlerbehandlung und Synchronisation entfernt.

```
1 size_t map_region ( size_t viraddr , size_t phyaddr ,
2 uint32_t npages , uint32_t flags ) {
3 page entry t* first [PAGE MAP LEVELS];
4 page_entry_t * last [ PAGE_MAP_LEVELS ];
5
6 size_t bits = page_bits (flags);
7 size_t start = viraddr ;
8 size_t end = start + npages * PAGE_SIZE ;
9
10 int traverse ( int level , page_entry_t * entry ) {
11 page_entry_t * stop = entry + PAGE_MAP_ENTRIES ;
12 for (; entry != stop; entry ++) {
13 if ( entry < last [ level ] && entry >= first [ level ]) {
14 if ( level ) { // PGD , PDPT , PML4 ..
15 if (* entry & PG_PRESENT ) {
16 if ((flags & MAP USER SPACE)
17 && !(* entry & PG_USER ) ) {
18 /* We are altering entries which cover
19 * the kernel . So before changing them we
20 * need to make a private copy for the task */
21 size_t phyaddr = get_page () ;
22 if (BUILTIN_EXPECT (! phyaddr, 0))
23 return -ENOMEM;
24
25 copy_page (phyaddr, *entry & PAGE_MASK);
26 *entry = phyaddr | (*entry & ~PAGE MASK);
27 * entry \&= ~PG_GLOBAL;
28 * entry |= PG_USER ;
29
30 /* We just need to flush the table itself .
```

```
A. Quellcode
```

```
31 * TLB entries for the kernel remain valid
32 * because we 've not changed them . */
33 tlb_flush_one_page (entry_to_virt (entry, 0));
34 }
35 }
36 else {
37 /* Theres no page map table available which
38 * covers the region . Therefore we will create
39 * a new table . */
40 size_t phyaddr = get_page () ;
41 if (BUILTIN_EXPECT (! phyaddr, 0))
42 return -ENOMEM ;
43
44 * entry = phyaddr | bits;
45
46 memset (get_child_entry (entry), 0x00,
             ,→ PAGE_SIZE ) ; // fill with zeros
47 }
48
49 // do "pre - order " traversal if no hugepage
50 if (!(* entry & PG_PSE ) ) {
51 int ret = traverse (level-1,
             ,→ get_child_entry ( entry ) ) ;
52 if (ret < 0)
53 return ret;
54 }
55 }
56 else { // PGT
57 if ((*entry & PG_PRESENT) && !(flags & MAP_REMAP))
58 return -EINVAL;
59
60 * entry = phyaddr | bits;
61
62 if ( flags & MAP_REMAP )
63 tlb_flush_one_page (entry_to_virt (entry, level));
64
65 phyaddr += PAGE SIZE;
66 }
67 }
68 }
69
70 return 0;
71 }
```
A. Quellcode

```
72
73 // calc page tree boundaries
74 int i;
75 for (i=0; i< PAGE_MAP_LEVELS ; i++) {
76 first [i] = virt_to_entry (start, i);
77 last [i] = virt_to_entry (end - 1 , i) + 1; // exclusive
78 }
79
80 int ret = traverse (PAGE_MAP_LEVELS-1, current map);
81
82 return (ret) ? 0 : viraddr;
83 }
```
Listing A.1: Die Funktion map region()

```
1 int copy_page_map ( task_t * new_task )
2 \mid f3 int traverse ( int level ,
4 page_entry_t * src ,
5 page_entry_t * dest ) {
6
7 page_entry_t * stop = src + PAGE_MAP_ENTRIES ;
8 for (; src != stop; src++, dest++) {
9 if (*src & PG_PRESENT) {
10 if (* src & PG_USER ) { // deep copy page frame
11 size_t phyaddr = get_page () ;
12
13 copy_page (phyaddr, *src & PAGE_MASK);
14 \ast dest = phyaddr | (*src & ~PAGE MASK);
15
16 // do "pre - order " traversal
17 if ( level && !(* src & PG_PSE ) )
18 int ret = traverse (level-1,
19 get_child_entry (src),
20 get_child_entry (dest)
21 );
22 }
23 else // shallow copy kernel table
24 \ast dest = \astsrc;
25 }
26 else // table does not exists
27 * dest = 0;
```
A. Quellcode

```
28 }
29
30 return 0;
31 \quad \lambda32
33 page_entry_t * src_virt = current_task - > page_map ;
34 page_entry_t * dest_virt = ( page_entry_t *)
        ,→ palloc ( PAGE_SIZE , MAP_KERNEL_SPACE ) ;
35
36 size_t src_phys = virt_to_phys (( size_t ) src_virt ) ;
37 size_t dest_phys = virt_to_phys (( size_t ) dest_virt ) ;
38
39 // temporary map src and dest tables
40 current_map [ PAGE_MAP_ENTRIES -2] =
41 (src_phys & PAGE_MASK) | PG_TABLE;
42 current_map [PAGE_MAP_ENTRIES -3] =
43 (dest_phys & PAGE_MASK) | PG_TABLE;
44
45 int ret = traverse ( PAGE_MAP_LEVELS -1 , src_map , dest_map ) ;
46
47 // setup self reference for new table
48 dest_map [ PAGE_MAP_ENTRIES -1] = dest_phys | PG_TABLE ;
49
50 // unmap temporary tables
51 current map [PAGE MAP ENTRIES -2] = 0;
52 current_map [PAGE_MAP_ENTRIES -3] = 0;
53
54 dest_map [PAGE_MAP_ENTRIES -2] = 0;
55 dest_map [PAGE_MAP_ENTRIES -3] = 0;
56
57 tlb_flush () ; // ouch :(
58
59 new_task -> page_map = dest_virt;
60
61 return ret ;
62 \mid }
```
Listing A.2: Die Funktion copy\_page\_map()

Die folgenden Ausgaben der Funktionen page\_dump(), vma\_dump() und buddy\_dump() sind Teil der Testroutinen. Sie wurden zu Testzwecken implementiert und geben den aktuellen Zustand der einzelnen Teilbereiche der Speicherverwaltung dar.

|                | start                                      | end | size     | flags        |
|----------------|--------------------------------------------|-----|----------|--------------|
| $\overline{2}$ | $0x0000000000007000 - 0x0000000000008000$  |     | 0x1000   | $-g - - - w$ |
| 3              | $0x00000000009d000 - 0x00000000009e000$    |     | 0x1000   | $-g - - - w$ |
| 4              |                                            |     | 0x3000   | $-g - - - w$ |
| 5              | $0x00000000000c0000 - 0x00000000000d3000$  |     | 0x13000  | $-g - - - w$ |
| 6              |                                            |     | 0x3000   | $-g - - w$   |
|                |                                            |     | 0x2000   | $-g - - w$   |
| 8              | $0x000000000000f1000 - 0x00000000000f2000$ |     | 0x1000   | $-g - - w$   |
| 9              | 0x00000000000ff000-0x0000000000100000      |     | 0x1000   | $-g - - - w$ |
| 10             | $0x000000000100000 - 0x0000000008c9000$    |     | 0x7c9000 | $xg -- -w$   |
| 11             | $0x00000000008c9000 - 0x000000000979000$   |     | 0xb0000  | $-g - - - w$ |
| 12             | 0x0000000030000000-0x0000000030028000      |     | 0x28000  | $-g - -w$    |
| 13             | 0xffffff8000000000-0xffffff8000200000      |     | 0x200000 | $xg -- -w$   |
| 14             | $0$ xffffffffc0000000-0xffffffffc0001000   |     | 0x1000   | $xg -- -w$   |
| 15             | 0xffffffffffe00000-0xffffffffffe01000      |     | 0x1000   | $xg - -w$    |
| 16             | 0xfffffffffffff000-0000000000000000000     |     | 0x1000   | – – – – v    |
|                |                                            |     |          |              |

Listing B.1: Beispielausgabe page\_dump()

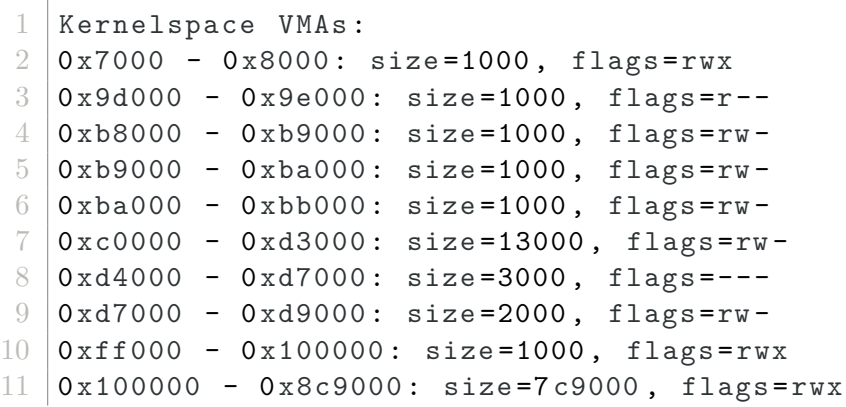

```
B. Kernel-Log
```

```
12 |0 x8c9000 - 0 x9a1000: size=d8000, flags=rw-
13 Userspace VMAs :
14 \mid 0 \times 400000000 - 0 \times 40028000: size=28000, flags=rwx
15 \mid 0 \times 800000000 - 0 \times 8000a000: size=a000, flags=rw-
                       Listing B.2: Beispielausgabe vma_dump()
```

```
1 buddy list [2] (exp=5, size=32 bytes):
2 | 0xc1500 \rightarrow 03 buddy_list [3] (exp=6, size=64 bytes):
4 \, 0 xc15c0 -> 0 xc1600
5 \mid 0 \times c1600 \rightarrow 0 \times c16406 \mid 0 \times c1640 \rightarrow 07 buddy list [4] (exp = 7, size = 128 bytes):
8 0 xc1680 -> 0
9 buddy_list [5] (exp=8, size=256 bytes):
10 \mid 0 \times 1700 \rightarrow 011 | buddy_list [8] (exp=11, size=2048 bytes):
12 0 xc1800 -> 0
13 buddy_list [11] (exp=14, size=16384 bytes):
14 0 xcc000 -> 0
15 buddy list [15] (exp=18, size=262144 bytes):
16 0 x979000 -> 0
```
Listing B.3: Beispielausgabe buddy dump()

Das folgende Kernel-Log zeigt die Ausgaben des Kernels während des Bootvorgangs. Zeilen, die die Speicherverwaltung betreffen, wurden dabei farbig hervorgehoben (Paging, VMA, Heap, Allgemeines).

```
1 This is MetalSVM 0.901 Build 20140503 , 164220
2 Paging features: PSE (2/4Mb) PAE PGE PAT PSE36 NX LM
3 Physical adress - width : 40 bits
4 Linear adress - width : 48 bits
5 Found and initialized FPU!
6 MetalSVM is running on a hypervisor !
7 Hypervisor Vendor Id: ?
8 Maximum input value for hypervisor CPUID info: 0x121
9 Found MP config table at 0xf1800
10\, System uses Multiprocessing Specification 1.4
11 MP features 1: 0
```

```
12 Found IOAPIC at Oxfec00000
13 Found 1 cores
14 Found APIC at Oxfee00000
15 Maximum LVT Entry: 0x5
16 APIC Version: 0x11
17 Boot processor 0 (ID 0)
18 | map_region: map 1 pages from 0x8c4000 to 0x8c4000 with
      ,→ flags : 0 x1000
19 Map module tools/initrd.img at 0x8c5000 (176 pages)
20 \text{ mm} region: map 176 pages from 0x8c5000 to 0x8c5000 with
      ,→ flags : 0 x1000
21 | Mapped LAPIC at 0xb9000
22 \mid \texttt{map\_region}: map 1 pages from 0xba000 to 0xfec00000 with
       \leftrightarrow flags: 0x2023 | Mapped IOAPIC at Oxba000
24 \text{ map region}: map 1 pages from 0xf1000 to 0xf1000 with flags:
      \rightarrow 0 x 1020
25 IOAPIC version: 0x11
26 | Max Redirection Entry: 23
27 vma add: start = 0x100000, end = 0x8c4000, flags = 0xf
28 palloc (65536) (16 pages )
29 vma\_alloc: size = 0x10000, flags = 0xb
30 get_pages: ret 0xa000, i = 10, j = 16, npages = 1631 \text{ |map\_region: map} 16 pages from 0xc0000 to 0xa000 with flags:
      ,→ 0
32 \times 32 = 0 \times 0000833 \vert \text{vma\_add}: start = 0xf1000, end = 0xf2000, flags = 0xf
34 \times \text{malloc} (48) = 0 \times 00048 \cdot \text{m}35 \text{ } vma_add: start = 0xb9000, end = 0xba000, flags = 0x3
36 | kmalloc (48) = 0xc0088
37 \text{ } vma_add: start = 0xba000, end = 0xbb000, flags = 0x3
38 \times 10^{-10} (48) = 0xc00c8
39 \text{ Vma} add: start = 0xb8000, end = 0xb9000, flags = 0x3
40 kmalloc (48) = 0xc0108
41 vma_add: start = 0x9000, end = 0xa000, flags = 0x9
42 \times 1000(48) = 0 \times 014843 \text{ } vma add: start = 0x9000, end = 0xa000, flags = 0x9
44 \sqrt{v} vma add: start = 0x8c4000, end = 0x8c5000, flags = 0x9
45 kmalloc (48) = 0xc0188
46 \text{ | vma\_add : start = } 0x8c5000, \text{ end = } 0x975000, \text{ flags = } 0xb47 \times 10^{-10} (48) = 0xc01c8
48 kmalloc (4360) = 0xc2008
49 \times 100 kmalloc (208) = 0xc0208
```

```
50 | kmalloc (4360) = 0 \times 400851 kmalloc (208) = 0xc0308
52 \times 52 \times 10^{-10} (4360) = 0xc600
53 \midkmalloc (208) = 0xc1008
54
55 [...]
56
57 \times 1 kmalloc (208) = 0xc1308
58 \text{ km}alloc (208) = 0xc1408
59 Kernel starts at 0 x100000 and ends at 0 x8c3e88
60 APIC calibration determines an ICR of 0x98078d
61 Processor frequency : 2261 MHz
62 Total memory: 127 MBytes
63 Current allocated memory: 8728 KBytes
64 Current available memory : 119 MBytes
65 kmalloc (24) = 0xc1508
66 palloc (4096) (1 pages )
67 vma_alloc: size = 0x1000, flags = 0xb
68 get_pages: ret 0x1a000, i = 26, j = 1, npages = 169 | map_region: map 1 pages from 0xd0000 to 0x1a000 with flags:
      ,→ 0
70 \vert \text{copy\_page\_map}: copy = 0, src = 0x27c000 (0x27c000,
      \rightarrow 0xffffffffffffe000), dest = 0xd0000 (0x1a000,
      \rightarrow 0 x f f f f f f f f f f f d000 )
71 palloc (8192) (2 pages )
72 vma_alloc: size = 0x2000, flags = 0xb
73 get_pages: ret 0x1b000, i = 27, j = 2, npages = 2
74 map_region : map 2 pages from 0 xd1000 to 0 x1b000 with flags :
      ,→ 0
75
76 [...]
77
78 palloc (4096) (1 pages )
79 vma_alloc: size = 0x1000, flags = 0xb
80 get_pages: ret 0x1d000, i = 29, j = 1, npages = 1
81 map_region: map 1 pages from 0xd3000 to 0x1d000 with flags:
      ,→ 0
82 copy page map: copy = 0, src = 0x27c000 (0x27c000,
      \rightarrow 0xffffffffffffe000), dest = 0xd3000 (0x1d000,
      \rightarrow 0xffffffffffffd000)
83 palloc (8192) (2 pages )
84 vma_alloc: size = 0x2000, flags = 0xb
85 |get_pages: ret 0x1e000, i = 30, j = 2, npages = 2
```

```
86 | map_region: map 2 pages from 0xd4000 to 0x1e000 with flags:
      ,→ 0
87 = = = = = = Starting membench
88 PMC architecural version: 0
89 There are 0 general purpose PMCs (0 bit wide) available
90 There are 0 fixed function PMCs (0 bit wide) available
91 kfree (791816)
92 Terminate task: 1, return value 0
93 drop page map: task = 1
94 user_usage: 0 (task = 1)
95 put_pages: phyaddr=0xd0000, npages = 1, ret = 1
96 put_pages: phyaddr=0x1b000, npages = 1, ret = 1
97 put_pages: phyaddr=0x1c000, npages = 1, ret = 1
98 | unmap_region: unmap 2 pages from 0xd1000
99 vma_free: start = 0xd1000, end = 0xd3000
100 \text{ km}alloc (48) = 0xc1548
101 palloc (8388608) (2048 pages )
102 vma_alloc: size = 0x800000, flags = 0xb
103 get_pages: ret 0x975000, i = 2421, j = 2048, npages = 2048
104 map_region: map 2048 pages from 0x975000 to 0x975000 with
      \leftrightarrow flags: 0
105 Allocated test memory: 0x800000 bytes at 0x975000
106
107 [...]
```
## **C.1. GDB Longmode Patch**

Wie in Kapitel [5.1.3](#page-57-0) erläutert, musste der [GDB](#page-91-1) für die Fehlersuche angepasst werden. Bei einem Wechsel der Architektur stürzt der Debugger sonst mit der folgenden Fehlermeldung ab: "remote 'g' packet reply is too long". Dieses "g packet" enthält den aktuellen Zustand der Register. Wechselt die CPU während der Initialisierung vom Protected-Mode in den Longmode müssen die Register mit einer doppelten Breite übertragen werden. Darauf ist GDB jedoch nicht vorbereitet und erzeugt die oben angegebene Meldung. Der Patch [C.1](#page-82-0) stellt einen Workaround<sup>[1](#page-82-1)</sup> für dieses Problem dar. Erkennt der [GDB](#page-91-1) ein längeres "g packet" impliziert es damit einen Wechsel in den Longmode und passt die Interpretation des Pakets entsprechend an. Zusätzlich muss die Architektur manuell über die GDB-Konsole gewechselt werden: set architecture i386:x86-64.

```
1 \left| \begin{array}{cc} -\end{array} \right| gdb/remote.c.orig 2013-10-15 11:36:30.287817739 +0200
2 +++ gdb/remote.c 2013-10-15 11:54:28.225162932 +0200
3 @@ -6109,9 +6109,24 @@ process_g_packet (struct regcache *regca
4
5 buf_len = strlen (rs->buf);
6
7 - / * Further sanity checks, with knowledge of the architecture. */
8 - if (buf_len > 2 * rsa ->size of g_packet)
9 \mid - error (_("Remote 'g' packet reply is too long: %s"), rs ->buf);
10 + /* Further sanity checks, with knowledge of the architecture.
11 + By: z0rr0 from
        ,→ h t tp : / / forum . osdev . o r g / vi e w t o pi c . php? f=13&p=177644 ∗/
12 \mid + \quad \text{if} \quad (\text{buf\_len} > 2 \; * \; \text{rsa} \rightarrow \text{sizeof\_g\_packet}) \; \{13 \mid + \quad \text{rsa} \rightarrow \text{size of } g \text{ packet} = \text{buf } \text{len};
14 +
15 + warning (- ("remote 'g' packet reply is too long; buffer
        \leftrightarrow resized") :
16 + warning (\_ ( " probable long mode entered"));
17 +18 \mid + \quad for (i = 0; i < gdbarch_num_regs (gdbarch); i++)
19 \mid + \mid {
```

```
1http://forum.osdev.org/viewtopic.php?f=13&p=177644.
```

```
20 + if (rsa \rightarrow res[s] i ] . \text{pnum} = -1)21 \left| + \right| continue;
22 +
23 + if (rsa \rightarrow res[i]. offset \geq rsa\rightarrowsize of g_packet)
24 + rsa\rightarrowregs [i]. in_g_packet = 0;
25 + else
26 + rsa\rightarrowregs [i]. in g packet = 1;
27 + \frac{}{}28 \mid + \quad \}29
30 /* Save the size of the packet sent to us by the target. It is
           ,→ used
31 as a h euristic when determining the max size of packets that
              ,→ the
```
## <span id="page-83-0"></span>**C.2. iPXE Konfiguration**

Für einen schnellen Entwicklungszyklus wurde der MetalSVM-Kernel über das Netzwerk gebootet. Dazu wurde auf dem Entwicklungsrechner ein einfacher HTTP-Server gestartet. Der Testrechner besitzt eine Realtek-RT8139-kompatible Netzwerkkarte, die über einen Boot-ROM verfügt. Auf diesen Speicher wurde ein Bootloader namens "iPXE" geflasht.

Die folgenden zwei Auszüge stellen die Konfiguration des Bootloaders dar, die verkettet (engl. chained) geladen werden. Der erste Auszug wird bei der Kompilation von iPXE direkt mit in das ROM-Abbild mit eingebaut. Dieser lädt im Anschluss ein weiteres Skript, das den Kernel lädt. Durch diese Verkettung kann auch ohne erneutes Flashen des Boot-ROMs die Konfiguration geändert werden.

```
1 #! ipxe
2
3 set server 134.130.62.174:8080
4 set script script . ipxe
5
6 dhcp
7 chain http ://${ server }/${ script }
```

```
1 #! ipxe
2
3 # iPXE ( http :// ipxe .org) is an opensource network boot
```

```
\rightarrow firmware.
4 # It provides a full PXE implementation enhanced with
5 # additional features such as booting from HTTP , FTP ,
6 # iSCSI SAN , Fibre Channel SAN , Wireless , WAN or Infiniband
7 #
8 # We use it to rapidly compile & debug MetalSVM on real
      ,→ hardware .
9
10 set server 134.130.62.174:8080
11
12 dhcp
13
14 kernel http://${server}/metalsvm.elf
15 module http :// ${ server }/ tools / initrd .img
16
17 boot
```
## **C.3. HWreset**

Während der Arbeit an MetalSVM ist mit HWreset<sup>[2](#page-84-0)</sup> ein kleiner USB-Stick zum Zurücksetzen des Testrechners entstanden. HWreset wird über USB an den Entwicklungsrechner angeschlossen und kann mittels Kleinsignalrelais den Testrechner neustarten und testen ob dieser zur Zeit in Betrieb ist. In Verbindung mit iPXE (siehe Abschnitt [C.2\)](#page-83-0) und der Ein- / Ausgabe über einen RS232-Port kann so das Testen mit Makefiles vollständig automatisiert werden. Das Target hwdebug im Makefile<sup>[3](#page-84-1)</sup> führt folgende Schritte aus:

- 1. Kernel kompilieren (make metalsvm.elf)
- 2. HTTP Server starten (mongoose -p 8080)
- 3. Testsystem resetten (hwreset push reset 500)
- 4. Testsystem lädt Kernel und Initiale Ramdisk via iPXE über das Netzwerk
- 5. Ausgaben mit Terminal Emulator mitschneiden (cu -s 115200 -l /dev/ttyUSB0)

<span id="page-84-1"></span><span id="page-84-0"></span> $2$ <https://github.com/stv0g/hardware/tree/master/HWreset>. <sup>3</sup>metalsvm/Makefile.

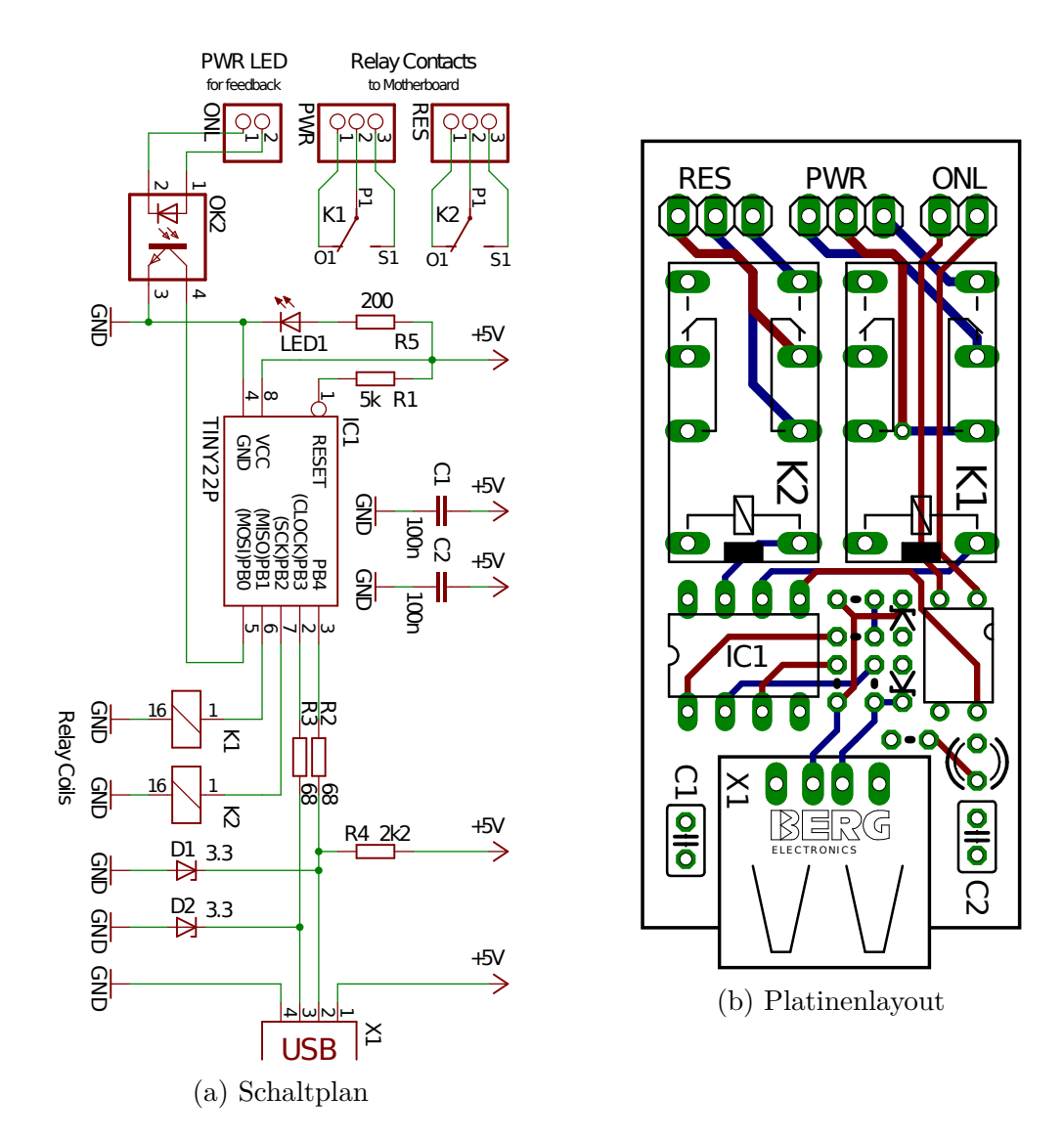

Abbildung C.1.: Schaltplan und Layout von HWreset.

## **D. Alter Ansatz**

<span id="page-86-0"></span>Abbildung [D.1](#page-86-0) zeigt den bisher von MetalSVM genutzten Ansatz zum Einblenden der Seitentabellen.

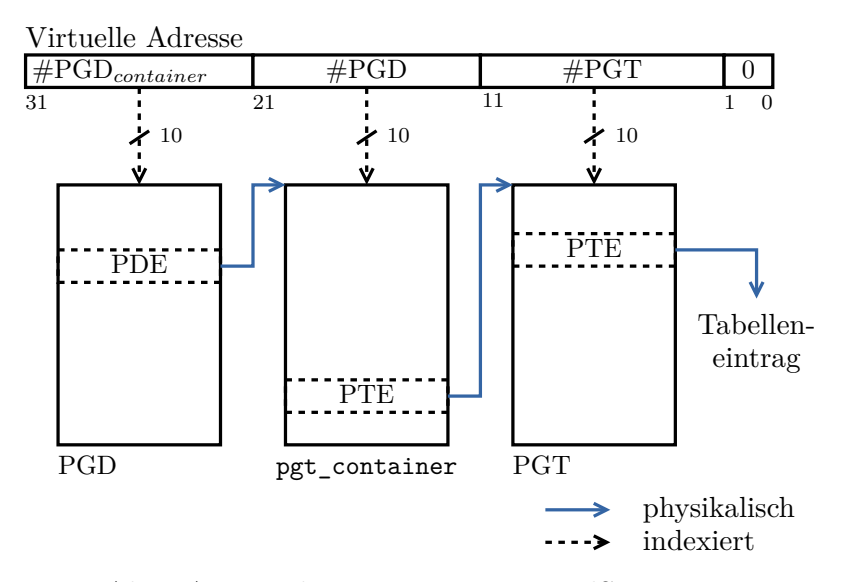

Abbildung D.1.: Alter Ansatz des Pagings von MetalSVM im Protected-Mode.

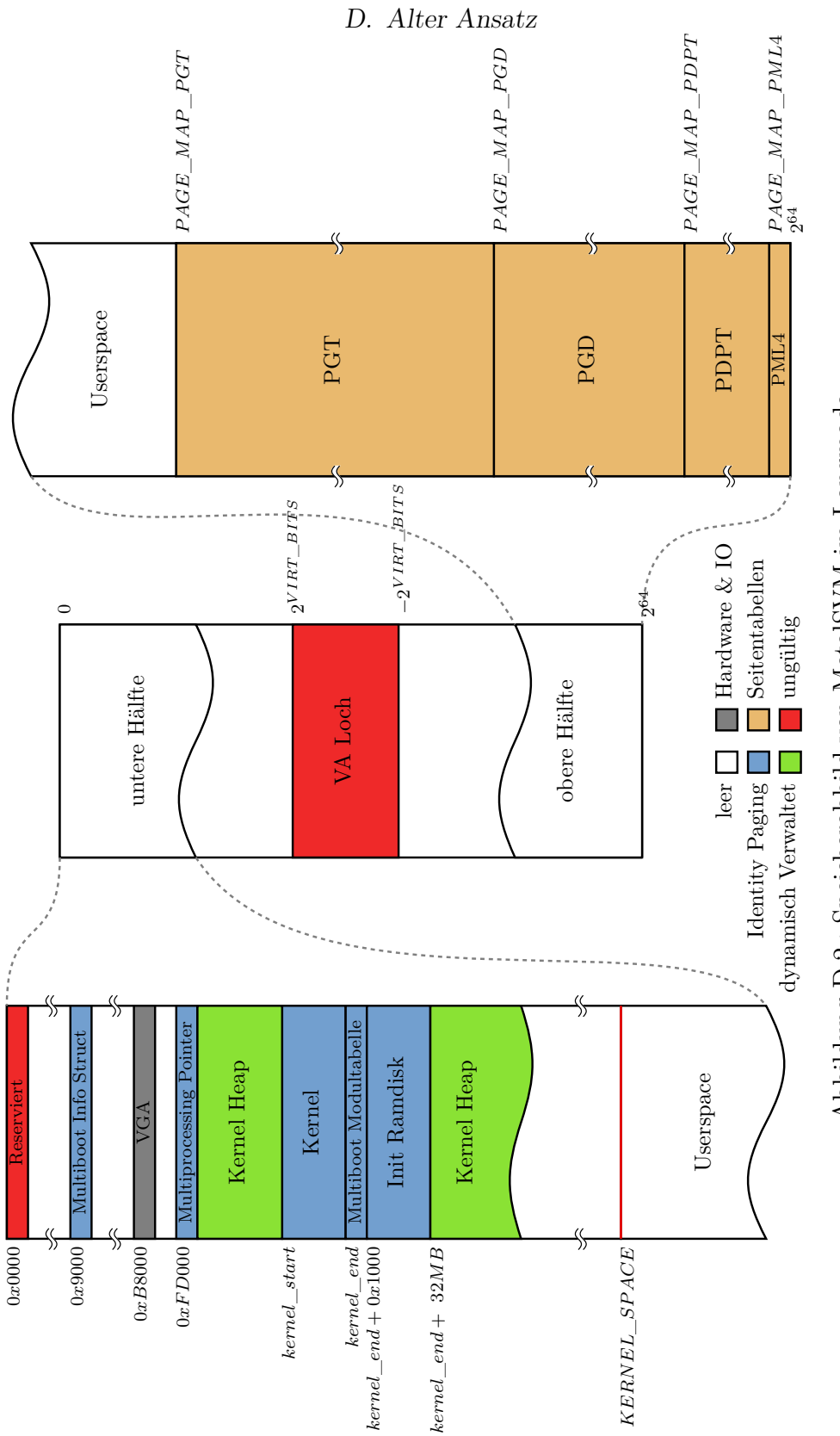

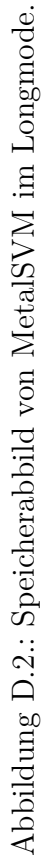

## **Literaturverzeichnis**

- [1] ARM Limited (Hrsg.): *ARM Architecture Reference Manual*. ARMv7- A and ARMv7-R. Cambridge, England: ARM Limited, Juli 2012. [http://infocenter.arm.com/help/index.jsp?topic=/com.arm.doc.](http://infocenter.arm.com/help/index.jsp?topic=/com.arm.doc.ddi0406b/index.html) [ddi0406b/index.html](http://infocenter.arm.com/help/index.jsp?topic=/com.arm.doc.ddi0406b/index.html), Abruf: Februar 2014
- [2] ARM Limited (Hrsg.): *ARM Architecture Reference Manual*. ARMv8-A, beta. Cambridge, England: ARM Limited, Oktober 2013. [http://infocenter.arm.com/help/index.jsp?topic=/com.arm.doc.](http://infocenter.arm.com/help/index.jsp?topic=/com.arm.doc.set.architecture/index.html) [set.architecture/index.html](http://infocenter.arm.com/help/index.jsp?topic=/com.arm.doc.set.architecture/index.html), Abruf: Februar 2014. – mit Errata Markierungen
- [3] Compaq Computer Corporation (Hrsg.): *Alpha Architecture Reference Manual*. 4. Houston, TX, USA: Compaq Computer Corporation, Januar 2002
- [4] Dave Probert: Windows Kernel Architecture Internals. Version: April 2010. [http://research.microsoft.com/en-us/um/redmond/events/](http://research.microsoft.com/en-us/um/redmond/events/wincore2010/Dave_Probert_1.pdf) [wincore2010/Dave\\_Probert\\_1.pdf](http://research.microsoft.com/en-us/um/redmond/events/wincore2010/Dave_Probert_1.pdf), Abruf: April 2014. Microsoft
- [5] Digital Equipment Corporation (Hrsg.): *VAX-11 Architecture Reference Manual*. Revision 6.1. Maynard, MA, USA: Digital Equipment Corporation, Juni 1981
- [6] Freescale Semiconductor, Inc. (Hrsg.): *Programming Environments Manual for 32-Bit Implementations of the PowerPCTM Architecture*. Revision 3. Chandler, AZ, USA: Freescale Semiconductor, Inc., September 2005
- [7] FUJITSU LIMITED (Hrsg.): *SPARC JPS1 Implementation Supplement: Fujitsu SPARC64 V*. Release 1.0. Kamikodanaka, Japan: Fujitsu Limited, Juli 2002
- [8] Gorman, M. : *Unterstanding The Linux Virtual Memory Manager* [https:](https://www.kernel.org/doc/gorman/pdf/understand.pdf) [//www.kernel.org/doc/gorman/pdf/understand.pdf](https://www.kernel.org/doc/gorman/pdf/understand.pdf)
- [9] Intel Corporation (Hrsg.): *Intel 64 and IA-32 Architectures Optimization Reference Manual*. Santa Klara, CA, USA: Intel Corporation, März 2014. [http://www.intel.com/content/dam/www/public/us/en/documents/](http://www.intel.com/content/dam/www/public/us/en/documents/manuals/64-ia-32-architectures-optimization-manual.pdf)

#### [Literaturverzeichnis](http://www.intel.com/content/dam/www/public/us/en/documents/manuals/64-ia-32-architectures-optimization-manual.pdf)

[manuals/64-ia-32-architectures-optimization-manual.pdf](http://www.intel.com/content/dam/www/public/us/en/documents/manuals/64-ia-32-architectures-optimization-manual.pdf), Abruf: April 2014

- [10] Intel Corporation (Hrsg.): *Intel 64 and IA-32 Architectures Software Developer's Manual, Volume 1: Basic Architecture*. Santa Klara, CA, USA: Intel Corporation, Februar 2014. [http://www.intel.com/content/](http://www.intel.com/content/dam/www/public/us/en/documents/manuals/64-ia-32-architectures-software-developer-vol-1-manual.pdf) [dam/www/public/us/en/documents/manuals/64-ia-32-architectures](http://www.intel.com/content/dam/www/public/us/en/documents/manuals/64-ia-32-architectures-software-developer-vol-1-manual.pdf)[software-developer-vol-1-manual.pdf](http://www.intel.com/content/dam/www/public/us/en/documents/manuals/64-ia-32-architectures-software-developer-vol-1-manual.pdf), Abruf: Februar 2014
- [11] Intel Corporation (Hrsg.): *Intel 64 and IA-32 Architectures Software Developer's Manual, Volumes 3A, 3B & 3C: System Programming Guide*. Santa Klara, CA, USA: Intel Corporation, Februar 2014. [http://www.intel.com/content/dam/www/public/us/en/documents/](http://www.intel.com/content/dam/www/public/us/en/documents/manuals/64-ia-32-architectures-software-developer-system-programming-manual-325384.pdf) [manuals/64-ia-32-architectures-software-developer-system](http://www.intel.com/content/dam/www/public/us/en/documents/manuals/64-ia-32-architectures-software-developer-system-programming-manual-325384.pdf)[programming-manual-325384.pdf](http://www.intel.com/content/dam/www/public/us/en/documents/manuals/64-ia-32-architectures-software-developer-system-programming-manual-325384.pdf), Abruf: Februar 2014
- [12] International Business Machines Corporation (Hrsg.): *PowerPC Microprocessor Family: The Programming Environments Manual for 64-bit Microprocessors*. Version 3.0. New York, NY, USA: International Business Machines Corporation, Juli 2005
- [13] Knuth, D. E.: *The Art of Computer Programming Volume 1: Fundamental Algorithms*. 3 A. Massachusetts, USA : Addison-Wesley, 1997. – ISBN 978– 0201896831
- [14] Matz, M. ; Hubicka, J. ; Jaeger, A. ; Mitchell, M. : *System V Application Binary Interface*. Draft Version 0.99.6, Oktober 2013. [http://www.x86-](http://www.x86-64.org/documentation/abi.pdf) [64.org/documentation/abi.pdf](http://www.x86-64.org/documentation/abi.pdf), Abruf: Februar 2014
- [15] MIPS Technologies, Inc. (Hrsg.): *MIPS* <sup>R</sup> *Architecture For Programmers Volume III: The MIPS32* <sup>R</sup> *and microMIPS32TM Privileged Resource Architecture*. Revision 5.03. Sunyvale, CA, USA: MIPS Technologies, Inc., September 2013
- [16] MIPS TECHNOLOGIES, INC. (Hrsg.): *MIPS*( $\widehat{R}$ ) *Architecture For Programmers Volume III: The MIPS64*( $\mathbb{R}$ *) and microMIPS64TM Privileged Resource Architecture*. Revision 5.03. Sunyvale, CA, USA: MIPS Technologies, Inc., September 2013
- [17] Okuji, Y. K. ; Ford, B. ; Boleyn, E. S. ; Ishiguro, K. : *The Multiboot Specification*. Version 0.6.96. Boston, MA, USA: Free Software Foundation, 2009. [http://www.gnu.org/software/grub/manual/multiboot/](http://www.gnu.org/software/grub/manual/multiboot/multiboot.pdf) [multiboot.pdf](http://www.gnu.org/software/grub/manual/multiboot/multiboot.pdf), Abruf: Februar 2014

#### Literaturverzeichnis

- [18] Reble, P. ; Galowicz, J. ; Lankes, S. ; Bemmerl, T. : Efficient Implementation of the bare-metal Hypervisor MetalSVM for the SCC. In: *Proceedings of the 6th Many-core Applications Research Community (MARC) Symposium*. – ISBN 978–2725700168, 59–65
- [19] SHEN, K. K.; PETERSON, J. L.: A Weighted Buddy Method for Dynamic Storage Allocation. In: *Commun. ACM* 17 (1974), Oktober, Nr. 10, S. 558–562
- [20] SPARC International Inc. (Hrsg.): *The SPARC Architecture Manual*. Version 8. San Jose, CA, USA: SPARC International Inc., 1992
- [21] SPARC International Inc. (Hrsg.): *The SPARC Architecture Manual*. Version 9. San Jose, CA, USA: SPARC International Inc., 1994
- [22] Sun Microsystems Computer Corporation (Hrsg.): *The SuperSPARC Microprocessor: Technical Whitepaper*. Mountain View, CA, USA: Sun Microsystems Computer Corporation, 1992
- [23] Sun Microsystems Computer Corporation (Hrsg.): *UltraSPARC Architecture 2005*. Draft D0.9.2. Santa Klara, CA, USA: Sun Microsystems Computer Corporation, Juni 2008
- [24] Tanenbaum, A. S.: *Modern Operating Systems*. 3. Pearson International, 2007. – ISBN 978–0138134594

<span id="page-91-3"></span><span id="page-91-2"></span><span id="page-91-1"></span><span id="page-91-0"></span>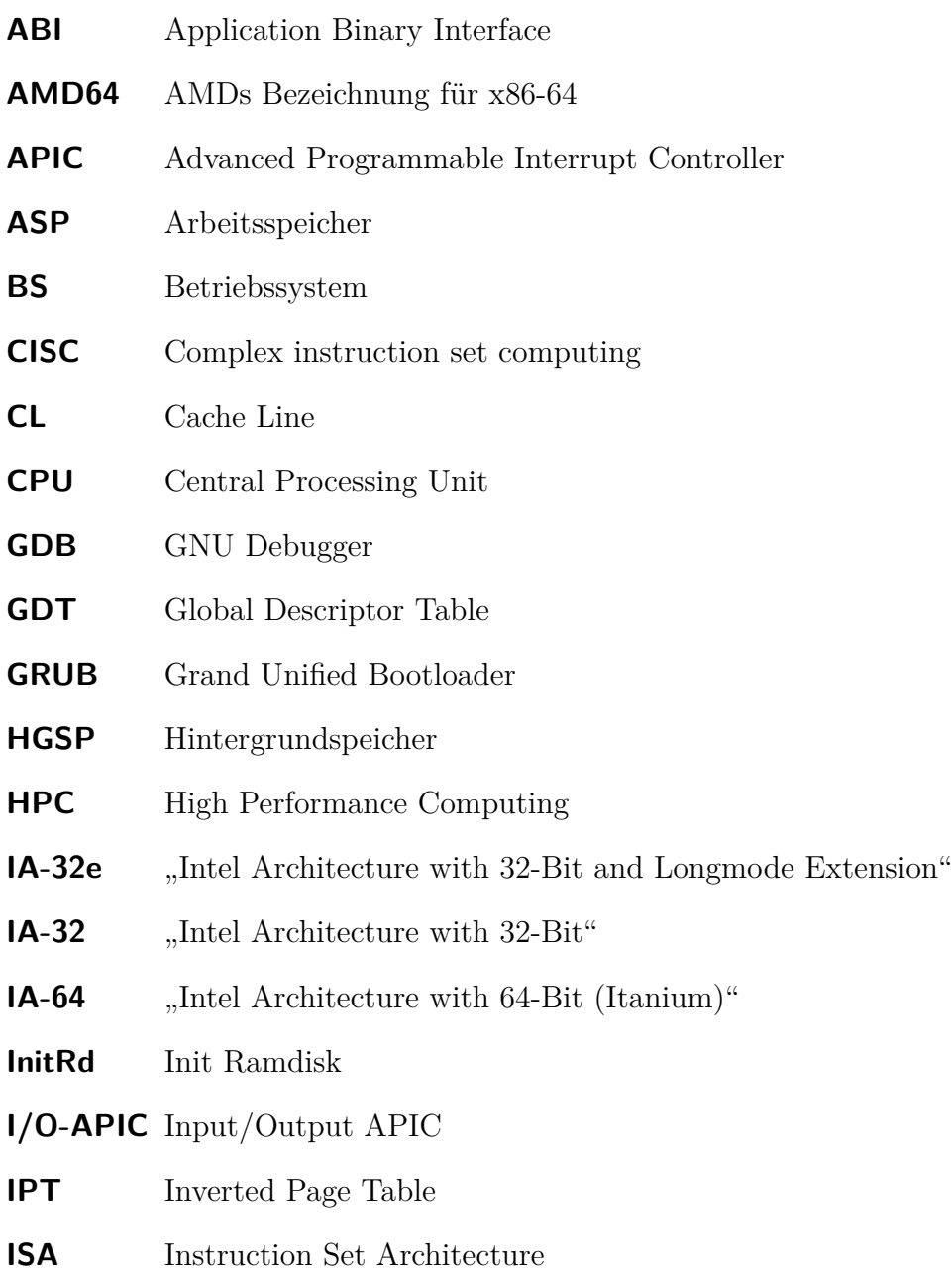

<span id="page-92-0"></span>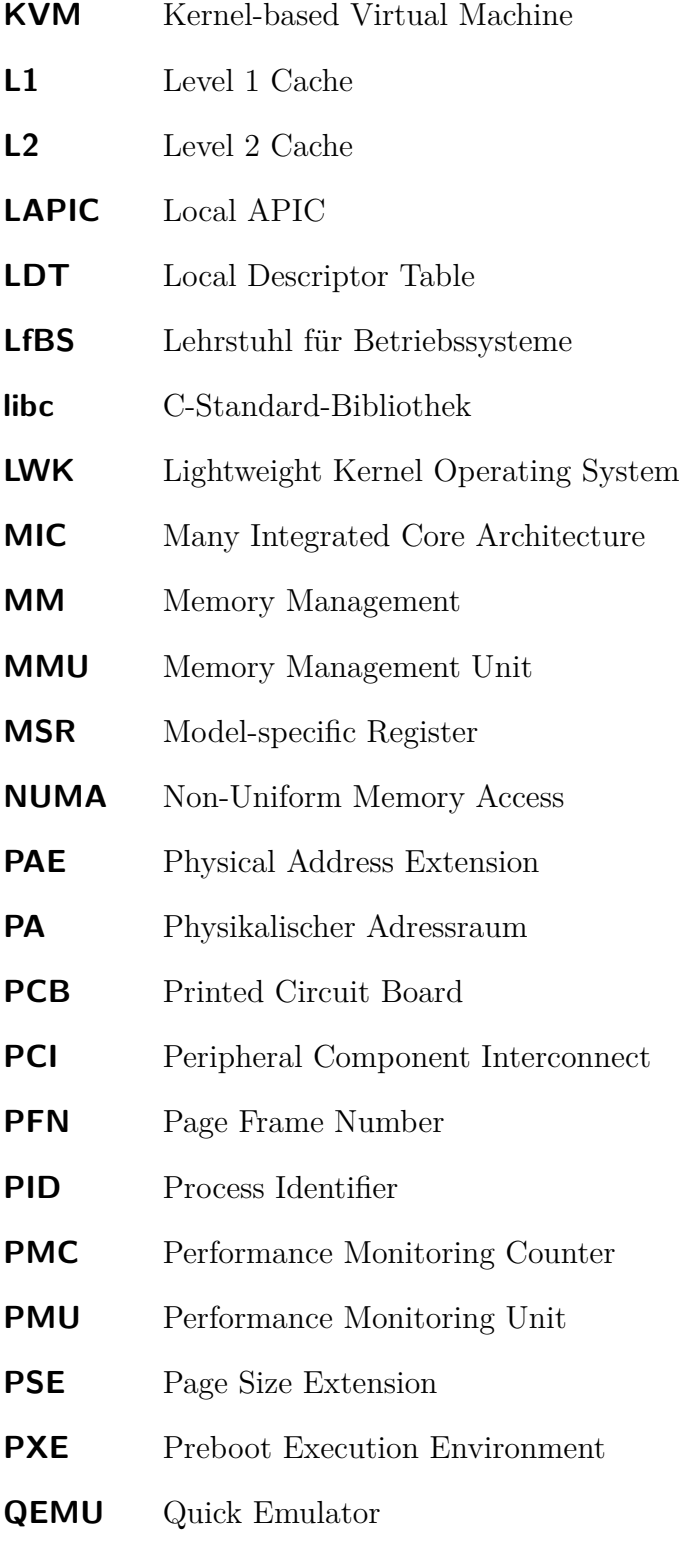

<span id="page-93-2"></span><span id="page-93-1"></span>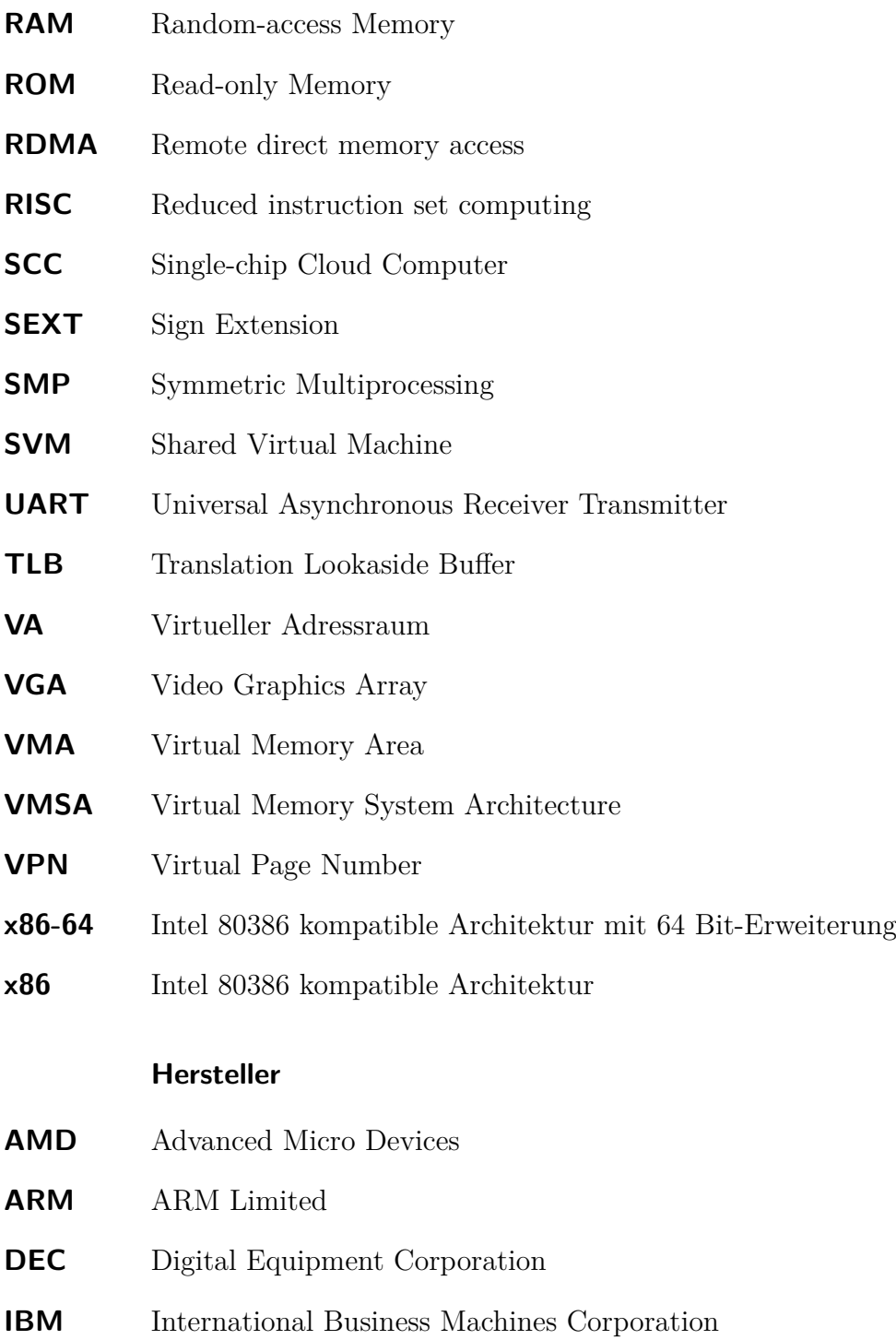

<span id="page-93-3"></span><span id="page-93-0"></span>**VIA** VIA Technologies

### **Paging Tabellen und Einträge**

- <span id="page-94-4"></span>**PML4** Page Map Level 4
- **PML4E** Page Map Level 4 Entry
- <span id="page-94-5"></span>**PDPT** Page Directory Pointer Table
- **PDPTE** Page Directory Pointer Table Entry
- <span id="page-94-0"></span>**PGD** Page Directory
- <span id="page-94-1"></span>**PDE** Page Directory Entry
- <span id="page-94-2"></span>**PGT** Page Table
- <span id="page-94-3"></span>**PTE** Page Table Entry
- **PF** Page Frame

### **Paging Flags**

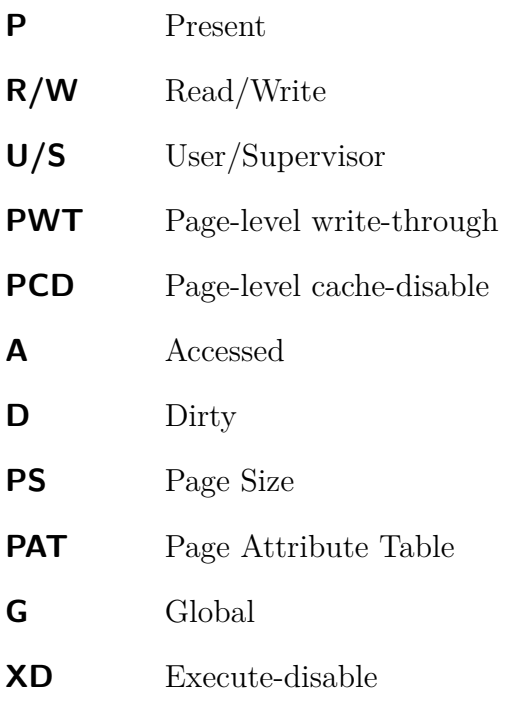

## **x86 Register und Bits**

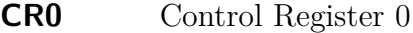

- **CR3** Control Register 3
- **CR4** Control Register 4
- **MTRR** Memory Type Range Register
- **EFER** [IA-32](#page-91-3) Extended Feature Enable Register